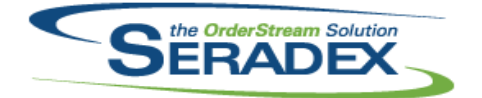

### Technical Release Notes Oct 2020

| AcctMainte | enance.dll |          |                                                                                                    |
|------------|------------|----------|----------------------------------------------------------------------------------------------------|
| 6.4.108    | 05/01/2020 | 12003235 | Improved clean up functionality to ensure database connections are only                                                                                                    |
|            |            |          | closed when appropriate.                                                                                                    |
| 6.4.109    | 06/16/2020 | 11911107 | Removed the "Terminate!" message box when closing the customer shipto form.                                                                                                    |
|            |            | 11805097 | Added ability to verify addresses via Google's geolocation API and record latitude and longitude                                                                                                    |
| 6.4.110    | 07/15/2020 | 12007081 | If the connection object is Nothing when the customer is selected from the Customer Maintenance form, it will be re-created.                                                                                                    |
| 6.4.111    | 10/28/2020 | 12007159 | Expanded bank account field to support max size the database supports which is 50.                                                                                                    |
|            |            | 11907010 | New core feature to store customer exemption certificate data against customers as well as support to use third party tax systems to determine tax rates for Ship To/Customers.                                                                                                    |
| 6.4.112    | 11/26/2020 | 11911082 | Add Consignment Location field to Vendor Maintenance.                                                                                                    |
|            |            | I1811005 | New core product feature to support Tracked Assets.                                                                                                    |
|            |            | 12006079 | Add Currency Code defaulting by Country in Vendor and Customer maintenance.                                                                                                    |
| ActiveM20  | dll        |          |                                                                                                    |
| 6.4.128    | 03/06/2020 | 12001236 | A new tools menu called "Disable Loading of the Scan Serial Combo" has                                                                                                    |
|            |            |          | been added to disable the loading of the "Scan Serial" combo.                                                                                                    |
|            |            |          | A new tools menu called "Filter Loading of Inventory by Transactions" has                                                                                                    |
|            |            |          | been added to filtered the loading of the unallocated inventory.                                                                                                    |
|            |            | 11006150 | Adjusted the Inventory Details form to decrease the loading time.                                                                                                    |
|            |            | 11906150 | Implemented grid dialog message display in sales order when checking for inactive items during save.                                                                                                    |
| 6.4.129    | 05/01/2020 | 12003290 | Improved the summarization routine in the inventory allocation/details screen.                                                                                                    |
| 6.4.130    | 05/05/2020 | 12001306 | Transaction Override adjustment status transaction combo will now be more responsive.                                                                                                    |
|            |            | 12005037 | Transaction override has been updated to prevent a situation that could cause OrderStream to close when trying to adjust a documents status.                                                                                                    |
| 6.4.131    | 06/16/2020 | I2003176 | Improved overall summarization behaviour. Corrected issues with transfer<br>on demand for receiving and inventory. For receiving transfer on demand, it<br>now allows creating allocations for the remaining quantity on receipt lines<br>that do not have associated data in ReceivingLotSerialInventory, using the<br>user defined values in PO. |
|            |            | 11907226 | Added a new option to called Consume In Whole Number Qty to the<br>Categories form.                                                                                                    |
|            |            | 11911086 | Altered unapproval of vendor returns to ensure reserved inventory is put back in the original state                                                                                                    |
| 6.4.132    | 07/17/2020 | 12005136 | Allow zero dollar description of works to be unapproved when there is no billing evidence against them.                                                                                                    |
| 6.4.133    | 08/21/2020 | 12006295 | Prevent rounding anomalies when shipping large number of individual inventory items which have decimal precision at or near the inventory rounding units.                                                                                                    |
|            |            |          |                                                                                                    |

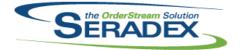

## Technical Release Notes

| 6.4.133                                                             | 08/21/2020                                                                  | 12005099                                     | Transaction Override for Receiving will now exclude documents which have                                                                                                    |
|---------------------------------------------------------------------|-----------------------------------------------------------------------------|----------------------------------------------|----------------------------------------------------------------------------------------------------|
| 6.4.134                                                             | 10/28/2020                                                                  | 12008028                                     | vendor returns and vendor invoices against them for unapproval operations.<br>Ensure unapproval of Negative Invoices cannot occur if the invoice was<br>used as credit.                                                                                                    |
|                                                                     |                                                                             | 11903027                                     | The item running balance now optionally accepts a max due date to limit the amount of data processed.                                                                                                    |
|                                                                     |                                                                             | 11907010                                     | For clients using on line tax calculation support selecting a Tax code which<br>is a code used by the online tax system to handle item taxability                                                                                                    |
|                                                                     |                                                                             | 12009045                                     | Inventory Allocation will now no longer show unallocated inventory against<br>the detail item if it doesn't already allocate to the related sales order or the<br>shipment line when the "Show only allocated inventory in shipment"                                                                                                    |
|                                                                     |                                                                             | 12006234                                     | application preference is enabled for the shipping module.<br>The ability to sort inventory by clicking a column header has been added to                                                                                                    |
| 6.4.135                                                             | 11/26/2020                                                                  | 11911082                                     | the inventory allocation form.<br>Enhance the Item Running Balance and Inventory On Hand forms to report<br>on Consignment Inventory.                                                                                                    |
|                                                                     |                                                                             | 11911243                                     | Modified to add the ability to run the Item Running Balance using the off-line scheduling data if called from the Work Order Material Manager module when it has been launched from the Off-line Scheduling detail grid.                                                                                                    |
|                                                                     |                                                                             | 11811005                                     | New core product feature to support Tracked Assets.                                                                                                    |
|                                                                     |                                                                             | 12010267                                     | Correct issue with item running balance where Item Running balance User                                                                                                    |
|                                                                     |                                                                             |                                              | Defined fields are setup as well as the application preference to show User                                                                                                    |
|                                                                     |                                                                             |                                              | Defined in Item running balance is enabled.                                                                                                    |
|                                                                     |                                                                             |                                              |                                                                                                    |
|                                                                     |                                                                             |                                              |                                                                                                    |
| ActivityLog                                                         |                                                                             | 11001286                                     | Added filtering by transaction canabilities                                                                                                    |
| 6.4.28                                                              | 05/01/2020                                                                  | l1901286<br>l2007027                         | Added filtering by transaction capabilities.<br>Send email button remains no longer behaves oddly when resizing window                                                                                                    |
|                                                                     |                                                                             | 11901286<br>12007027                         | Added filtering by transaction capabilities.<br>Send email button remains no longer behaves oddly when resizing window                                                                                                    |
| 6.4.28<br>6.4.29                                                    | 05/01/2020<br>08/21/2020                                                    |                                              |                                                                                                    |
| 6.4.28                                                              | 05/01/2020<br>08/21/2020                                                    |                                              | Send email button remains no longer behaves oddly when resizing window<br>Updated to support more that 255 releases of DataTransfer.mdb within one                                                                                                    |
| 6.4.28<br>6.4.29<br>AdminTools                                      | 05/01/2020<br>08/21/2020<br>s.dll                                           | 12007027                                     | Send email button remains no longer behaves oddly when resizing window                                                                                                    |
| 6.4.28<br>6.4.29<br>AdminTools<br>6.4.58                            | 05/01/2020<br>08/21/2020<br>s.dll<br>02/12/2020                             | I2007027<br>I2002093                         | Send email button remains no longer behaves oddly when resizing window<br>Updated to support more that 255 releases of DataTransfer.mdb within one<br>version (6.4).<br>Modified to support updating to the latest available version based on the<br>version of SQL in use by the client, and to ensure that DataTransfer is<br>applied before DBOX can be updated. Also, DataTransfer requirements for                                                                                                    |
| 6.4.28<br>6.4.29<br>AdminTools<br>6.4.58                            | 05/01/2020<br>08/21/2020<br>s.dll<br>02/12/2020                             | I2007027<br>I2002093                         | Send email button remains no longer behaves oddly when resizing window<br>Updated to support more that 255 releases of DataTransfer.mdb within one<br>version (6.4).<br>Modified to support updating to the latest available version based on the<br>version of SQL in use by the client, and to ensure that DataTransfer is<br>applied before DBOX can be updated. Also, DataTransfer requirements for<br>DBOX updates are now enforced.<br>Modified to enhance the auth code functionality including logging                                                                                                 |
| 6.4.28<br>6.4.29<br>AdminTools<br>6.4.58<br>6.4.59                  | 05/01/2020<br>08/21/2020<br>s.dll<br>02/12/2020<br>03/03/2020               | I2007027<br>I2002093<br>I2001023             | Send email button remains no longer behaves oddly when resizing window<br>Updated to support more that 255 releases of DataTransfer.mdb within one<br>version (6.4).<br>Modified to support updating to the latest available version based on the<br>version of SQL in use by the client, and to ensure that DataTransfer is<br>applied before DBOX can be updated. Also, DataTransfer requirements for<br>DBOX updates are now enforced.<br>Modified to enhance the auth code functionality including logging<br>information about its use.<br>AdminTools no longer displays the message "Invalid column name |
| 6.4.28<br>6.4.29<br><b>AdminTools</b><br>6.4.58<br>6.4.59<br>6.4.60 | 05/01/2020<br>08/21/2020<br>s.dll<br>02/12/2020<br>03/03/2020<br>03/31/2020 | I2007027<br>I2002093<br>I2001023<br>I2003159 | Send email button remains no longer behaves oddly when resizing window<br>Updated to support more that 255 releases of DataTransfer.mdb within one<br>version (6.4).<br>Modified to support updating to the latest available version based on the<br>version of SQL in use by the client, and to ensure that DataTransfer is<br>applied before DBOX can be updated. Also, DataTransfer requirements for<br>DBOX updates are now enforced.<br>Modified to enhance the auth code functionality including logging<br>information about its use.                                                                   |

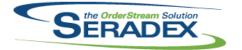

Technical Release Notes Oct 2020

| AutoConfig<br>6.4.112          | . <b>dll</b><br>03/06/2020             | 11908267             | Corrected issue in Auto Config that ignores the call to import runtime data after the input values are wriiten to the worksheet.                                                                                                    |
|--------------------------------|----------------------------------------|----------------------|----------------------------------------------------------------------------------------------------|
| AutoProces<br>6.4.5            | ssor.exe<br>05/01/2020                 | I1803239<br>I1804249 | Automate Auto Config Processor to be scheduled to run in Windows<br>Scheduler with Aspose.Net.<br>This also includes error logging an optional error emailing when possible,<br>and to shut down Auto Processor when there is a connection failure.<br>Optional preferences are set in the command parameters of the executable,<br>AutoProcessor.exe<br>Modified Configurator auto processing to report errors via logging and<br>optional emailing when possible and to shut down Auto Processor when<br>there is a connection failure. Optional preferences are set in the command<br>parameters of the executable, AutoProcessor.exe |
| AutoUpdate<br>6.4.43           | er.exe<br>04/14/2020                   | 11907074             | Updated to correct the error message that is displayed when an issue with detecting Outlook's Platform (32/64-bit)                                                                                                    |
| BatchProce<br>6.4.42<br>6.4.43 | essing.dll<br>06/16/2020<br>08/28/2020 | I2005224<br>I2007070 | Corrected an issue with updating MatReq when the bill of materials no<br>longer contains non-stock items.<br>Altered to eliminate a rare rounding issue when automatically allocating<br>inventory from the associated sales order which prevented updating<br>inventory.                                                                                                    |
| Clarify 3rd I<br>6.4.1         | Party Components<br>03/06/2020         | 11804002<br>11909258 | Consolidated the References between each Clarify Project.<br>Consolidated the DLLs in Clarify to use the same references throughout the solution.                                                                                                    |
| Clarify.dll<br>6.4.2           | 03/06/2020                             | I1804002<br>I1909258 | Removed all references to the ActivitySources. All fields that used to<br>reference ActivitySources have now been renamed and foreign keys etc.<br>have been updated to use OwnerTypes. Setup Scripts have been updated<br>to reflect the changes, alter scripts have been created to be run for existing<br>Clarify deployments to maintain data links/data integrity.<br>Missed a reference to Azure that was causing the code to try to upload the<br>attachments to Azure instead of Amazon.                                                                                                    |

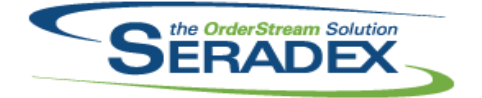

Technical Release Notes

|       |            |          | 001 2020                                                                                                    |
|-------|------------|----------|----------------------------------------------------------------------------------------------------|
| 6.4.2 | 03/06/2020 | 11909318 | Modified Project creation validation to ensure that a Project Manager is selected and that the user knows it is a required field.                |
|       |            | 11909315 | Added an admin page to manage the Master list of Milestones and Tasks for those milestones. These are the Milestones that appear in the dropdown |
|       |            |          | when adding a Milestone to a project.                                                                                                    |
|       |            | 11808163 | Sync Employees & Sync Customers now both indicate requirements, and                                                                              |
|       |            |          | both display results (either list of email addresses added as Clarify accounts,                                                                  |
|       |            |          | or a number of accounts added, or indicating no accounts added).                                                                                 |
|       |            |          | Also, Project creation no longer allows invalid ProjectManagers to be                                                                            |
|       |            |          | selected; it looks at dbo.AspNetUsers who are active employees, rather than                                                                      |
|       |            |          | pulling everybody from dbo.Employees.                                                                                                    |
|       |            | 11809056 | 30 Project Status report query altered to prevent duplicate milestones.                                                                          |
|       |            | 11810247 | Certain HTML-like characters in certain fields would cause tickets to be                                                                         |
|       |            |          | unable to save. The related field has been fixed to use proper encoding.                                                                         |
|       |            | 11902027 | Modified Clarify to not allow contacts/employees who are set to Inactive to<br>log in to Clarify.                                                |
|       |            | 11902124 | Ensured that e-mails could send from Clarify without a valid SMTP                                                                                |
|       |            |          | connection.                                                                                                    |
|       |            | 11806267 | Resolved an issue where Gantt Charts would fail to load.                                                                                         |
|       |            | 11805145 | When adding tasks and milestones from the Project summary page the                                                                               |
|       |            |          | Milestone and Task grids will now refresh after adding a milestone or a task                                                                     |
|       |            |          | (Even if it's not for your currently selected project/milestone).                                                                                |
|       |            | 11903227 | Fixed an issue with setup where there was a chance that data could be<br>duplicated.                                                             |
|       |            | I1810235 | Modified Clarify to have the ability to Deactivate and Reactivate users                                                                          |
|       |            |          | through the Manage Users page. Deactivating a user will not set their                                                                            |
|       |            |          | Contact/Employee to Inactive, however Re-activating them will set their                                                                          |
|       |            |          | Contact/Employee to Active to conform with the pre-existing requirement                                                                          |
|       |            | 14000400 | that any Employee/Contacts that are Inactivate can not log in to Clarify.                                                                        |
|       |            | 11903162 | Added a setting to ignore Milestones overlapping. Also fixed an issue where                                                                      |
|       |            |          | Admins could not create overlapping Milestones, admins can now create<br>overlapping milestones by default even without the setting to ignore    |
|       |            |          | overlapping milestones by default even without the setting to ignore                                                                             |
|       |            | 11905241 | Fixed an issue where trying to export the Master Task List to excel would                                                                        |
|       |            |          | fail.                                                                                                    |
|       |            | 11910052 | We have added the functionality to link Seradex/OrderStream Transactions                                                                         |
|       |            |          | to Milestones in the exact same way as is already implemented for                                                                                |
|       |            | 11910035 | Tasks/Projects.<br>Updated Clarify to use the SxSystem database for handling login. This will                                                    |
|       |            | 11910035 | allow us to synchronize Clarify logins with Dbox logins. Added User                                                                              |
|       |            |          | Management options to create users, deactivate users logins, remove their                                                                        |
|       |            |          | access from Clarify (while keeping their access to DBOX). Removed the                                                                            |
|       |            |          | ability to Synchronize Customers/Employees, users must now be created                                                                            |
|       |            |          | individually as needed. If a user already has a login for DBOX, you can                                                                          |
|       |            |          | simply give them a "role" in Clarify through the user management pages and                                                                       |
|       |            |          | it will let them log in to Clarify with their existing Login to DBOX.                                                                            |
|       |            |          |                                                                                                    |

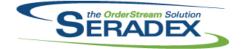

### Technical Release Notes

|                       |            |          | Oct 2020                                                                                                    |
|-----------------------|------------|----------|----------------------------------------------------------------------------------------------------|
| 6.4.2                 | 03/06/2020 | 11910096 | Fixed an issue where Master Milestones and Master Milestone Tasks would<br>no longer let you specify which Project user (Executive Sponsor, Champion<br>PM) would be assigned to the Milestone and Tasks by default.                                                                                                    |
|                       |            | 11910095 | Modified much of the Data Model to support having an OwnerID and<br>OwnerTypeID to support assigning Contacts/Employees to tasks and not<br>having to rely on looking up the user's Name.<br>Added the ability to specify a Default Milestone to use when creating a new<br>project in Clarify.                                   |
| ClientPopor           | te dil     |          |                                                                                                    |
| ClientRepor<br>6.4.84 | 03/06/2020 | 11910148 | The ability to display report criteria in a Telerik report has been added.                                                                                                    |
| 6.4.85                | 08/21/2020 | 12001172 | Database tables created for displaying search data can now be passed to reports.                                                                                                    |
|                       |            | 12005071 | Modified to support more complex queries in one-click email.                                                                                                    |
| 6.4.86                | 10/28/2020 | 12009168 | Modified to ensure that errors regarding an invalid column in the one-click SQL setup are displayed to the user.                                                                                                    |
|                       |            |          |                                                                                                    |
| Config.dll<br>6.4.182 | 02/13/2020 | 11912152 | Reinitialize specific order and detail data before beginning the configuration process through Auto Config.                                                                                                    |
|                       |            | I2001034 | Local validation variables will now be reset after configuration from the                                                                                                    |
|                       |            | 11912084 | Configurator form, and before configuration through Auto Config.<br>Corrected issue where the auto-config is not writing prospect information<br>into the input excel sheet.                                                                                                    |
|                       |            | 11912138 | Config once again can open configurator file as read-only via the Configurator setting.                                                                                                    |
|                       |            | 11912230 | Adjusted the logic ensuring that the system will roll up the spec costing when                                                                                                    |
| 6.4.183               | 05/01/2020 | 11803239 | the Item Costing application preference "Do not roll up" is disabled.<br>Automate Auto Config Processor to be scheduled to run in Windows<br>Scheduler with Aspose.Net.                                                                                                    |
|                       |            |          | This also includes error logging an optional error emailing when possible,<br>and to shut down Auto Processor when there is a connection failure.<br>Optional preferences are set in the command parameters of the executable,<br>AutoProcessor.exe                                                                               |
|                       |            | 11912221 | Using details only in product line maintenance has had the spacing adjusted<br>and should no longer have overlapping elements.                                                                                                    |
|                       |            | 11908296 | Implemented item configuration property value search and replace functionality in Job Costing                                                                                                    |
|                       |            | 11804249 | Implemented item re-configuration functionality in Job Costing<br>Modified Configurator to report errors via logging and optional emailing when<br>possible and to shut down Auto Processor when there is a connection<br>failure. Optional preferences are set in the command parameters of the<br>executable, AutoProcessor.exe |
|                       |            | 12001017 | Corrected routine to properly default configuator property values by owner when the productline is selected in the transaction module.                                                                                                    |

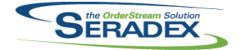

Technical Release Notes

| 6 4 4 9 9   | 05/04/2020  | 12004200 |                                                                                                    |
|-------------|-------------|----------|----------------------------------------------------------------------------------------------------|
| 6.4.183     | 05/01/2020  | 12001299 | Adjusted the Config Parent-Child Bill of Material logic to append the child's total excel output price to the parent's net price. |
|             |             | 12003030 | Implemented an optional argument, KeepExistingData, in the function                                                               |
|             |             | 12000000 | BuildTempFullStruc in basSpecBuilder, to bypass the deletion of existing                                                          |
|             |             |          | BOM data in the temp table when the value is TRUE. This allows existing                                                           |
|             |             |          | BOM data to be kept when configurator is called from .NET Configurator.                                                           |
|             |             | 12002207 | Corrected issue the writing the incorrect Request and Arrival date fields to                                                      |
|             |             |          | the configurator Input worksheet                                                                                                  |
|             |             | I1909285 | A new check box called "Show Quick Configurator Files" has been added to                                                          |
|             |             |          | the product line Maintenance to enable or disable the files viewing                                                               |
|             |             |          | functionality in Quick Configurator.                                                                                              |
|             |             | I2004026 | Modified to eliminate a Type Mismatch error that occurred while loading the                                                       |
|             |             |          | "Current Batch Errors" screen if data for the ItemSpec module is read, to                                                         |
|             |             |          | ensure it can display all current batch processing issues.                                                                        |
|             |             | 12003208 | In Product Line Maintenance, the form for Excel Property Filtering triggers                                                       |
|             |             |          | setup has been modified such that the Controlling Property combo                                                                  |
|             |             |          | dropdown will now display the Property Name, Product Line Property                                                                |
| 0 4 404     | 05/04/0000  | 10005000 | Caption, and Property Description.                                                                                                |
| 6.4.184     | 05/04/2020  | 12005029 | Corrected an issue introduced in the last release when specifying next                                                            |
| 6.4.185     | 05/05/2020  | 12005032 | operation numbers.<br>Config now catches additional cases where temp tables are not removed                                       |
| 0.4.100     | 03/03/2020  | 12003032 | when no longer needed, and removes them.                                                                                          |
| 6.4.186     | 05/20/2020  | 12005142 | Modified Config to kill additional temp tables to prevent it from reading and                                                     |
| 0.11100     | 00/20/2020  | 12000112 | reporting on data that it had previously read.                                                                                    |
|             |             | 12005190 | Modified AutoConfig's Reset Errors screen so that users can once again                                                            |
|             |             |          | reset the items in the batch to attempt to reprocess them.                                                                        |
|             |             | 12002088 | Fixed issue where the Configurator does not automatically load the default                                                        |
|             |             |          | configurator when the New Line button is pressed.                                                                                 |
| 6.4.187     | 07/16/2020  | I2003271 | Remove orphan error logs and read error records by transaction owner only                                                         |
|             |             |          | when re-configuring from a transaction                                                                                            |
|             |             | 12003138 | Generating an estimate from the bid tab will use the job's defaults, instead                                                      |
|             |             | 10004405 | of the customer's defaults                                                                                                    |
|             |             | 12004125 | Corrected an issue with validating the optional packaging distribution info.                                                      |
|             |             | 12002080 | Resolved incompatibility issue when running auto config externally.                                                               |
|             |             | 11908296 | Added logic to ensure that the system can reconfigure product line items via                                                      |
|             |             | 12006212 | temp table.                                                                                                    |
|             |             | 12000212 | Corrected issues where the labour cost wasn't calculating correctly for a<br>parent-child bom configure item.                     |
| 6.4.188     | 08/21/2020  | 12005061 | Modified to support BOMs with labour and no materials when mastering                                                              |
| 0.11100     | 00/2 1/2020 | 12000001 | items.                                                                                                    |
|             |             | 12007140 | Configuring an item will now only update the Tax Group of the line if the                                                         |
|             |             |          | Configurator Excel file specifies a Tax Group in the Output sheet.                                                                |
|             |             | 11908296 | Added logic to ensure that the system can reconfigure a mixture of sales                                                          |
|             |             |          | orders and estimate transactions.                                                                                                 |
|             |             |          |                                                                                                    |
|             |             |          |                                                                                                    |
| CreditNote. |             |          |                                                                                                    |
| 6.4.125     | 03/06/2020  | 12001202 | Expose the standalone pop-up edit window functionality.                                                                           |
|             |             | 11906224 | Modules form controls filtering can now be applied to user-defined details.                                                       |

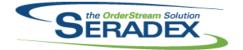

### Technical Release Notes

| 6.4.126<br>6.4.127<br>6.4.128<br>6.4.129 | 07/15/2020<br>10/13/2020<br>10/28/2020<br>11/26/2020 | I2006280<br>I2009129<br>I1907010<br>I1811005 | A new validation has been added to prevent crediting a deposit invoice that<br>is associated with another invoice.<br>Corrected issue where creating multiple credit note was not allowed.<br>Post Credit Note on approval to supported third party online tax systems.<br>New core product feature to support Tracked Assets. |
|------------------------------------------|------------------------------------------------------|----------------------------------------------|----------------------------------------------------------------------------------------------------|
| CRM.dll                                  |                                                      |                                              |                                                                                                    |
| 6.4.130                                  | 06/16/2020                                           | 11805097                                     | Added ability to verify addresses via Google's geolocation API and record<br>latitude and longitude                                                                                                    |
| 6.4.131                                  | 07/15/2020                                           | 12003248                                     | Added hook for CustomExe call on "AddNew".                                                                                                    |
| 6.4.132                                  | 08/21/2020                                           | 12005291                                     | Prevent new records being saved in CRM with customer numbers already in use                                                                                                    |
| 6.4.133                                  | 10/28/2020                                           | 11907010                                     | New core feature to store customer exemption certificate data against customers as well as support to use third party tax systems to determine tax rates for Ship To/Customers.                                                                                                    |
| 6.4.134                                  | 11/26/2020                                           | 12006079                                     | Add Currency Code defaulting by Country.                                                                                                    |
| DataTransf                               | er.exe                                               |                                              |                                                                                                    |
| 6.4.36                                   | 05/01/2020                                           | 11807282                                     | Adjustment in data transfer to ensure that the UpdateActiveM scripts are<br>properly split into the desired batches when run.<br>Also provides more error information in certain cases.<br>The "Manually Apply Updates" screen, available from Tools, "Open Entire<br>Update List" now handles sxSystem databases.             |
|                                          |                                                      | I2001184                                     | Enhanced for internal use.                                                                                                    |
| 6.4.37                                   | 06/16/2020                                           | 12005149                                     | DataTransfer can now handle synchronizing the Module ids when a new table or column is added that references Modules.ModuleID                                                                                                    |
| 6.4.38                                   | 11/26/2020                                           | 11909224                                     | ODBC and Database Path names changed to Runtime Engine and<br>Database Name and Runtime Engine to better reflect their current meaning                                                                                                    |
|                                          |                                                      | 12007133                                     | Now uses one less connection when loading the list of databases from a SQL sxSystem database.                                                                                                    |
| DataTransf                               | er.mdb                                               |                                              |                                                                                                    |
| 6.4.257                                  | 03/03/2020                                           | 11911303                                     | Added index to speed up querying the audit trail by either creatorID or InventoryItemID                                                                                                    |
|                                          |                                                      | l1911298<br>l1912247                         | Added the ability to disable and hide the Inter-Company Recall button.<br>Moved terms code due date and discount date logic to SQL server for use in                                                                                                    |
|                                          |                                                      | 11906359                                     | modules such as financials<br>Added two records to SearchLaunchSources, to allow setup of the new                                                                                                    |
|                                          |                                                      | 12002070                                     | in-form searches.<br>Added LaunchSourceID to the SecuredObjects table to support giving<br>Dashboards a Launch Source.                                                                                                    |
|                                          |                                                      |                                              |                                                                                                    |

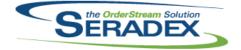

# Technical Release Notes

|         |            |          | 0001000                                                                                                    |
|---------|------------|----------|----------------------------------------------------------------------------------------------------|
| 6.4.257 | 03/03/2020 | 12001064 | Added two new Search Launch Sources for DBOX's Home Page (DBOX<br>Home Page - Estimate List and DBOX Home Page - Sales Order List) Fixed<br>an issue with the security on the two tiles to allow Filtering if a Custom<br>Search is added to the module that has the HideHeaderFilter option<br>disabled. |
|         |            | 11907310 | Ensured Job Cost Summary by Job Cost Category, Job Cost Summary, and Job Cost Summary by Open Jobs report the data the same way.                                                                                                    |
|         |            | 12002106 | Moved terms code due date and discount date logic to SQL server for use in modules such as financials.                                                                                                    |
|         |            | 11905361 | Altered AR Transaction search to include AR transactions that do not change the overall customer balance but instead alter balances of existing transactions such as applications of Credit.                                                                                                    |
|         |            | 11910217 | MatReq can now be consolidated by Item and Reference.                                                                                                    |
|         |            | 11910095 | Modified the Clarify ProjectMilestoneMaster table to support a Default Milestone.                                                                                                    |
|         |            | 11912163 | Added Security and Translations for the Sales Tracker Tab.                                                                                                    |
|         |            | 11904146 | Add EDIFileName and EDI fields to the AR Payment table                                                                                                    |
|         |            | 11908174 | Added new Microvellum Import setting for importing an optimizated quantity                                                                                                    |
|         |            | 11000174 | via the optimization results when using v7.                                                                                                    |
| 6.4.258 | 03/13/2020 | 11907057 | Several changes made to the AppIntegration data model to facilitate export                                                                                                    |
| 0.4.200 | 03/13/2020 | 11907007 | file generation. Added a Suppress flag to EDITransactionTypes.                                                                                                    |
|         |            | 11812083 | Added to new tables to the ActiveM database:                                                                                                    |
|         |            | 11012003 | WOBOMConsolidationSubAssemblies and                                                                                                    |
|         |            |          |                                                                                                    |
|         |            |          | WOBOMConsolidationSetupGroups. Also deprecated the                                                                                                    |
|         |            |          | WOBOMConsolidationSetupDetails table and added a new field to the                                                                                                    |
|         |            | 10000040 | ItemSpecStruc and ItemSpecOps tables.                                                                                                    |
|         |            | 12002012 | Changed the queries for report dialogs in dbo.ReportsDialogSetup related to                                                                                                    |
|         |            | 1000007  | open work orders so that it filters out completed work orders.                                                                                                    |
|         |            | 12003027 | The Create Estimate/Sales Order pages will now show the Internal                                                                                                    |
|         |            | 14044005 | Customer Notes when selecting a Customer/Prospect.                                                                                                    |
|         |            | 11911085 | Add logic to support work order detail comment for editing and viewing in Shop Floor Execution.                                                                                                    |
|         |            | 12003057 | Removed Search Launch Sources that were not needed for DBOX.                                                                                                    |
|         |            | 12002219 | Correct Display issue with Receiving GL entry details                                                                                                    |
|         |            | 12002173 | Corrected AR Tax Summary to handle cases where the header tax of an                                                                                                    |
|         |            |          | invoice is zero rated yet one or more lines are taxable via item tax override                                                                                                    |
|         |            |          | and both use authorities assigned to a tax vendor. The report was stating                                                                                                    |
|         |            |          | both exempt and taxable for those invoices.                                                                                                    |
|         |            | 11905059 | Backfill GL Journal entry detail reference fields for Vendor invoice postings                                                                                                    |
|         |            |          | attributed to Vendor invoice details where the Vendor Invoice references a single PO.                                                                                                    |
| 6.4.259 | 03/31/2020 | 11904250 | Improved performance for clients using the core cheque report who have a large number of cheques in the system as well as a large amount of vendor invoice payment data.                                                                                                    |
|         |            | 12003136 | Changed existing core searches to use the alias "Sales Order No" and "Work Order No" instead of "SalesOrder No" and "WorkOrder No".                                                                                                    |
|         |            | 11904290 | Node added to sxSystem for Rework/Remake module.                                                                                                    |
|         |            | 12003159 | Modified to enhance the auth code functionality including logging                                                                                                    |
|         |            |          | information about its use.                                                                                                    |

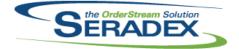

Technical Release Notes

|         |            |          | 0012020                                                                                   |
|---------|------------|----------|-------------------------------------------------------------------------------------------|
| 6.4.260 | 04/01/2020 | 12004005 | Modified to update the Work Order Generator query that is stored in the HistorySQL table. |
| 6.4.261 | 05/01/2020 | 12004014 | Altered Bank register report for Financials to suppress voided transactions               |
| 0.4.201 | 03/01/2020 | 12004014 |                                                                                           |
|         |            | 12003232 | Corrected issue with GL Inventory Posting Journal Batch report to ensure it               |
|         |            |          | grouped and rounded more accurately to reflect the data generated for                     |
|         |            | 14007400 | Inventory batches sent to Financials or Third Party accounting systems.                   |
|         |            | 11907129 | Added new URLs table, new column (UrIID) to dbo.Procs in UpdateMaster                     |
|         |            | 11909285 | table. Added new Datatransfer entry for new table (URLs).                                 |
|         |            | 11909200 | A new field called QuickConfigShowFiles has been added to the Product<br>Line table.      |
|         |            | 12002068 | Includes the record to allow Shipping form Search launch source.                          |
|         |            | 11910196 | Added a new table to define the alternative bill of materials basic structure to          |
|         |            |          | use during the Microvellum/Cabinet Vision import. Also added a new                        |
|         |            |          | Microvellum setting to specify when to use this alternative bill of materials             |
|         |            |          | basic structure.                                                                          |
|         |            | 12004028 | Updated the report query for the Physical Inventory Worksheet report.                     |
| 6.4.262 | 05/12/2020 | 12005117 | Integrity Check Report properly filters as expected                                       |
| 6.4.263 | 06/16/2020 | 12005090 | Records to allow for hiding the FOB combos in CRM, Customer                               |
|         |            |          | Maintenance, Estimate, Sales Order, and Vendor Maintenance forms have                     |
|         |            |          | been added to the sxSystem.SecuredControls table.                                         |
|         |            | 11911086 | Added new fields for vendor RMA number on vendor returns                                  |
|         |            | I2001243 | Changed Check column to False for Seradex.Employees, which should not                     |
|         |            |          | longer appear on the version check file list                                              |
|         |            | 11907226 | Added a new field called ConsumeInWholeNumQty to the ItemSpecs, Items,                    |
|         |            |          | and Categories table.                                                                     |
|         |            | 11805097 | Added user function to calcuate distances between two sets of lat/long                    |
|         |            |          | points                                                                                    |
|         |            | 12003240 | Added a new button to review completed data collection detail records.                    |
|         |            | 11912207 | Add Job Control Main ID to PO Invoicing details                                           |
|         |            | 12005150 | Recreate the URLs table to have an identity Primary Key and varchar data type.            |
|         |            | 11907270 | Added AppIntegrationImportQueries and ObjectTypes tables.                                 |
|         |            | 11910006 | Added the Shippable and Available fields to the reusablecontainers table.                 |
|         |            | 11910248 | Modified the Employees module excludes flag to false to support search set                |
|         |            |          | up.                                                                                       |
|         |            |          | Added the Employee From to the Search Launch Source                                       |
|         |            | 12004085 | Altered Inventory aging report to no longer supress inventory created within              |
|         |            |          | the past 30 days                                                                          |
| 6.4.264 | 07/09/2020 | 12003306 | Modified Clarify to use ReasonCodes and added BudgetImpactCodes and                       |
|         |            |          | ProjectImpactCodes for Milestone Revision.                                                |
|         |            | 12002168 | Added core ReasonCodes for Clarify Project Milestone Revision. Added                      |
|         |            |          | ProjectCompletionImpactCodes and BudgetImpactCodes tables and core                        |
|         |            |          | data for Clarify Milstone Revisions.                                                      |
|         |            | 12005121 | Added modules document storage path control.                                              |
|         |            | 12005263 | Modified the existing DBOX Integrity checks to check for DBOXBase rather                  |
|         |            | 10005400 | than OrderEntry before being run.                                                         |
|         |            | 12005186 | Added advanced security records for Service Order .Net to disable / hide the              |
|         |            | 12006045 | parts or labour grid.                                                                     |
|         |            | 12006045 | Ensure all active Sell items are available in the Concurrent Item Lookup.                 |
|         |            |          |                                                                                           |

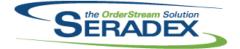

### Technical Release Notes

| 6.4.264 | 07/09/2020 | I2006036<br>I2005102 | A SecuredControls record was added to allow the work order grid right-click<br>"Bill of Materials" menu item to be selectively disabled.<br>The "Bill of Material - Multi Level" report for spec mode has been changed to<br>match the other standard BOM report behaviour in calculating and<br>displaying totals. All four Bill of Material reports should now display the<br>correct costs. |
|---------|------------|----------------------|----------------------------------------------------------------------------------------------------|
|         |            | 12005097             | Added InventoryConversion to the Modules table.                                                                                                    |
|         |            | 12005182             | Altered GL Journal details reports (by batch and by entry) to preserve total CR and total DR to match the transaction.                                                                                                    |
|         |            | 12002261             | Added the "Done" translation to the Database for the Configurator Child pop-up window "close" button.                                                                                                    |
|         |            | 12005235             | Corrected issue with Multi Level Bom report in spec mode when you have a child make stock assembly with labour and the root item has a standard run qty.                                                                                                    |
|         |            | 12004178             | Altered Multi level bom report for both items and specs to account for child make stock items that have labour with overhead costs on those cells.                                                                                                    |
|         |            | 12005192             | Fixed an issue where a Login being active while the Employee is inactive was showing as a critical Data Integrity issue. This is no longer an issue as we like to keep the logins around for historical purposes. The user will not be able to login so long as their Employee/Sales Rep/Contact is inactive, so the account can still exist.                                                  |
|         |            | 12005024             | Corrected the Working Shifts lookup ViewControls setup to point to the correct field in Calendars.                                                                                                    |
|         |            | 12006230             | A new field, ServiceIssueCategoryID, has been added to the                                                                                                    |
|         | 07/15/0000 | 1000000              | ServiceOrderDetails table.                                                                                                    |
| 6.4.265 | 07/15/2020 | 12006032             | Added a new field to the MVSettings table to indicate if the source UOM                                                                                                    |
|         |            | 11911067             | type is to be used in the BOM quantity calculation during the import process.<br>Added Search Launch Source values to facilitate the new Search Message                                                                                                    |
| 6 4 966 | 09/24/2020 | 12004400             | Center.                                                                                                    |
| 6.4.266 | 08/21/2020 | 12004109             | A database function has been added to add weekdays to a date.                                                                                                    |
|         |            | 12005252             | Added translations for a Ship Terms label and Default Customer Ship To<br>Label. Added security options for the Ship Terms dropdown on the<br>Prospect/Customer maintenance form.                                                                                                    |
|         |            | 12001172             | A new core product search has been added for Receiving Generator.                                                                                                    |
|         |            | 12006295             | Added integrity check to check sales order lines where Invoiced to date is greater than or equal to order qty yet not fully invoiced, also includes fully shipped and not yet invoiced with status of part shipped or entered.                                                                                                    |
|         |            | 12007093             | Corrected AP payment usage search when one invoice was paid over multiple separate payments.                                                                                                    |
|         |            | 12005088             | Create new column in ProfilesNodes for CustomOrder. Edit stored                                                                                                    |
|         |            |                      | procedure used by appbox on initilization to include this information.                                                                                                    |
|         |            | 12007119             | Altered shipping accrual search to include non tracked shipping lines and those with zero actual cost.                                                                                                    |
|         |            | 12006326             | Added integrity check to find shippings with full quantities ordered having shipped but with a matching SalesOrderDetails that is not marked as ship                                                                                                    |
|         |            | 11911218             | Added new entry in UpdateMaster to add TileSize column to themes table                                                                                                    |
|         |            | 11909138             | Changed the shippable orders search to have a column for quantity allocated to the sales order or unnapproved shipments                                                                                                    |
|         |            |                      | ···· - ····· - · · · · · · · · · · · ·                                                                                                    |

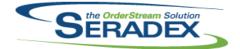

Technical Release Notes

|         |            |          | 0002020                                                                                                    |
|---------|------------|----------|----------------------------------------------------------------------------------------------------|
| 6.4.266 | 08/21/2020 | 12003287 | Created an integrity check to detect mismatches in UOMID between items,<br>their inventory records, and their itemSpecs records. This should never<br>occur, barring deliberate database manipulation, but if it does it must be<br>detected and corrected. |
|         |            | 12007001 | Added secured controls to hide the Delete button and menu item from the JobCosting/Opportunities form.                                                                                                    |
|         |            | 12004159 | Ensure LabourAuditTrail Contains core fields                                                                                                    |
|         |            | 11907126 | Added new tables for the new Shop Floor Execution detail user interface.                                                                                                    |
| 6.4.267 | 09/16/2020 | 11907010 | Data Model for Online tax changes and tax exemption certificates                                                                                                    |
|         |            | 11908118 | Adapted the .Net modules to use the VB6 secured control settings, where possible.                                                                                                    |
|         |            | 12005258 | Added support to produce EFT payments from Financials using the<br>Australian Banking Association format.                                                                                                    |
|         |            | 12008043 | Edited shippable orders query slightly so that parser we use to apply filters recognizes it correctly                                                                                                    |
|         |            | 12008083 | Corrected "Orders on Hold by Customer" report description.                                                                                                    |
|         |            | 12007183 | Added collate to the requested checks                                                                                                    |
| 6.4.268 | 10/23/2020 | 11911315 | Added records to handle the new Delivery Schedule core reports.                                                                                                    |
|         |            | 11911088 | DeliveryScheduleContainers table has been added.                                                                                                    |
|         |            |          | TruckDetails table has been added.                                                                                                    |
|         |            |          | TruckDetailID field has been added to the DeliverySchedulingDetails table.                                                                                                    |
|         |            | 12008188 | Add favourite nodes list to Appbox which can be populated by alt-clicking nodes                                                                                                    |
|         |            | 12008246 | The PO.Reference and Receiving.Reference fields have been altered to be of type VARCHAR(8000).                                                                                                    |
|         |            | 12008235 | Adjusted release datatransfer to make sure a -1 id whats new is copied over                                                                                                    |
|         |            | 12009172 | Added ConsolidationGroup to AppIntegrationBOMs.                                                                                                    |
|         |            | 12006289 | Added a new table "ImportItemValidationExceptions" to specify the items                                                                                                    |
|         |            |          | that should be excluded from the import item validation process.                                                                                                    |
|         |            | 12005060 | Added the JobFolderPath and GroupFolderNo field to the JobControlMain table.                                                                                                    |
|         |            |          | Added the JobCostingDocGroup field to the CompanySetup table.                                                                                                    |
|         |            | 12009166 | Pushed the higher UpdateActiveMID records to be in line with the existing                                                                                                    |
|         |            | 12009095 | records and deleted the higher ID records once this was done.<br>Added new fields to the Trucks table (ActiveM). Added these new fields to                                                                                                    |
|         |            | 12009095 | the Trucks lookup (sxSystem).                                                                                                    |
| 6.4.269 | 10/26/2020 | 12010227 | Corrected the insert SQL statement of ProfileFavourites ensuring that the                                                                                                    |
| 0.1.200 | 10,20,2020 | 12010221 | table is created under the dbo schema.                                                                                                    |
| 6.4.270 | 10/27/2020 | 12010236 | Added an update statement to remove the FK_ProfileFavourites_Procs constraint.                                                                                                    |
| 6.4.271 | 11/26/2020 | 12008145 | Modified to add the Cart's application required tables:CartTypes,                                                                                                    |
|         |            |          | CartSlotTypes, Carts, CartLayout and CartAllocations                                                                                                    |
|         |            | 12007020 | Added a new field: .QtyToCompleteConstraintType to the Cell table to be able to put restrictions on the quantity completed on Shop Floor Execution.                                                                                                    |
|         |            | 12006079 | Add JobCosting and Opportunities setup to CompanyPreferences. Add BillableCurrencyCode to Countries. Add ModuleDefaults table.                                                                                                    |
|         |            | 12011274 | Added LastRanOn column to the IntegrityFixes table.                                                                                                    |
|         |            | 11911082 | Add fields required for Consignment Inventory.                                                                                                    |
|         |            | 12003266 | Enabled module user defined for non-conformance.                                                                                                    |
|         |            |          |                                                                                                    |

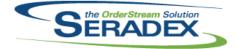

### Technical Release Notes

|                       |                            |                                                                                                    | Oct 2020                                                                                                    |
|-----------------------|----------------------------|----------------------------------------------------------------------------------------------------|----------------------------------------------------------------------------------------------------|
| 6.4.271               | 11/26/2020                 | I2009131<br>I2009254<br>I2009119<br>I1910220<br>I1811005<br>I2009232<br>I2009265<br>I2006076<br>I2010129<br>I2008247 | An integrity check has been added to detect invalid item numbers.<br>Added an integrity check to determine if any inventory is allocated to a sales<br>order line without having a corresponding record in<br>SalesOrderLotSerialInventory.<br>Modified the FROM clause of the Labour Variance by WorkOrder report<br>query to gather DataCollectionDetails correctly.<br>Modified the search setup for the new multi-drum Advanced DBR<br>Scheduling.<br>New core product feature to support Tracked Assets.<br>Added integrity checks to report any customers or prospects for which any<br>CustomerShipTo records exist without any of them set as the DefaultShipTo.<br>Added two new tables: CartCells and APIRequestSetup for the roller cart<br>functionality. Also added the roller cart as a new module in the Modules<br>table and a new boolean field: CompleteOnSelection to the Cell table.<br>Mat Req consolidation has been updated to display the required sales order<br>detail information when a work order exists with a matching identity.<br>Added the ability to enable the workflow for Receiving and Vendor Return<br>forms via Secured Controls. |
| DataTransfe<br>6.4.27 | rBuilder.exe<br>05/01/2020 | I2001184                                                                                                    | Modified to pickup the databases from SQL14, determine whether to build<br>from the Development or Release databases, and backup the release<br>databases and apply it to the release databases when the source is the<br>development dbs.<br>Also now updates the DataVersionNo in the Development databases so<br>they match the release. In addition the VersionDate and VersionTime are<br>now updated. This is not applied to customer databases at this time.                                                                                                    |
|                       |                            |                                                                                                    |                                                                                                    |
| DayEndProc<br>6.4.148 | c.dll<br>03/06/2020        | I2002106<br>I1904251                                                                                                 | Moved terms code due date and discount date logic to SQL server for use in modules such as financials.<br>Added support for integration for QuickBooks Online                                                                                                    |
| 6.4.149               | 03/31/2020                 | 11904231<br>12001330<br>12002219<br>11905059                                                                         | Corrected issue receiving an error running QuickBooks Desktop AR Posting<br>Corrected the spelling of Accrual when used for the GL journal entry<br>comment of the receiving batches.<br>Altered AP posting for Financials to record the PO number in the reference<br>for Vendor invoice postings for the entries attributed to Vendor Invoice<br>details to conform to receiving and to allow more complete GL analysis                                                                                                    |
| 6.4.150               | 10/28/2020                 | I2008035<br>I1907010                                                                                                 | against a PO Number.<br>Corrected issue paying a vendor invoice denominated in home currency with<br>a foreign bank account.<br>For Sage ERP posting, support accounting matches that set all the tax detail<br>amounts to the stated Accpac Authorities, the new online tax creates new<br>tax authorities which may not exist but can be mapped to one that does.                                                                                                    |

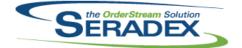

### Technical Release Notes

| 6.4.150                   | 10/28/2020                     | 12005292                 | Prevent day end auto posting if the license for Financials has expired or is not present.                                                                                                    |
|---------------------------|--------------------------------|--------------------------|----------------------------------------------------------------------------------------------------|
| <b>DBOX 3rd</b><br>6.4.4  | Party Components<br>07/09/2020 | s<br>I2003023            | Updated the version of Ng-Material-Timepicker for improved timezone support.                                                                                                    |
| <b>DBox Web</b><br>6.4.24 | Front End Compo<br>03/03/2020  | onents (WFE)<br>I2001064 | Modified the Home Page of DBOX to use Module Search setup (Search<br>Launch Source of DBOX Home Page - Estimate List and DBOX Home Page<br>- Sales Order List) for the Estimate and Sales Order grids. News and Events<br>is now a little skinnier to support the increased width of the Estimate and<br>Sales Order grids. Added the ability to hide the Filtering Capabilities on<br>Search grids with the HideHeaderFilter flag in Search Module Setup. |
|                           |                                | 12002070                 | The Transactional Search/Dashboard header will now properly load<br>Dashboards using the Launch Source the same way that Search does.<br>The Dashboard Manager now has an option to specify a Launch Source.                                                                                                    |
|                           |                                | 12001334                 | Fixed an issue where Saving Contact Links would not properly send the ContactID to the API.                                                                                                    |
|                           |                                | 12001023                 | Modified the DBOX Front End to be able to be deployed without any scripts, simply FTP.                                                                                                    |
|                           |                                | 11912079                 | Added Comment and Reference to the DBOX Configurator.                                                                                                    |
|                           |                                | 11912189                 | Added the line number to the header of the Configurator so that users can see what line they are working on.                                                                                                    |
|                           |                                | 12001112                 | Fixed an issue where the Property Image Selection would not work for the Layered Images Configurator Style. Added a dropdown arrow to all autocompletes on the Layered Images Configurator Style.                                                                                                    |
|                           |                                | 11912226                 | Fixed an issue where when creating a Contact it would not load the correct<br>City into the dropdown from the Customer/Prospect information.                                                                                                    |
|                           |                                | 11912163                 | Added the Sales Tracker tab from OrderStream to the Estimate and Sales<br>Order modules. Only Internal Users such as Employees/Sales Reps and<br>Outside Sales Reps can see/edit the Sales Tracker.                                                                                                    |
|                           |                                | 12001021                 | Modified the Report Email Dialog to allow for a CC Email. The Recipient list and CC Email list can have multiple emails separated by semicolons.                                                                                                    |
| 6.4.25                    | 07/09/2020                     | 12003027                 | The Create Estimate/Sales Order pages will now show the Internal<br>Customer Notes when selecting a Customer/Prospect.                                                                                                    |
|                           |                                | 12002265                 | If no Report Header Image has been uploaded for DBOX it would try to use<br>the "Brand Shield" that is used for the top of the main menu as the header<br>image for reports, however this was failing to read the correct file and was<br>resulting in an Out of Memory exception.                                                                                                    |
|                           |                                | 12003033                 | Clicking an expired reset password link will now send the user a new link<br>and redirect them to the home page and inform them of the new link being<br>sent.                                                                                                    |
|                           |                                | 12003023                 | Fixed an issue where editing a Follow Up Time for an activity would open the Clock/Time Picker with an incorrect time.                                                                                                    |

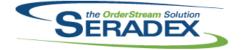

Technical Release Notes

### Oct 2020

| 6.4.25 | 07/09/2020 | I2003021 | Subtotal on the Estimate/SalesOrder page will now hide when Hide Pricing<br>is enabled on the dealer settings.<br>The toggle to show/hide dealer pricing will no longer change the caption<br>when toggling between show/hide. It is simply labelled "Hide Pricing" now,<br>when enabled, pricing will hide, when disabled pricing will not hide. Likewise,<br>the Save Settings checkbox will only ever say "Save Settings" if it is not<br>checked the hide pricing option will not save (for the current session) and if<br>you refresh the page it will reset to show the pricing. If enabled, and the<br>Hide Pricing option is selected, the pricing will stay hidden during your<br>current session until it is unchecked.       |
|--------|------------|----------|----------------------------------------------------------------------------------------------------|
|        |            | 12003018 | When creating a new Chart in the DBOX Chart Configurator hitting cancel will now properly clear your data entered and switch back to the ability to edit/select existing searches.                                                                                                    |
|        |            | 12002204 | The manage sales reps page will no longer show duplicate Reps on the registered tab. The "edit" sales rep dialog will now properly load the applied employee into the dropdown even if the employee is inactive, meaning save will no longer be disabed. The manage sales rep page will properly colour the Active checkbox green based on whether the Sales Rep/Employee/Vendor Contact is Active rather than always being green. When selecting a Customer/Prospect for an Estimate/Sales Order, if you are logged in as an Employee/Web Admin (not a sales rep) it will no longer apply Inactive Sales Reps from the Customer to the Transaction. Sales Reps/Unfiltered/outside sales reps will still use their own Rep information. |
|        |            | 12003277 | FOB and Terms in the Estimate/Sales Order Transaction details window will<br>now properly display when selecting a new Customer/Prospect on a new<br>Estimate/Sales Order.                                                                                                    |
|        |            | 12005093 | Fixed an issue where a property that was dynamically disabled/set to not show would expand on the Parent Child - In-line grid style configurator instead of the next visible Property.                                                                                                    |
|        |            |          | Fixed an issue where the True/False properties did not have the same visual button effect as the normal multi-select properties.                                                                                                    |
|        |            | 12005100 | If a Chart is connected to an invalid/malformed Search you can now properly edit/delete the chart.                                                                                                    |
|        |            | 12001118 | Modified the Autocomplete controls in DBOX on the Configurator to have a dropdown arrow and make the cursor a pointer when hovered over.                                                                                                    |
|        |            | 12002261 | Modified the "x" close button on the Child Configuration pop-up window to say "Done" instead.                                                                                                    |
|        |            | 12005165 | Modified the Parent Child Config grid to hide columns if there are no child configurations that have said property set to "Display".                                                                                                    |

#### DC2001.dll

| 6.4.54 | 03/06/2020 | 11908297 | Added support for import EDI formats for Data Collection              |
|--------|------------|----------|-----------------------------------------------------------------------|
| 6.4.55 | 07/15/2020 | 12003292 | Ensure data collection records the transaction date without time when |
|        |            |          | saving a new manual data collection document.                         |

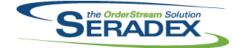

### Technical Release Notes

|                       |                                   |          | 001 2020                                                                                                    |
|-----------------------|-----------------------------------|----------|----------------------------------------------------------------------------------------------------|
| 6.4.56                | 08/28/2020                        | 11907126 | Added a new check to the header and detail validation deletion routines of<br>the main DataCollection interface to ensure the new<br>ShopFloorProcessedDetails table is taking into account when trying to<br>delete records. |
| Delivery Sc<br>6.4.0  | hedule Log.trdp<br>10/23/2020     | 11911315 | New core Delivery Schedule report files.                                                                                                    |
|                       |                                   | 6 al     |                                                                                                    |
| 6.4.0                 | hedule Summary.<br>10/23/2020     | i1911315 | New core Delivery Schedule report files.                                                                                                    |
|                       |                                   |          |                                                                                                    |
| Engineering<br>6.4.20 | g <b>Change.dll</b><br>11/26/2020 | 11911049 | Performance of the Engineering Change form load has been improved.                                                                                                    |
|                       |                                   |          |                                                                                                    |
| Estimating.           | dll                               |          |                                                                                                    |
| 6.4.169               | 02/13/2020                        | 11911312 | Creating new Estimate transaction from searches will now open the .Net estimate form in edit mode.                                                                                                    |
|                       |                                   | 11912084 | Launching Quick Configurator for a prospect in an Estimate is now<br>supported.                                                                                                    |
| 6.4.170               | 03/06/2020                        | I2001141 | Unified the loading logic of the EDI import menus                                                                                                    |
|                       |                                   | 12001004 | Ensure floating point arithmetic issues are correctly handled when<br>calculating the Gross Margin.                                                                                                    |
|                       |                                   | 11906224 | Modules form controls filtering can now be applied to user-defined details.                                                                                                    |
|                       |                                   | 11908267 | Ensure on a reconfigure that the linked lines are reset if there are any                                                                                                    |
|                       |                                   | 12001305 | Corrected the issue where customer account set id is not populated for transactions that do not have an alt bill to when generating sales orders from Advanced Processor SalesOrder Generation.                               |
|                       |                                   | 11910194 | Added additional criteria to properly filter Inventor error log records in the<br>function ProcessedByInventor                                                                                                    |
| 6.4.171               | 03/31/2020                        | 11907057 | Ensure EDI Transaction Types marked as Suppress are not displayed in the menu.                                                                                                    |
| 6.4.172               | 05/01/2020                        | 12003102 | Advanced SalesOrder Generation will now launch the .Net version when the module activation "AdvancedBatchProcessing" is enabled.                                                                                              |
| 6.4.173               | 05/07/2020                        | 12005056 | Batch sales order generation from estimate is now compatible with the date format day, month, year.                                                                                                    |
| 6.4.174               | 06/16/2020                        | 12002057 | Prevent reloading item defaults on approved order and added error<br>message to communicate that to user                                                                                                    |
| 6.4.175               | 07/15/2020                        | 12003252 | Added a new column to the costing information grid called "Misc Costing" to represent the detail lines with a manually entered estimate unit cost and no materials or labour cost against it.                                 |
|                       |                                   | 12003138 | Generating an estimate from the bid tab will use the job's defaults, instead of the customer's defaults                                                                                                    |
|                       |                                   | 12005125 | When a new estimate is loaded from Job Costing or Service Order, the Save button will now be enabled on form load.                                                                                                    |

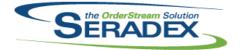

### Technical Release Notes

### Oct 2020

|              |            |          | Oct 2020                                                                                                    |
|--------------|------------|----------|----------------------------------------------------------------------------------------------------|
| 6.4.175      | 07/15/2020 | 12005213 | Advanced Sales Order Generation will now respect the Customer PO application preference.                                                                           |
|              |            | 12006242 | Advanced Batch Sales Order Generation will now be locked under the "NewInterface" module activation.                                                               |
| 6.4.176      | 10/28/2020 | 12005094 | Added the ability to add additional charges to estimate through a ModuleSetup query.                                                                               |
|              |            | 12009089 | Ensured Batch Sales order generation from estimate processed all the required data for a sales order.                                                              |
|              |            | I2007189 | Adjusted the copying functionality ensuring that the system is setting the<br>correct values for some of the fields.                                               |
| 6.4.177      | 11/26/2020 | 12009179 | Added logic to detect and warn either on save, copy or generation of documents if one or more item specs has a standard cost exceeding 1 million in home currency. |
|              |            | 12009189 | Adjusted the logic to ensure that when generating sales orders using<br>Advanced Batch Processor, the system will save dates using the SQL server<br>date format.  |
| ExcelBOMIn   | nport.dll  |          |                                                                                                    |
| 6.4.5        | 03/06/2020 | 12001220 | Standard run quantity will now default to 1 when importing an item that has a 0 or non-specified value for the standard run quantity.                              |
|              |            | I2001163 | The FreightFactor, DutyFactor and OverheadFactor of the ItemVendorDetail will now be defaulted to 1 on generation of a new item.                                   |
| 6.4.6        | 03/24/2020 | 12003160 | Corrected the logic to ensure that Items user-defined are importing correctly.                                                                                     |
| 6.4.7        | 07/22/2020 | 12006205 | Adjusted the Bom import ignore setting the make flag to be true when looking at sub parent items.                                                                  |
| 6.4.8        | 11/26/2020 | 12009061 | Added Item UserDefined 1 - 10 for Items Import.                                                                                                    |
| ExcelltemIm  | ıport.xlsx |          |                                                                                                    |
| 6.4.1        | 11/26/2020 | 12009061 | Added Item UserDefined 1 - 10 for Items Import.                                                                                                    |
| History.dll  |            |          |                                                                                                    |
| 6.4.45       | 06/16/2020 | 11904309 | Added the create form taskbar item logic.                                                                                                    |
| 6.4.46       | 09/16/2020 | 12007247 | Relinquish topmost window hold immediately after it grabs it (brings the window to front, then does not force it to stay there)                                    |
| IntegrityChe |            | 14000007 |                                                                                                    |
| 6.4.20       | 10/28/2020 | 11903027 | The Items - Non-Stock Items with Available Quantity Greater than Demand check has been updated to support new item running balance features.                       |
|              |            |          |                                                                                                    |

InventoryAdjustment.dll

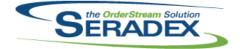

### Technical Release Notes Oct 2020

|            |             |          | 0012020                                                                                                    |
|------------|-------------|----------|----------------------------------------------------------------------------------------------------|
| 6.4.96     | 07/22/2020  | 12007071 | Allows increasing to a closed owner when removing negative inventory.<br>Prevents increasing to a Shipment or Invoice where inventory was updated.<br>Recalculates the inventory quantity when user defined 4 and above is<br>specified. Also, the import of Physical Count workbook has been altered to<br>allow adjusting inventory assigned to a closed owner to zero.              |
|            |             | 12005030 | The correct OwnerTypeID values are now being used for Shipping and<br>Invoice when importing an updated physical inventory worksheet.                                                                                                    |
| 6.4.97     | 11/26/2020  | 11811005 | New core product feature to support Tracked Assets.                                                                                                    |
|            |             | 11911082 | Enhanced to handle Consignment inventory and related validation.                                                                                                    |
| InventoryT | ransfor dll |          |                                                                                                    |
| 6.4.93     | 03/06/2020  | 12001258 | Added support to setup CustomInventoryFilters to allow for Transfer                                                                                                    |
| 0.4.00     | 00/00/2020  | 12001200 | generators with default filters and destination locations.                                                                                                    |
| 6.4.94     | 03/31/2020  | 12002082 | Added logic upon transfer generation to prevent bad data with ToOwnerID<br>not matching the related ToOwnerID and prevent transfering onto a<br>completed work order detail                                                                                                    |
|            |             | 12002260 | Set the To Container No in the source data to ensure any use of the inventory data outside of container manangement will keep the container.                                                                                                    |
|            |             | 12003055 | Corrected issue if an excel upload contains data to both move onto an Owner and move inventory into a location but not an owner.                                                                                                    |
| 6.4.95     | 05/01/2020  | 12003223 | Altered excel import and transfer generator logic to not allocate any owner inventory to the transfer itself if detail allocation is required to a given transfer detail.                                                                                                    |
| 6.4.96     | 06/16/2020  | 11910226 | Added the Taskbar functionality to the Inventory Transfer form and ensuring that the Inventory Transfer form always launches correctly from Appbox.                                                                                                    |
|            |             | 12004067 | Addressed a rare rounding issue with allocating inventory.                                                                                                    |
|            |             | 12003176 | The batch transfer generation routine will also now create inventory                                                                                                    |
|            |             |          | allocation details for regular tracked items when only user defined values are specified.                                                                                                    |
| 6.4.97     | 08/21/2020  | 12006208 | Where applicable, the Inventory Transfer Packing Slip core report will now<br>have the PO field populated by the PONo value of the purchase order for<br>the subcontract service.                                                                                                    |
|            |             | 12005293 | The HotFlag property will now seek to be applied to any PO line owned by<br>any work order line with a transfer when the transfer has inventory updated.<br>It will be automatically removed when that line is completed.                                                                                                    |
| 6.4.98     | 08/28/2020  | 12007138 | Updating inventory on a transfer has been modified to prevent updating inventory on a transfer that would create negative inventory, when the "Allow Negative Inventory" application preference is off. In addition, the negative inventory check has been improved to to detect multiple lines pulling an item from the same location in the same way that shipping and invoicing do. |
| 6.4.99     | 11/26/2020  | 12008154 | Corrected issue whereby creating transfers via the excel import for example<br>when there was multiple destination owner types would create an extra<br>blank transfer header.                                                                                                    |
|            |             | 12008218 | Transferring lot/serial tracked inventory allocated to a sales order and a generated shipment will now update the shipping lot/serial inventory information.                                                                                                    |
|            |             | 11911082 | Enhanced to handle Consignment inventory and related validation.                                                                                                    |

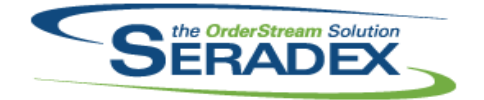

### Technical Release Notes

#### Oct 2020

6.4.99 11/26/2020 I2010009 Corrected issue transfering owned inventory that is not also included in the detail inventory allocation of transfer from one location to another.

| Invoice.dll |            |          |                                                                                                    |
|-------------|------------|----------|----------------------------------------------------------------------------------------------------|
| 6.4.165     | 03/06/2020 | 12002106 | Moved terms code due date and discount date logic to SQL server for use in modules such as financials.                                                                                                    |
|             |            | 11906359 | Modified code common to Sales Order and Invoice to continue to work with<br>Invoice.                                                                                                    |
|             |            | 12001202 | Expose the standalone pop-up edit window functionality.                                                                                                    |
|             |            | 12001242 | Multi-shipment sales orders will now be displayed correctly in consolidated invoices.                                                                                                    |
|             |            | 11912141 | When generating a new deposit invoice, the most recently used deposit invoice GL account will no longer be the default if it has since been marked as inactive.                                                 |
|             |            | 11906224 | Modules form controls filtering can now be applied to user-defined details.                                                                                                    |
|             |            | 11904146 | Altered to support Authorize.net or any future online payment in the new version of Invoice                                                                                                    |
| 6.4.166     | 06/16/2020 | 11903055 | The SalesOrder and Shipping combos in Invoice will now correctly display<br>the sales orders and shipments associated with a multi-ship Invoice<br>document.                                                    |
| 6.4.167     | 07/15/2020 | 12006020 | Prevent issues invoicing packing slips without a reference to the sales order in the header.                                                                                                    |
| 6.4.168     | 08/21/2020 | 12005219 | Altered the procedure used to relieve inventory from invoicing to eliminate fractional rounding issues in a check it performs to ensure there are no over allocations.                                          |
|             |            | 12003167 | Prevent users who use Job Billing from changing the deposit invoices linked back to a job billing so the total invoice amount when comparing retention held back or reclaimed or the amounts billed themselves. |
|             |            | 12006304 | Corrected issue with updating sales order line status to Invoiced if there is<br>an invoice line marked completed yet there is a zero qty shipping line<br>marked completed at the same time.                   |
|             |            | 12005151 | Ensure for 100% taxable deposit invoices from sales orders, the tax on the invoice matches the sales order, can occur if there are a large number of taxable sales order lines.                                 |
| 6.4.169     | 08/28/2020 | 12007070 | Altered to eliminate a rare rounding issue when automatically allocating inventory from the associated sales order which prevented updating inventory.                                                          |
| 6.4.170     | 10/28/2020 | 11907010 | Display Customer Tax exemption certificate number and post Invoice on approval to a third party online tax system.                                                                                              |
|             |            | 12007271 | Support auto allocating stock items allocated to the sales order to the<br>invoice.                                                                                                    |
| 6.4.171     | 11/26/2020 | 11811005 | New core product feature to support Tracked Assets.                                                                                                    |
|             |            | 12009229 | Corrected issue where the employee id is not being populated in the deposit invoice on creation.                                                                                                    |

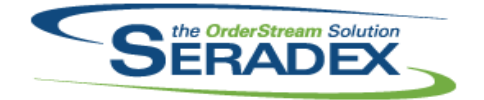

### Technical Release Notes

#### Oct 2020

| 6.4.2 | 05/01/2020 | 12001358 | Adjusted to use Ddiscount field for individual line items instead of header |
|-------|------------|----------|-----------------------------------------------------------------------------|
|       |            |          | discount.                                                                   |

| ItemEditor. | dll        |          |                                                                                                    |
|-------------|------------|----------|----------------------------------------------------------------------------------------------------|
| 6.4.137     | 03/06/2020 | 12001223 | Item editor will no longer display 0 offset days when loading an item with<br>negative offset days saved against it.                                                                           |
| 6.4.138     | 03/16/2020 | N/A      | Withdrew early release of changes for I2001366.                                                                                                    |
| 6.4.139     | 03/16/2020 | 12001366 | Add the ability to launch "Edit Item Vendor" option.                                                                                                    |
| 6.4.140     | 05/01/2020 | I2003175 | Modified to validate upon save that no inventory exists for an item when<br>changing a tracking type to ensure that no inventory was created after the<br>user began editing the item.         |
|             |            | 11911304 | Added validation to prevent freight, duty, and overhead factors of 2 or greater from being saved in an Item Vendor form.                                                                       |
|             |            | 12004060 | Modified to copy the CellOccurrence when including operations in an item copy.                                                                                                    |
|             |            | 12003257 | The All Items Roll-Up has been modified to respect the "Include Labour Setup in Standard Cost" application preference in all cases.                                                            |
| 6.4.141     | 06/16/2020 | 12001045 | In item find, multiple quotation marks (ex. 16" x 18") no longer causes the search to fail                                                                                                    |
|             |            | 11907226 | Added a new option to called Consume In Whole Number Qty to the items form.                                                                                                    |
| 6.4.142     | 07/15/2020 | 12001328 | Will now show UserDefined tab immediately upon saving a new item (instead of needing to close and reopen the item master)                                                                      |
|             |            | 12003283 | When editing item vendor for a nonexistant VendorDetailID Entry, now autopopulate the item number like the message says                                                                        |
| 6.4.143     | 08/21/2020 | 12005061 | Modified to support BOMs with labour and no materials.                                                                                                    |
| 6.4.144     | 10/28/2020 | I2001045 | In item find, searching for multiple words by surrounding them in double quotes will now only work when the opening quotes are at the beginning of the text, or preceded by a space.           |
|             |            | 11907010 | For clients using on line tax calculation support selecting a Tax code which<br>is a code used by the online tax system to handle item taxability                                              |
| 6.4.145     | 11/26/2020 | 12006315 | When changing an item's category in Item Master, if a record for its UDFs exists, the user will be warned when saving the change.                                                              |
|             |            | 12002170 | When copying an item, user defined values can now be optionally copied.                                                                                                    |
| ItemHistory | / dll      |          |                                                                                                    |
| 6.4.17      | 07/17/2020 | 12001354 | Include Rack/Bin in the details if either have values in inventory for that item as well as containers if there is inventory history affecting a container in the date range selected.         |
|             |            | 12005066 | Corrected running total display issue if a transaction is back dated to a date<br>before existing transactions and then run item history for a range containing<br>that back dated transaction |

JobCosting.dll

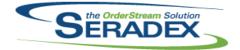

### Technical Release Notes

|            |            |                      | 0001000                                                                                                    |
|------------|------------|----------------------|----------------------------------------------------------------------------------------------------|
| 6.4.87     | 03/06/2020 | 11907310             | Further improved performance of loading the Job Summary sheet for larger jobs, added fields to the temp tables reports uses to easily tell what is for actual cost vs estimated cost and ensured Misc Po has both Estimated and Actual portions.    |
|            |            | 11908296             | Implemented item configuration property value search and replace functionality in Job Costing                                                                                                    |
| 6.4.88     | 05/01/2020 | 12003135             | Implemented item re-configuration functionality in Job Costing<br>Added validation to ensure that a job cannot be approved if the opportunity<br>detail items contain invalid data such as no item id.                                              |
|            |            | 12002259             | Handle all material shipped on sales order details not tied to a work order detail where the material was determined to not come from another work order for a job.                                                                                 |
| 6.4.89     | 06/16/2020 | 12004017             | The Misc PO column is excluded from being locked down in the Job Costing<br>Contracts spread if the document is approved, allowing existing purchase<br>orders to be selected.                                                                      |
|            |            | 11912207             | Updated Job Summary to include Misc Vendor invoice lines tagged to a Job<br>but not a work order. For clients using Financials only misc invoices that are<br>recorded to income statement accounts are accounted for as being costs to<br>the Job. |
| 6.4.90     | 07/16/2020 | 12003138             | Generating an estimate from the bid tab will use the job's defaults, instead of the customer's defaults                                                                                                    |
|            |            | 11908296             | Added logic to ensure that the system can reconfigure product line items via temp table.                                                                                                    |
|            |            | 12005275             | Changing opportunities module close percent by typing now causes the save button to be active                                                                                                    |
| 6.4.91     | 08/21/2020 | 12005277             | Opportunity module job type no longer skipped when tabbing between items, customer field no longer autofills immediately after backspacing                                                                                                    |
|            |            | 11908296             | Added logic to ensure that the system can reconfigure a mixture of sales orders and estimate transactions.                                                                                                    |
| 6.4.92     | 11/26/2020 | I2006054<br>I2007187 | Added custom calls to creation of job costing document.<br>If a misc vendor invoice is tagged to the Job and not the work order, the job<br>costing sheet was picking up other expensed items also not tagged to a<br>work order.                   |
|            |            | 12008039             | Opportunity Details tab in JobCosting now allows scrolling even when approved                                                                                                    |
|            |            | 12005060             | Added the ability to save job document path and batch folder numbering.                                                                                                    |
|            |            | 12006079             | Apply new Form Specific date calculation defaults. Apply date value defaulting based on new Module Defaults.                                                                                                    |
| MatReq.dll |            |                      |                                                                                                    |
| 6.4.132    | 02/13/2020 | 11912201             | Modified to ensure that when updating MatReq data using the "Selective Mat<br>Req Generation" option, changes to the due date field are always applied.<br>Note that the Nonconformance module uses MatReq to update the material                   |
| 6.4.133    | 03/06/2020 | 12001168             | requisition data.<br>A new menu has been added to Selective MatReq Generation form to<br>disable the review message upon form closing.                                                                                                    |

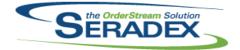

### Technical Release Notes

| 6.4.133 | 03/06/2020 | I2001125 | Purchasing MRP will now display components of stock sub-assemblies from<br>sales order when the "Include Make-Stock sub-assembly component<br>demand for SO" preference is enabled.                                                           |
|---------|------------|----------|----------------------------------------------------------------------------------------------------|
|         |            | 11910217 | MatReq can now be consolidated by Item and Reference.                                                                                                    |
|         |            | 12001051 | Purchase orders generation form will now be sorted by purchase order no ascending.                                                                                                    |
|         |            | 12001076 | A new purchase order/ subcontracting generation validation has been added<br>ensuring that the system doesn't generate items that already associated with<br>a purchase order or subcontract document.                                        |
|         |            | 12001223 | The Required Date in the MRP demand lookup form has been updated.<br>Work order demand will now include the offset days.                                                                                                    |
| 6.4.134 | 04/06/2020 | 12003012 | MRP batch processing has been updated to support NULL work order start constraints.                                                                                                    |
| 6.4.135 | 05/05/2020 | 12002214 | When updating selective MatReq for an order with subcontracted items, the materials required by those items will now appear only when a change in quantity has occurred.                                                                      |
|         |            | 12002220 | Selective MatReq will now display the Purchase Order Note, and User Defined fields from the BOM where available.                                                                                                    |
|         |            | 12002217 | When mat req generates multiple work orders, all document numbers will now be shown when processing is complete.                                                                                                    |
|         |            | 12003183 | The DisplayPurchInvUserDefined application preference no longer needs to be enabled for custom user defined fields to be shown in the MatReq form.                                                                                            |
|         |            | 12004016 | BOM user defined values will now appear in forecast MRP based on user defined field labels. These values will flow through to MatReq.                                                                                                    |
| 6.4.136 | 05/07/2020 | 12005076 | Corrected issue related to gathering forecasting MRP data.                                                                                                    |
| 6.4.137 | 05/29/2020 | 12005224 | Corrected an issue with updating MatReq when the bill of materials no longer contains non-stock items.                                                                                                    |
|         |            | 12005194 | Forecast MRP will no longer display a user defined field message when the application preference "Display Purchase/Inventory User Defined Fields" is disabled.                                                                                |
| 6.4.138 | 08/21/2020 | 12006162 | Corrected a problem in one of the queries that updates the parent work order quantities when the items also appear in the corresponding sub work orders.                                                                                      |
|         |            | I2004109 | Material requirement dates can no longer appear on a weekend.                                                                                                    |
|         |            | I2006179 | When generating PO from MatReq immediately following processing from<br>MRP, all purchasing UDF values will now be pushed to the generated PO<br>lines.                                                                                       |
|         |            | 12004172 | The Forecasting MRP form will now hide trailing zero's in the fractional part of inventory numbers.                                                                                                    |
|         |            | 12001223 | When Standard Scheduling - Microsoft Project is set as the scheduling type,<br>MRP and MatReq will no longer reference the core scheduling data when<br>calculating dates.                                                                    |
|         |            | 12006298 | Corrected error generating Purchase orders from Non Conformance.                                                                                                    |
| 6.4.139 | 11/26/2020 | 12010132 | Modified to allow updating the demand of a sub work order by deducting the allocated quantities when the top parent work order has non-required allocations for the same items and having the assembly item setting "Require Sub WO" enabled. |
|         |            | 11911082 | Enhanced to report on Consignment inventory.                                                                                                    |
|         |            | 12001223 | Performance of the MRP initial load has been improved.                                                                                                    |

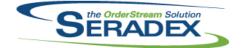

### Technical Release Notes

| 6.4.139     | 11/26/2020  | 12005223             | Validation has been added to the Mat Req form to prevent records from being saved without a cost UOM.                                                                                                    |
|-------------|-------------|----------------------|----------------------------------------------------------------------------------------------------|
|             |             | 12006146             | Selective MatReq will now create a transaction log entry after form selections have been made to record what action was taken.                                                                                                    |
| Microvellur | nimport.dll |                      |                                                                                                    |
| 6.4.28      | 05/11/2020  | 12003026             | Modified to include the Face6FileName field from Microvellum Parts table to the import. The field value will be stored in the ItemSpecStruc.UserDefined9 field.                                                                                                    |
|             |             | 11908174             | Modified to support using the Microvellum v7 Optimization Results to calculate the material quantity.                                                                                                    |
|             |             |                      | Now supports the import of additional tables via user setup from Microvellum v6 and v7 for use within the Excel sheet.                                                                                                    |
|             |             | 11910196             | Modified to add the ability to control the imported line BOM structure using a setup table to specify the desired BOM basic structure (subassembly placeholders) and the Products workbook to specify the subassembly placeholders the components should be assigned to.                              |
|             |             | 11911056             | The Microvellum Import action form "Microvellum Item" column value length has been updated from 60 to 255.                                                                                                    |
|             |             | 11812083             | Modified the import logic to ensure that it reads and stores the new                                                                                                    |
| 6.4.29      | 09/03/2020  | 12005268             | information that specifies the subassembly parents for the component items.<br>Modified to use an updated formula for calculating the optimized quantity<br>from the optimization results.                                                                                                    |
|             |             | 12006032             | Mofified to use the newly added UnitType field when calculating the quantity per parent of material items based on their dimensions.                                                                                                    |
|             |             | 12006228             | Modified to handle apostrophes in the config line description.                                                                                                    |
|             |             | 12006109             | Modified to correct a problem related to the removal of orphaned                                                                                                    |
|             |             |                      | components when using the BOM (Override) sheet item deletion functionality or the "Do Not Import" option from the "Missing Items" validation interface.                                                                                                    |
|             |             | 12006002             | Modified to add Excel macro calls to create the mapping for the consolidation and place holder item logic during the import process. This includes a macro for the material components and another macro for the                                                                                      |
|             |             | 12007061             | labour steps.<br>Modified to correct a problem where sometimes the total quantity per parent<br>was more than it should have been for some BOM components during the<br>Microvallum import                                                                                                    |
| 6.4.30      | 10/28/2020  | 12006289             | Microvellum import.<br>Restored the ability to validate all component items prior to starting the line<br>import based on a new import setting option: "Run Mass Item Validation prior<br>to Import" and a new table where the items that should be excluded from the<br>validation can be specified. |
|             |             |                      |                                                                                                    |
| POInvoice.  | dll         |                      |                                                                                                    |
| 6.4.109     | 03/06/2020  | 11906224<br>12002106 | Modules form controls filtering can now be applied to user-defined details.<br>Moved terms code due date and discount date logic to SQL server for use in<br>modules such as financials.                                                                                                    |

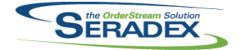

### Technical Release Notes

| 6.4.109   | 03/06/2020 | 11911235 | The Import Commissions form will now reliably preserve user selections when filtering the search grid multiple times.                                                                                                    |
|-----------|------------|----------|----------------------------------------------------------------------------------------------------|
| 6.4.110   | 04/03/2020 | 12002273 | Prevent issues with floating point values being stored with too many                                                                                                    |
| 6 4 4 4 4 | 05/01/2020 | 11000102 | decimals in PO and receiving details.                                                                                                    |
| 6.4.111   | 05/01/2020 | 11908183 | Entering non numeric characters in the Unit Cost field when entering a line returnd an error which will not allow you to continue.                                                                                        |
| 6.4.112   | 06/16/2020 | 11912207 | Added Job control main to the vendor invoice misc details tab, will default to                                                                                                    |
| 6.4.113   | 08/21/2020 | 12006017 | the work order selected but can be selected without a work order.<br>Prevent issues tabbing across the miscelleneous tab where the discount pct                                                                           |
|           |            | 10000000 | does not let you proceed unless you type in a number.                                                                                                    |
|           |            | 12006026 | Ensured item taxes on the Miscellaneous vendor invoice details is not<br>available on approved documents and prevent tabbing across misc lines to                                                                         |
|           |            | 12006218 | change colours on the approved fields.<br>For accounting systems such as QB and Great Plains, for zero dollar vendor                                                                                                    |
|           |            | 12000210 | invoices only exclude if there is not one detail with a non zero extended<br>price or PPV                                                                                                    |
|           |            | I1904093 | When loading a POInvoice, the Qty Left to Invoice field will now include the                                                                                                    |
| 6.4.114   | 00/25/2020 | 12009402 | current invoice when calculating its value.                                                                                                    |
| 0.4.114   | 08/25/2020 | 12008193 | Corrected issue with Purchase price variance not calcuating properly on<br>vendor invoice approval.                                                                                                    |
| 6.4.115   | 10/28/2020 | 12008063 | Add check to ignore message box prompt if theres are a) no PO Details and b) a deposit invoice is selected                                                                                                    |
|           |            | 12006257 | Prevent users from saving vendor invoices with out a detail either PO or Miscellaneous.                                                                                                    |
|           |            | 12003034 | Resetting the PO Invoice Purchase Order section will now correctly save the reset details.                                                                                                    |
| 6.4.116   | 11/26/2020 | 11911082 | Enhanced to handle Consignment inventory.                                                                                                    |
|           |            |          |                                                                                                    |
| PurchaseO |            |          |                                                                                                    |
| 6.4.128   | 03/06/2020 | 12001202 | Expose the standalone pop-up edit window functionality.                                                                                                    |
|           |            | 11906224 | Modules form controls filtering can now be applied to user-defined details.                                                                                                    |
| 6.4.129   | 03/13/2020 | 11910028 | I1910028 - Change default button in delete purchase order confirmation<br>window to no.                                                                                                    |
|           |            | 12001366 | Add the ability to launch "Edit Item Vendor" option and launching Item Editor<br>in item mode via CTRL+SHIFT I.                                                                                                    |
| 6.4.130   | 08/21/2020 | 12008078 | Altered to no longer reopen cancelled PO lines if the system attempts to calculate the status from the PO module to conform to how Sales Order works.                                                                     |
|           |            | 12005293 | The HotFlag property will now seek to be applied to any PO line owned by<br>any work order line with a transfer when the transfer has inventory updated.<br>It will be automatically removed when that line is completed. |
| 6.4.131   | 10/23/2020 | 11905296 | Remove multiple prompts for missing pricelist files when adding multiple lines to a PO                                                                                                    |

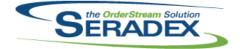

## Technical Release Notes

|         |            |          | 001 2020                                                                                                    |
|---------|------------|----------|----------------------------------------------------------------------------------------------------|
| 6.4.143 | 02/13/2020 | 11811272 | Components received for a nested sub-contract document will now be allocated to the sub-contract document. Nested sub-contract items will now be received to the parent sub-contract document.                                                                                                    |
|         |            | 12001077 | Modified to ensure that the sub contracting number is shown on the receiving detail grid for non-stock items that were purchased for sub contracting documents.                                                                                                    |
| 6.4.144 | 03/06/2020 | 12001202 | Expose the standalone pop-up edit window functionality.                                                                                                    |
|         |            | I2001176 | Adjusted the logic ensuring that when receiving tracked inventory against<br>purchase order line with user-defined information, the system will use the<br>purchase order line user-defined if the "Display Purchasing/Inventory User<br>Defined Fields" application preference is checked without launching/saving<br>the inventory detail against the receiving detail. |
|         |            | 11911303 | Corrected issue with vendor returns if the original received inventory does exist but it was transferred to a different location that the original location.                                                                                                    |
|         |            | 11906224 | Modules form controls filtering can now be applied to user-defined details.                                                                                                    |
| 6.4.145 | 05/01/2020 | 11912211 | Corrected issue with non tracked vendor returns recording in the audit trail without the audit creator detail id                                                                                                    |
|         |            | 11706219 | For non tracked vendor returns, ensure the audit trail source description states "Returned For xxxxx" as opposed to "Recevied for XXXXX'                                                                                                    |
|         |            | 11910274 | Improved performance of loading the receiving/vendor return combo and corrected the filtering by n days.                                                                                                    |
|         |            | 12002123 | The quantity left on purchase order calculation for subcontracted items has been updated.                                                                                                    |
|         |            | 12003214 | Ensure when consuming negative inventory and there is a cost difference to record the cost compensation using the transaction date.                                                                                                    |
|         |            | 12001372 | Correct display of Qty Left on PO when first loading onto the receipt a PO that is bound to a subcontract document                                                                                                    |
|         |            | 12004069 | Corrected issue processing a vendor return for a Po line that has multiple receipt partial receipts.                                                                                                    |
|         |            | 12004090 | When receiving non-stock materials, the status of the sales order line will<br>now determine if sales orders will have inventory allocated via the "Lot/Serial<br>Tracking" line button.                                                                                                    |
| 6.4.146 | 06/16/2020 | 12002245 | Sub-Contract service items will now display the associated sub-contracting document number.                                                                                                    |
|         |            | 12003176 | Modified for improved compatibility with Receiving Transfer on Demand                                                                                                    |
|         |            | 11911086 | New core feature on vendor returns to allow one to specify a vendor RMA<br>and upon approval the inventory is reserved for a later inventory update                                                                                                    |
| 6.4.147 | 07/15/2020 | 12005287 | The view menu option, Approved Not Posted, will now load the document combo as expected.                                                                                                    |
| 6.4.148 | 08/21/2020 | 12005293 | The HotFlag property will now seek to be applied to any PO line owned by<br>any work order line with a transfer when the transfer has inventory updated.<br>It will be automatically removed when that line is completed.                                                                                                    |
|         |            | 11905222 | Receiving.Net and PO.Net will now show the HotFlagged details as yellow.<br>Lot- and Serial-tracked item numbers will still be cyan.                                                                                                    |
| 6.4.149 | 11/26/2020 | 11911082 | Enhanced the business layer to handle Consignment inventory.                                                                                                    |
|         |            | 11811005 | New core product feature to support Tracked Assets.                                                                                                    |

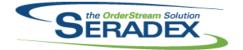

### Technical Release Notes

|            |            |                      | 001 2020                                                                                                    |
|------------|------------|----------------------|----------------------------------------------------------------------------------------------------|
| 6.4.74     | 03/06/2020 | I1911105<br>I1910301 | Corrected issue where JOB COST SUMMARY report shows a blank page at<br>the end and the report queries use the new Actual and Estimated fields in<br>the temp table generated by Job Costing<br>Corrected issue running the AIA report |
| 6.4.75     | 09/01/2020 | 12004137             | Ensured that when printing a job billing report from Job Costing that it shows<br>the last billing even if you started the next one then deleted.                                                                                     |
| RptFinanci | ale dil    |                      |                                                                                                    |
| 6.4.67     | 03/06/2020 | 11912194             | Added email field to remittance report. Only visible if email in database is not null or and empty string.                                                                                                    |
| 6.4.68     | 04/01/2020 | 12003213             | Corrected display issue in the Net column where negatives were being supressed.                                                                                                    |
| 6.4.69     | 10/28/2020 | 11907010             | Altered AR Tax Report to handle Tax groups with authority rate overrides.                                                                                                    |
| RptInvento | rv dll     |                      |                                                                                                    |
| 6.4.57     | 05/01/2020 | 12004028             | Added support for the Revision and Routing fields to the Physical Inventory Worksheet report.                                                                                                    |
| 6.4.58     | 06/16/2020 | 12004085             | Altered Inventory aging report to show values for inventory created in the past 30 days as a new aging bucket.                                                                                                    |
| 6.4.59     | 08/21/2020 | 12005278             | Change sizes of Physical Inventory Worksheet boxes to expand description box. Added the ability to wrap to three lines.                                                                                                    |
|            |            | 12004212             | Add Groupings to reports Reorder Cards 1 and 2                                                                                                    |
|            |            | 12005061             | Modified to support BOMs with labour and no materials in the Bill of Material reports.                                                                                                    |
| SalesOrde  | r.dll      |                      |                                                                                                    |
| 6.4.211    | 02/13/2020 | 11811272             | Generating MatReq with the automatic sub-contract processing application<br>preference enabled will now generate documents for nested sub-contract<br>items.                                                                          |
|            |            | 11912084             | Launching Quick Configurator for a prospect in an Estimate is now supported.                                                                                                    |
|            |            | 11912092             | When copying a sales order, the Request Date, Expected Ship Date, and<br>Expected Arrival Date fields will no longer be populated if the Default<br>Optional Date Fields to Blank application preference is on.                       |
|            |            | 11912237             | Corrected the associated shipment quantity left on sales order calculation.                                                                                                    |
|            |            | 11910092             | Copying a Sales Order will now check to ensure the new PO Number is<br>different than the currently selected Sales Order's PO Number                                                                                                  |
|            |            | 11911312             | Creating new Sales Order from searches will now open the .Net sales order form in edit mode.                                                                                                    |
|            |            | 11912201             | Modified to ensure that when updating MatReq data using the "Selective Mat Req Generation" option, changes to the due date field are always applied.                                                                                  |
| 6.4.212    | 03/06/2020 | 11910194             | Added additional criteria to properly filter Inventor error log records in the function ProcessedByInventor                                                                                                    |
|            |            | 11912157             | If generating an invoice from sales order that is negative and there is also negative deposit lines to make sure they get applied                                                                                                    |

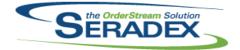

### Technical Release Notes

|           |            |          | •••=•=•                                                                                                  |
|-----------|------------|----------|----------------------------------------------------------------------------------------------------|
| 6.4.212   | 03/06/2020 | 11908267 | Ensure on a reconfigure that the linked lines are reset if there are any                                 |
|           |            | 11911197 | Adjust the Tags & Keys message box to provide a more accurate reason for                                 |
|           |            |          | the Tags & Keys module failed to launch.                                                                 |
|           |            | 11906150 | Implemented grid dialog message display in sales order when checking for                                 |
|           |            |          | inactive items during save.                                                                              |
|           |            | 11906359 | Modified the .Net Search, VB6 WorkOrder, and VB6 SalesOrder modules to                                   |
|           |            | 10004444 | include a tab to allow searches within the WO and SO forms.                                              |
|           |            | 12001141 | Unified the loading logic of the EDI import menus                                                        |
|           |            | 11906224 | Modules form controls filtering can now be applied to user-defined details.                              |
|           |            | 11904146 | Altered to support Authorize.net or any future online payment in the new<br>version of Invoice           |
|           |            | 12003058 | Sales order has been updated to better handle material requisition updates                               |
|           |            |          | after BOM modifications have been made.                                                                  |
| 6.4.213   | 03/31/2020 | 11907057 | Ensure EDI Transaction Types marked as Suppress are not displayed in the menu.                           |
|           |            | 12003136 | Modified the hard-coded aliases to be "Sales Order No" and "Work Order                                   |
|           |            | 12000100 | No" for the search captions.                                                                             |
|           |            | 11812083 | Modified to update the work order consolidation logic to make use of the                                 |
|           |            |          | new WOBOMConsolidationSetupGroups table.                                                                 |
| 6.4.214   | 05/05/2020 | 12002214 | When updating selective MatReq for an order with subcontracted items, the                                |
|           |            |          | materials required by those items will now appear only when a change in                                  |
|           |            |          | quantity has occurred.                                                                                   |
|           |            | 12002206 | When updating mat req for orders that contain subcontract items with make                                |
|           |            |          | non-stock components, new work order will no longer be generated.                                        |
|           |            | 12002220 | Selective MatReq will now display the Purchase Order Note, and User                                      |
|           |            |          | Defined fields from the BOM where available.                                                             |
|           |            | 12002217 | When mat req generates multiple work orders, all document numbers will                                   |
|           |            |          | now be shown when processing is complete.                                                                |
|           |            | 12003077 | Mat req for work orders under subcontract parents will no longer be removed                              |
| 0 4 0 4 5 | 00/40/0000 | 10004400 | when mat req is updated for the source document.                                                         |
| 6.4.215   | 06/16/2020 | 12004108 | Adjusted the logic ensuring that approved transaction cannot have its line                               |
|           |            | 12002057 | item replaced via the Lookup Items form.                                                                 |
|           |            | 12002057 | Prevent reloading item defaults on approved order and added error<br>message to communicate that to user |
|           |            | 12005223 | MatReq has been updated to properly assign the cost UOM of materials                                     |
|           |            | 12003223 | under product line items.                                                                                |
|           |            | 12006105 | The material requisition update process has been updated to better link                                  |
|           |            | 12000100 | existing material requisition records to changes in demand.                                              |
|           |            | 12004024 | For systems with selective material requisition using the "Automatically                                 |
|           |            |          | Update Mat Req" application preference, the selective material requisition                               |
|           |            |          | screen will now appear.                                                                                  |
|           |            | 12005004 | The order quantity will revert to the overriden quantity if (at the confirmation                         |
|           |            |          | dialogue, if the relevant application preference is enabled) the user elects                             |
|           |            |          | not to update the line quantity without re-configuring.                                                  |
|           |            | 12005224 | Corrected an issue with updating MatReq when the bill of materials no                                    |
|           |            |          | longer contains non-stock items.                                                                         |
| 6.4.216   | 07/15/2020 | 12003227 | The BOM Change report will now correctly display the removed item's Item                                 |
|           |            |          | No.                                                                                                    |
|           |            | 11904271 | Adjusted the logic to prevent invoiced sales order detail from generating                                |
|           |            |          | work order.                                                                                              |
|           |            |          |                                                                                                    |

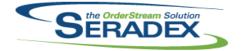

Technical Release Notes

#### Oct 2020

| 6.4.216 | 07/15/2020 | 12005274 | Company Preferences will now always be set when running reflect changes functionality.                                                                                                    |
|---------|------------|----------|----------------------------------------------------------------------------------------------------|
|         |            | 12006002 | Added the ability to create multiple work orders when the sales order contains line items that can be consolidated. The system in this case will generate two work orders: one for the non-consolidated lines and another for the consolidated lines.                      |
|         |            | 12005102 | The Margin % is now updated when the Cost Override Qty is changed, and after returning from the Item Editor after performing a change, such as a roll-up or BOM modification.                                                                                              |
|         |            | 12001223 | .When Standard Scheduling - Microsoft Project is set as the scheduling type, MRP and MatReq will no longer reference the core scheduling data when calculating dates.                                                                                                    |
|         |            | 12006237 | Corrected the grid headers in the Credit Check tab.                                                                                                    |
| 6.4.217 | 08/21/2020 | 12006093 | First time material requisition generation has been updated to split material demand by PO Comment.                                                                                                    |
|         |            | 12007251 | When updating MatReq, differences in comment will no longer cause<br>MatReq lines to be regenerated.                                                                                                    |
| 6.4.218 | 10/28/2020 | 12007189 | Adjusted the copying functionality ensuring that the system is setting the correct values for some of the fields.                                                                                                    |
|         |            | 11903027 | An application preference has been added to allow the item running balance<br>to be used when colouring sales order lines to indicate available<br>quantities.seradex,                                                                                                    |
|         |            | 12007271 | Prevent users from allocating more inventory to an already shipped/Invoiced sales order.                                                                                                    |
|         |            | 12007092 | Added logic to prevent generating work order without details from sales order.                                                                                                    |
|         |            | 12005094 | Added the ability to add additional charges to sales order through a ModuleSetup query.                                                                                                    |
|         |            | 11907010 | Display Customer Tax exemption certificate number and transfer to Invoice when generating Invoice from sales order                                                                                                    |
| 6.4.219 | 11/26/2020 | 12009258 | When no materials are selected in selective material requisition for a document line, that line will no longer be flagged as having material requisition generated.                                                                                                    |
|         |            | 12009033 | Modified to add a extra criteria to the MatReq generation process from Sales<br>Order when the application preference: "MatReq Processing for multiple WO<br>lines to one Sales Order line" is enabled to exclude the lines for make items<br>from the generation process. |
|         |            | 12009179 | Added logic to detect and warn either on save, copy or generation of documents if one or more item specs has a standard cost exceeding 1 million in home currency.                                                                                                    |
|         |            | 12009155 | Modified to update the due date of the related work order from the header or<br>from the details and also apply the update to the associated sub work<br>orders. This has been done for both the consolidated and non-consolidated<br>work order details when applicable.  |
|         |            | 11811005 | New core product feature to support Tracked Assets.                                                                                                    |

#### Seradex.Accounting.QuickBooksLink.dll 6.4.0 03/06/2020 l1904251

Added support for integration for QuickBooks Online

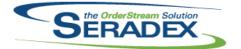

### Technical Release Notes Oct 2020

| Seradex.A | ddressSystem.dll  |            |                                                                                                    |
|-----------|-------------------|------------|----------------------------------------------------------------------------------------------------|
| 6.4.2     | 06/16/2020        | 11805097   | Added ability to verify addresses via Google's geolocation API and record<br>latitude and longitude                                                                     |
| 6.4.3     | 07/15/2020        | 12006155   | Added logic to reset the connection when completed using the inter-Company Management system in .Net Sales Order.                                                       |
| 6.4.4     | 08/21/2020        | 12003284   | When selecting a vendor with no associated address the information belonging to the previously selected vendor should be cleared                                        |
| Seradex.A | opBox.exe         |            |                                                                                                    |
| 6.4.10    | 05/11/2020        | 12005019   | Systems without a dsn of sxRuntime setup will no longer receive a<br>connection message when launching AppBox.                                                          |
| 6.4.11    | 06/16/2020        | 12002195   | Implemented double click requirement. Also made it so clicks beyond one or<br>two still within the windows double click interval would not spawn additional<br>modules. |
| 6.4.12    | 08/21/2020        | 11810038   | Add waiting cursor to AppBox when a tile is clicked until the window is loaded                                                                                          |
|           |                   | 12005088   | Add a Appbox Order column to configure profile nodes tab which allows you to sort group, and tiles within a group                                                       |
|           |                   | 11911218   | Add TileSize to Appbox themes and a control to Theme Configurator                                                                                                    |
| 6.4.13    | 10/23/2020        | 12008188   | Add favourite nodes list to Appbox which can be populated by alt-clicking nodes                                                                                         |
| 6.4.8     | 03/31/2020        | I2001183   | ProcTypeID of 7 will now be handled, allowing GL Accounts lookup to be<br>launched.                                                                                     |
|           |                   | 11911170   | Environment paths in custom node links can now be used.                                                                                                    |
| 6.4.9     | 05/01/2020        | 11907129   | Added new ways to handle new proctype 9, for IDs that open an external web page.                                                                                        |
| Seradex.A | sposo dil         |            |                                                                                                    |
| 6.4.0     | 05/01/2020        | 11803239   | Automate Auto Config Processor to be scheduled to run in Windows                                                                                                    |
| 0.110     | 00/01/2020        | 11000200   | Scheduler with Aspose.Net.                                                                                                    |
| Seradex.A | utomatedScanner.  | dll        |                                                                                                    |
| 6.4.2     | 07/15/2020        | I2005121   | Added modules document storage path control.                                                                                                    |
|           |                   | I2005111   | Adjusted the logic to ensure that network drives are being discovered for selection.                                                                                    |
| Seradex.A | utoUpdater.Update | Client.dll |                                                                                                    |
| 6.4.6     | 04/14/2020        | 11907112   | Modified to allow AppBox sufficient time to close when running AutoUpdater<br>in an automated fashion.                                                                  |
|           |                   | 11907074   | Updated to correct the error message that is displayed when an issue with detecting Outlook's Platform (32/64-bit)                                                      |

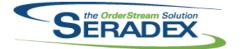

Technical Release Notes Oct 2020

| Seradex.Ba<br>6.4.5                                                 | arcodeScanner.dll<br>11/26/2020                                                     | 11911267                                                 | Added logic to read custom default data types.                                                                                                    |
|---------------------------------------------------------------------|-------------------------------------------------------------------------------------|----------------------------------------------------------|----------------------------------------------------------------------------------------------------|
| <b>Seradex.Ba</b><br>6.4.44<br>6.4.45<br>6.4.46<br>6.4.47<br>6.4.48 | aseSystem.dll<br>03/31/2020<br>05/01/2020<br>06/16/2020<br>07/15/2020<br>11/26/2020 | 11907057<br>11901286<br>11907270<br>12005123<br>11911082 | Enhanced to facilitate dynamic AppIntegration tabs.<br>Enhanced internal handling of DataReaders.<br>Added extension methods for DataRows.<br>Added functionality to facilitate View menu loading.<br>Increased compatibility with C# based projects.                                                                                                    |
| Seradex.Co<br>6.4.48                                                | omComponents.dl<br>07/15/2020                                                       | 12005097                                                 | Enabled Inventory Conversion as a form that can be set up to be launched                                                                                                    |
| 6.4.49                                                              | 08/21/2020                                                                          | 12005097                                                 | Enabled Inventory Conversion as a form that can be set up to be launched from the Search module.<br>Database tables created for displaying search data can now be passed to                                                                                                    |
| 6.4.50                                                              | 10/28/2020                                                                          | I2008026<br>I1908118                                     | reports.<br>Fix closing transfer material causing work order form to move to back<br>Added ability to call CustomExe calls from. Not forms                                                                                                    |
| 6.4.51                                                              | 11/26/2020                                                                          | 11908118<br>11911243<br>11811005<br>12011034             | Added ability to call CustomExe calls from .Net forms.<br>Modified to add a global entry to be able to launch the Work Order Material<br>Manager from the Scheduling module.<br>New core product feature to support Tracked Assets.<br>Changed .NET custom call integration back to calling the RunAssembly<br>method. Added generic methods to simplify .NET custom call integration.                                                                                                    |
| Seradex.Co                                                          | ommon.EDISystem                                                                     | ı.dll                                                    |                                                                                                    |
| 6.4.18                                                              | 03/06/2020                                                                          | 11908297<br>12002113                                     | Added support for import EDI formats for Data Collection<br>Modified to improve the error handling.                                                                                                    |
| Seradex.Co<br>6.4.56                                                | ommonServices.dl<br>03/06/2020                                                      | I<br>I1803239                                            | Automate Auto Config Processor to be scheduled to run in Windows<br>Scheduler with Aspose.Net.                                                                                                    |
| 6.4.57<br>6.4.58                                                    | 03/31/2020<br>05/01/2020                                                            | 11907057<br>12002068<br>11901286<br>12003102             | <ul> <li>This also includes error logging an optional error emailing when possible, and to shut down Auto Processor when there is a connection failure.</li> <li>Optional preferences are set in the command parameters of the executable, AutoProcessor.exe</li> <li>Added handling of the new AppIntegrationFileGenerator module activation.</li> <li>WorkOrder and Shipping .Net forms have been enhanced to include Search tab.</li> <li>Added transaction log handling and generic message box forms.</li> <li>Added new module activations to support Advanced SalesOrder Generation for .Net Estimate.</li> </ul> |

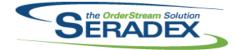

# Technical Release Notes

|           |                   |          | 0012020                                                                                                    |
|-----------|-------------------|----------|----------------------------------------------------------------------------------------------------|
| 6.4.59    | 06/16/2020        | 11910006 | Added support for the single container ownership.                                                                              |
|           |                   | 12002050 | Added simplified support for detail menu CustomExe.                                                                            |
|           |                   | 11911257 | Added support for the single container ownership.                                                                              |
|           |                   | 12003176 | Now includes bom user defined values when generating a temporary full                                                          |
|           |                   |          | struc based on transfer make stock and associated settings.                                                                    |
|           |                   | 11907270 | Added SWOOD Import license activation handling.                                                                                |
| 6.4.60    | 07/15/2020        | 12002284 | Added new preference for comparing BOMs on import.                                                                             |
|           |                   | 12005166 | Explorer view has been added to the .Net module user-defined text box                                                          |
|           |                   |          | control.                                                                                                    |
| 6.4.61    | 08/21/2020        | 12006025 | Corrected the due date calculation.                                                                                            |
| 6.4.62    | 10/28/2020        | 12007219 | Added logic to apply progress form size.                                                                                       |
|           |                   | 11903027 | An application preference has been added to allow the item running balance                                                     |
|           |                   |          | to be used when colouring sales order lines to indicate available quantities.                                                  |
|           |                   | 11907010 | Added support to call API's which require authentication headers as well as                                                    |
|           |                   |          | POST actions that do not require a body.                                                                                       |
|           |                   | 12005094 | Add module activation for Add Additional Invoice Items.                                                                        |
|           |                   | 11911088 | Advanced Delivery Schedule module activation has been added.                                                                   |
| 6.4.63    | 11/05/2020        | 12005128 | Corrected an issue that was preventing the order details to be saved when                                                      |
|           |                   | 10044057 | the UpdateDetail parameter flag is set to True.                                                                                |
|           |                   | 12011057 | Corrected module activation checks in the non shared to ensure all objects                                                     |
|           |                   | 12008213 | are initialized if they were not already done so.<br>Implemented Userdefined 11 to 15 in the configurator BOM worksheet, after |
|           |                   | 12000213 | Userdefined10 as specified in the Template                                                                                     |
|           |                   |          |                                                                                                    |
|           |                   |          |                                                                                                    |
| Soradov C | onfiguratorSystem | n dil    |                                                                                                    |
| 6.4.12    | 05/01/2020        | 12003154 | Corrected issue where index was out of bound.                                                                                  |
| 6.4.13    | 06/16/2020        | 11910152 | Added controls dynamic disabling functionality.                                                                                |
| 0.1110    | 00/10/2020        | 11010102 |                                                                                                    |
|           |                   |          |                                                                                                    |
| Soradov C | onnection.dll     |          |                                                                                                    |
| 6.4.42    | 03/06/2020        | 11803239 | Automate Auto Config Processor to be scheduled to run in Windows                                                               |
| ••••      |                   |          | Scheduler with Aspose.Net.                                                                                                    |
|           |                   |          |                                                                                                    |
|           |                   |          | This also includes error logging an optional error emailing when possible,                                                     |
|           |                   |          | and to shut down Auto Processor when there is a connection failure.                                                            |
|           |                   |          | Optional preferences are set in the command parameters of the executable,                                                      |
|           |                   |          | AutoProcessor.exe                                                                                                    |
| 6.4.43    | 03/31/2020        | 11911085 | Corrected error due to the OpenThisReader function.                                                                            |
| 6.4.44    | 05/01/2020        | 12003180 | Adjusted the destroy connection function to allow a bypass of .Net form                                                        |
|           |                   |          | closing event.                                                                                                    |
| 6.4.45    | 11/26/2020        | 12011093 | Resolved compatibility issues                                                                                                  |
|           |                   |          |                                                                                                    |
|           |                   |          |                                                                                                    |
| Seradex.D |                   |          |                                                                                                    |
| 6.4.25    | 03/03/2020        | 12003017 | Fixed an issue where Date Filtering on Searches would not correctly remove                                                     |
|           |                   |          | the time from Dates entered by the user.                                                                                       |
|           |                   |          |                                                                                                    |

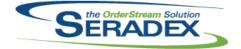

## Technical Release Notes

| 6.4.25 | 03/03/2020 | 11911045 | Fixed an issue where if there were more than 99 Estimate/Sales Order<br>Details linked to a Parent that it would incorrectly split it out to multiple<br>groups of 99 instead of supporting a group of 999, this also fixed an<br>unintended side effect where the LinkedEstimateDetailID would not get filled<br>in on copy.                      |
|--------|------------|----------|----------------------------------------------------------------------------------------------------|
|        |            | 12001035 | Copying an Estimate/SO in DBOX will correctly copy the child configurations/lines.                                                                                                    |
|        |            | 11912217 | Implemented configurator parent child property value override functionality in DBOX.                                                                                                    |
|        |            | 12001021 | Modified the Report Email Dialog to allow for a CC Email. The Recipient list and CC Email list can have multiple emails separated by semicolons.                                                                                                    |
|        |            | 11912088 | Added a website preference that will allow Reports to be e-mailed directly from the user's email.                                                                                                    |
|        |            | 11912079 | DBOX will now save the Comment and Reference from the Configurator.                                                                                                    |
|        |            | 12002131 | Correct DBOX ImportRuntimeData to use the appropriate destination range name.                                                                                                    |
|        |            | 12002070 | Added support for getting and saving Dashboards with a Launch Source.                                                                                                    |
|        |            | 12001064 | Added Support for hiding the Filtering capabilities on Search                                                                                                    |
|        |            | 11912098 | 1. When a range name is specified, the exsting data within that range is now cleared before importing new data.                                                                                                    |
|        |            |          | 2. Fixed the sort order of product line properties to be consistent with Order Stream.                                                                                                    |
|        |            | 12001364 | Modified the productline property sort order in Dbox configurator to be consistent with Order Stream.                                                                                                    |
| 6.4.26 | 07/09/2020 | 12002204 | When selecting a Customer/Prospect for an estimate if the linked sales rep<br>is inactive it will no longer be applied to the estimate/transaction. Sales Reps<br>that do not have an AspNetUserID but do have a matching e-mail to the<br>AspNetUser will no longer show as being "registered" with the website on<br>the manage sales reps page. |
|        |            | 12003018 | Fixed an issue where getting the total count of results for a Search would fail because the Query was not converted to Uppercase at the correct time.                                                                                                    |
|        |            | 12003033 | Clicking an expired reset password link will now send the user a new link<br>and redirect them to the home page and inform them of the new link being<br>sent.                                                                                                    |
|        |            | 12003023 | Fixed an issue where creating a calendar invite for an Activity would set the time completely wrong.                                                                                                    |
|        |            | 12003019 | Fixed an issue where loading item information would not return any results if<br>there were no Inventory records. Fixed an issue where Serial Tracked items<br>would not create adjustment records.                                                                                                    |
|        |            | 12003198 | Fixed an issue with the Runtime Data Import in DBOX for the Configurator<br>and Price List where it would fail if no Destination Range Name was<br>specified.                                                                                                    |
|        |            | 12003277 | FOB and Terms in the Estimate/Sales Order Transaction details window will now properly display when selecting a new Customer/Prospect on a new Estimate/Sales Order.                                                                                                    |
|        |            | 12005100 | If a Chart is connected to an invalid/malformed Search you can now properly edit/delete the chart.                                                                                                    |
|        |            | 12005096 | Adding stock items to an order generates an error in dbox due to incorrect<br>use of range name reference when importing runtime data in the confiurator.                                                                                                    |

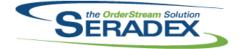

Technical Release Notes

|                |                          |                      | 000 2020                                                                                                    |
|----------------|--------------------------|----------------------|----------------------------------------------------------------------------------------------------|
| 6.4.26         | 07/09/2020               | 12001036             | Fixed an issue where copying an Estimate or Sales Order in DBOX would use the Entry date of the Transaction being copied rather than setting it to the current date.                                                                                |
|                |                          | 12004132             | Modified configurator API to retrieve the existing freight configuration and with it's input values to the Input worksheet instead of creating a new                                                                                                |
|                |                          | 12006217             | configuration when re-configuring a regular product line.<br>Modified Dbox to clear input strings with NULL or BLANK objects instead of<br>empty strings. This way, the input values can either be strings or numerics                              |
|                |                          | 12007010             | depending on how a formula references the input cell.<br>Exclude discontinued items from Item Lookup combo boxes in the<br>configurator for both Dbox                                                                                               |
|                | ox.Export.dll            |                      |                                                                                                    |
| 6.4.6<br>6.4.7 | 03/03/2020<br>07/09/2020 | 11904146<br>11909200 | Added support to export Customer Deposits created in Financials<br>Ensure AR invoices that actually have zero cogs are marked with the AR<br>batch file name, this is done on subsequent postings.                                                  |
| Seradex.Db     | ox.QuickBooks.dll        |                      |                                                                                                    |
| 6.4.4          | 03/03/2020               | 11904146             | Added support to export Customer Deposits created in Financials                                                                                                    |
| 6.4.5          | 07/09/2020               | 12004079             | Added logic to handle non handled QB errors so as to not stop the import for<br>the rest of the invoices and ensure those that did already post prior to the<br>error are marked as posted in Seradex.                                              |
| Seradex.Db     | ox.Synchronizatio        | n.dll                |                                                                                                    |
| 6.4.1          | 03/03/2020               | 11904146             | Added support to export Customer Deposits created in Financials                                                                                                    |
| Seradex.Em     | ail.dll                  |                      |                                                                                                    |
| 6.4.10         | 07/17/2020               | 12005035             | Altered the email function to allow use of smtp servers defined with ssl.                                                                                                    |
| 6.4.9          | 05/01/2020               | 11803239             | Automate Auto Config Processor to be scheduled to run in Windows<br>Scheduler with Aspose.Net.                                                                                                    |
|                |                          |                      | This also includes error logging an optional error emailing when possible,<br>and to shut down Auto Processor when there is a connection failure.<br>Optional preferences are set in the command parameters of the executable,<br>AutoProcessor.exe |
|                | timateSystem.dll         |                      |                                                                                                    |
| 6.4.10         | 06/16/2020               | 12003211             | When generating sales order, comments will now be attributed to their<br>original creator in the UserCreated and UserModified column.                                                                                                    |
|                |                          | 12004036             | Requested Date and Expected Arrival Date will now be able to save correctly.                                                                                                    |

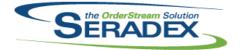

### Technical Release Notes

|                              | 07/15/0000                      | 10000000                                                                                                    |                                                                                                    |
|------------------------------|---------------------------------|----------------------------------------------------------------------------------------------------|----------------------------------------------------------------------------------------------------|
| 6.4.11                       | 07/15/2020                      | 12006233                                                                                                    | The unhandled exception will no longer occur when generating a sales order                                                                                                    |
| 6.4.12                       | 08/21/2020                      | 12006025                                                                                                    | from an estimate with a short date format of DD/MM/YYYY.<br>Corrected the due date calculation.                                                                                                    |
| 6.4.13                       | 10/28/2020                      | 12000023                                                                                                    | The line Total Weight values will now be the product of the quantity (in stock                                                                                                    |
| 0.4.10                       | 10/20/2020                      | 12003003                                                                                                    | UOM) and the unit weight.                                                                                                    |
|                              |                                 | 12005094                                                                                                    | Added the ability to add additional charges to estimate through a                                                                                                    |
|                              |                                 |                                                                                                    | ModuleSetup query.                                                                                                    |
|                              |                                 | 11908118                                                                                                    | Added functionality related to CustomExe calls.                                                                                                    |
|                              |                                 | 12009295                                                                                                    | Corrected issue where the header discount amount is not recalculating when                                                                                                    |
|                              |                                 |                                                                                                    | performing a line deletion.                                                                                                    |
| 6.4.7                        | 03/06/2020                      | 12001058                                                                                                    | Load Opportunity/Job Costing specific data when generating an estimate                                                                                                    |
|                              |                                 |                                                                                                    | from the Opportunity/Job Costing form.                                                                                                    |
| 6.4.8                        | 03/31/2020                      | 12002129                                                                                                    | Underlying resource management of the estimate form has been updated to                                                                                                    |
| 6.4.9                        | 05/07/2020                      | 12005056                                                                                                    | prevent an exception during extended use.                                                                                                    |
| 0.4.9                        | 05/07/2020                      | 12005056                                                                                                    | On systems with advanced batch processing and sales order generation,<br>when there is no valid setup for batch sales order generation from estimate,                                                                                                    |
|                              |                                 |                                                                                                    | the batch processing form will no longer be used.                                                                                                    |
|                              |                                 |                                                                                                    | the batter processing form will no longer be used.                                                                                                    |
|                              |                                 |                                                                                                    |                                                                                                    |
| Seradex.Ex                   | cel dil                         |                                                                                                    |                                                                                                    |
| 6.4.21                       | 06/16/2020                      | 11910152                                                                                                    | Added logic to support controls dynamic disabling functionality.                                                                                                    |
| 6.4.22                       | 07/17/2020                      | 12006229                                                                                                    | Adjusted the logic ensuring reading the excel column by Aspose.Cell is                                                                                                    |
|                              |                                 |                                                                                                    | looking at the correct column index.                                                                                                    |
|                              |                                 |                                                                                                    | ·                                                                                                    |
|                              |                                 |                                                                                                    |                                                                                                    |
|                              |                                 |                                                                                                    |                                                                                                    |
| Seradex.Fi                   | nancials.Financia               | lsSystem.dll                                                                                                    |                                                                                                    |
| <b>Seradex.Fi</b><br>6.4.111 | nancials.Financia<br>03/06/2020 | IsSystem.dll<br>I1904146                                                                                                    | Added ability for non Financials clients to access financials in an Ebanking                                                                                                    |
|                              |                                 | 11904146                                                                                                    | mode.                                                                                                    |
|                              |                                 | -                                                                                                    | mode.<br>Corrected issue in Receive payment if you are using suggested discounts                                                                                                    |
|                              |                                 | 11904146                                                                                                    | mode.<br>Corrected issue in Receive payment if you are using suggested discounts<br>and the payment remitted coveres the invoice less discount but that discount                                                                                                    |
|                              |                                 | 11904146<br>11911132                                                                                                    | mode.<br>Corrected issue in Receive payment if you are using suggested discounts<br>and the payment remitted coveres the invoice less discount but that discount<br>is less than the suggested.                                                                                                    |
|                              |                                 | 11904146                                                                                                    | mode.<br>Corrected issue in Receive payment if you are using suggested discounts<br>and the payment remitted coveres the invoice less discount but that discount<br>is less than the suggested.<br>When reviewing posted Customer Payments if the payment was from a                                                                                                    |
|                              |                                 | 11904146<br>11911132                                                                                                    | <ul><li>mode.</li><li>Corrected issue in Receive payment if you are using suggested discounts and the payment remitted coveres the invoice less discount but that discount is less than the suggested.</li><li>When reviewing posted Customer Payments if the payment was from a group customer to a child customer and the relationship between those</li></ul>                                                                                                    |
|                              |                                 | 11904146<br>11911132<br>12001324                                                                                                    | <ul> <li>mode.</li> <li>Corrected issue in Receive payment if you are using suggested discounts and the payment remitted coveres the invoice less discount but that discount is less than the suggested.</li> <li>When reviewing posted Customer Payments if the payment was from a group customer to a child customer and the relationship between those customers changes still show the data.</li> </ul>                                                                                                    |
|                              |                                 | 11904146<br>11911132                                                                                                    | <ul> <li>mode.</li> <li>Corrected issue in Receive payment if you are using suggested discounts and the payment remitted coveres the invoice less discount but that discount is less than the suggested.</li> <li>When reviewing posted Customer Payments if the payment was from a group customer to a child customer and the relationship between those customers changes still show the data.</li> <li>Altered the suggested discount logic to exclude taxes as early payment</li> </ul>                                                                                                    |
|                              |                                 | 11904146<br>11911132<br>12001324                                                                                                    | <ul> <li>mode.</li> <li>Corrected issue in Receive payment if you are using suggested discounts and the payment remitted coveres the invoice less discount but that discount is less than the suggested.</li> <li>When reviewing posted Customer Payments if the payment was from a group customer to a child customer and the relationship between those customers changes still show the data.</li> <li>Altered the suggested discount logic to exclude taxes as early payment discount as exclusive of tax and added support for discount dates setup as</li> </ul>                                                                                                    |
|                              |                                 | 11904146<br>11911132<br>12001324                                                                                                    | <ul> <li>mode.</li> <li>Corrected issue in Receive payment if you are using suggested discounts and the payment remitted coveres the invoice less discount but that discount is less than the suggested.</li> <li>When reviewing posted Customer Payments if the payment was from a group customer to a child customer and the relationship between those customers changes still show the data.</li> <li>Altered the suggested discount logic to exclude taxes as early payment</li> </ul>                                                                                                    |
|                              |                                 | 11904146<br>11911132<br>12001324<br>11912247                                                                                                    | <ul> <li>mode.</li> <li>Corrected issue in Receive payment if you are using suggested discounts and the payment remitted coveres the invoice less discount but that discount is less than the suggested.</li> <li>When reviewing posted Customer Payments if the payment was from a group customer to a child customer and the relationship between those customers changes still show the data.</li> <li>Altered the suggested discount logic to exclude taxes as early payment discount as exclusive of tax and added support for discount dates setup as a terms type other than days from document date.</li> </ul>                                                                                                    |
|                              |                                 | 11904146<br>11911132<br>12001324<br>11912247                                                                                                    | <ul> <li>mode.</li> <li>Corrected issue in Receive payment if you are using suggested discounts and the payment remitted coveres the invoice less discount but that discount is less than the suggested.</li> <li>When reviewing posted Customer Payments if the payment was from a group customer to a child customer and the relationship between those customers changes still show the data.</li> <li>Altered the suggested discount logic to exclude taxes as early payment discount as exclusive of tax and added support for discount dates setup as a terms type other than days from document date.</li> <li>Prevent AR Payments that end up with a positive balance or Invoices that</li> </ul>                                                                                                    |
| 6.4.111                      | 03/06/2020                      | 11904146<br>11911132<br>12001324<br>11912247<br>12001237                                                                                                   | <ul> <li>mode.</li> <li>Corrected issue in Receive payment if you are using suggested discounts and the payment remitted coveres the invoice less discount but that discount is less than the suggested.</li> <li>When reviewing posted Customer Payments if the payment was from a group customer to a child customer and the relationship between those customers changes still show the data.</li> <li>Altered the suggested discount logic to exclude taxes as early payment discount as exclusive of tax and added support for discount dates setup as a terms type other than days from document date.</li> <li>Prevent AR Payments that end up with a positive balance or Invoices that end up with a negative balance from being used to apply credit to invoices Altered RBC export to not use the AR Account No field in vendors if it happens to be populated but just use the Vendor number always for the</li> </ul>                                                                                                    |
| 6.4.111                      | 03/06/2020                      | 11904146<br>11911132<br>12001324<br>11912247<br>12001237<br>12002086                                                                                       | <ul> <li>mode.</li> <li>Corrected issue in Receive payment if you are using suggested discounts and the payment remitted coveres the invoice less discount but that discount is less than the suggested.</li> <li>When reviewing posted Customer Payments if the payment was from a group customer to a child customer and the relationship between those customers changes still show the data.</li> <li>Altered the suggested discount logic to exclude taxes as early payment discount as exclusive of tax and added support for discount dates setup as a terms type other than days from document date.</li> <li>Prevent AR Payments that end up with a positive balance or Invoices that end up with a negative balance from being used to apply credit to invoices Altered RBC export to not use the AR Account No field in vendors if it happens to be populated but just use the Vendor number always for the RBC field "Customer No"</li> </ul>                                                                                                    |
| 6.4.111                      | 03/06/2020                      | 11904146<br>11911132<br>12001324<br>11912247<br>12001237                                                                                                   | <ul> <li>mode.</li> <li>Corrected issue in Receive payment if you are using suggested discounts and the payment remitted coveres the invoice less discount but that discount is less than the suggested.</li> <li>When reviewing posted Customer Payments if the payment was from a group customer to a child customer and the relationship between those customers changes still show the data.</li> <li>Altered the suggested discount logic to exclude taxes as early payment discount as exclusive of tax and added support for discount dates setup as a terms type other than days from document date.</li> <li>Prevent AR Payments that end up with a positive balance or Invoices that end up with a negative balance from being used to apply credit to invoices Altered RBC export to not use the AR Account No field in vendors if it happens to be populated but just use the Vendor number always for the RBC field "Customer No"</li> <li>Corrected issue with applying early payment discounts if the discount date is</li> </ul>                                                                                                    |
| 6.4.111                      | 03/06/2020                      | 11904146<br>11911132<br>12001324<br>11912247<br>12001237<br>12002086<br>12003127                                                                           | <ul> <li>mode.</li> <li>Corrected issue in Receive payment if you are using suggested discounts and the payment remitted coveres the invoice less discount but that discount is less than the suggested.</li> <li>When reviewing posted Customer Payments if the payment was from a group customer to a child customer and the relationship between those customers changes still show the data.</li> <li>Altered the suggested discount logic to exclude taxes as early payment discount as exclusive of tax and added support for discount dates setup as a terms type other than days from document date.</li> <li>Prevent AR Payments that end up with a positive balance or Invoices that end up with a negative balance from being used to apply credit to invoices Altered RBC export to not use the AR Account No field in vendors if it happens to be populated but just use the Vendor number always for the RBC field "Customer No"</li> <li>Corrected issue with applying early payment discounts if the discount date is in the past and there is a discount rate on the terms code.</li> </ul>                                                                                                    |
| 6.4.111                      | 03/06/2020                      | 11904146<br>11911132<br>12001324<br>11912247<br>12001237<br>12002086                                                                                       | <ul> <li>mode.</li> <li>Corrected issue in Receive payment if you are using suggested discounts and the payment remitted coveres the invoice less discount but that discount is less than the suggested.</li> <li>When reviewing posted Customer Payments if the payment was from a group customer to a child customer and the relationship between those customers changes still show the data.</li> <li>Altered the suggested discount logic to exclude taxes as early payment discount as exclusive of tax and added support for discount dates setup as a terms type other than days from document date.</li> <li>Prevent AR Payments that end up with a positive balance or Invoices that end up with a negative balance from being used to apply credit to invoices</li> <li>Altered RBC export to not use the AR Account No field in vendors if it happens to be populated but just use the Vendor number always for the RBC field "Customer No"</li> <li>Corrected issue with applying early payment discounts if the discount date is in the past and there is a discount rate on the terms code.</li> <li>For authorize.net when entering credit card information and saving the</li> </ul>                                                                                                    |
| 6.4.111                      | 03/06/2020                      | <ul> <li>11904146</li> <li>11911132</li> <li>12001324</li> <li>11912247</li> <li>12001237</li> <li>12002086</li> <li>12003127</li> <li>12006261</li> </ul> | <ul> <li>mode.</li> <li>Corrected issue in Receive payment if you are using suggested discounts and the payment remitted coveres the invoice less discount but that discount is less than the suggested.</li> <li>When reviewing posted Customer Payments if the payment was from a group customer to a child customer and the relationship between those customers changes still show the data.</li> <li>Altered the suggested discount logic to exclude taxes as early payment discount as exclusive of tax and added support for discount dates setup as a terms type other than days from document date.</li> <li>Prevent AR Payments that end up with a positive balance or Invoices that end up with a negative balance from being used to apply credit to invoices Altered RBC export to not use the AR Account No field in vendors if it happens to be populated but just use the Vendor number always for the RBC field "Customer No"</li> <li>Corrected issue with applying early payment discounts if the discount date is in the past and there is a discount rate on the terms code.</li> <li>For authorize.net when entering credit card information and saving the profile, it was not functioning when using a live environment.</li> </ul>                                                                                       |
| 6.4.111                      | 03/06/2020                      | 11904146<br>11911132<br>12001324<br>11912247<br>12001237<br>12002086<br>12003127                                                                           | <ul> <li>mode.</li> <li>Corrected issue in Receive payment if you are using suggested discounts and the payment remitted coveres the invoice less discount but that discount is less than the suggested.</li> <li>When reviewing posted Customer Payments if the payment was from a group customer to a child customer and the relationship between those customers changes still show the data.</li> <li>Altered the suggested discount logic to exclude taxes as early payment discount as exclusive of tax and added support for discount dates setup as a terms type other than days from document date.</li> <li>Prevent AR Payments that end up with a positive balance or Invoices that end up with a negative balance from being used to apply credit to invoices Altered RBC export to not use the AR Account No field in vendors if it happens to be populated but just use the Vendor number always for the RBC field "Customer No"</li> <li>Corrected issue with applying early payment discounts if the discount date is in the past and there is a discount rate on the terms code.</li> <li>For authorize.net when entering credit card information and saving the profile, it was not functioning when using a live environment.</li> <li>Corrected issue with Authorize.net not recording the transaction ID and auth</li> </ul> |
| 6.4.111                      | 03/06/2020                      | <ul> <li>11904146</li> <li>11911132</li> <li>12001324</li> <li>11912247</li> <li>12001237</li> <li>12002086</li> <li>12003127</li> <li>12006261</li> </ul> | <ul> <li>mode.</li> <li>Corrected issue in Receive payment if you are using suggested discounts and the payment remitted coveres the invoice less discount but that discount is less than the suggested.</li> <li>When reviewing posted Customer Payments if the payment was from a group customer to a child customer and the relationship between those customers changes still show the data.</li> <li>Altered the suggested discount logic to exclude taxes as early payment discount as exclusive of tax and added support for discount dates setup as a terms type other than days from document date.</li> <li>Prevent AR Payments that end up with a positive balance or Invoices that end up with a negative balance from being used to apply credit to invoices Altered RBC export to not use the AR Account No field in vendors if it happens to be populated but just use the Vendor number always for the RBC field "Customer No"</li> <li>Corrected issue with applying early payment discounts if the discount date is in the past and there is a discount rate on the terms code.</li> <li>For authorize.net when entering credit card information and saving the profile, it was not functioning when using a live environment.</li> </ul>                                                                                       |

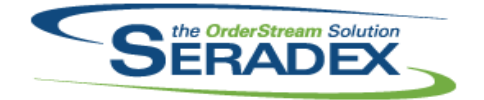

### Technical Release Notes

#### Oct 2020

| 6.4.114 | 10/28/2020     | 11907010 | Support third party tax systems for gathering tax rates and posting<br>Invoices/Credit notes upon approval                          |
|---------|----------------|----------|----------------------------------------------------------------------------------------------------|
|         |                | 12005258 | Added support to produce EFT payments from Financials using the<br>Australian Banking Association format.                           |
|         |                | 12007052 | For authorize.net, send up the customer name against the payment profile<br>which is recorded as the Company Name field.            |
| 6.4.115 | 11/26/2020     | 12006246 | Modified the Financials System to be able to be used within DBOX for Processing Payments.                                           |
|         |                |          |                                                                                                    |
|         | fragistics.dll |          |                                                                                                    |
| 6.4.39  | 03/06/2020     | 12001345 | Grid context menus will now be drilled into when attempting to apply<br>Advanced Security.                                          |
|         |                | I2001314 | Seradex combo will now allow misc. value entry.                                                                                     |
|         |                |          | Adjusted the user defined data entry validation to support the new .NET UserDefined.                                                |
|         |                | 11912101 | Data entry validation using checkbox controls will now be treated correctly.                                                        |
|         |                | I2001058 | Empty grid cells will now validate as expected.                                                                                     |
| 6.4.40  | 03/31/2020     | 12002148 | Ensure that DataValidationFilters with grid type controls are correctly<br>handled in the .Net forms.                               |
|         |                | 11907057 | Minor correction to filter row boolean column handling.                                                                             |
| 6.4.41  | 05/01/2020     | 11901286 | Facilitate easier dynamic control theme colouring.                                                                                  |
| 6.4.42  | 06/16/2020     | 11912188 | Grid columns can now be locked via Advanced Security in .Net forms.                                                                 |
| 6.4.43  | 07/15/2020     | 12006066 | sxEmployee and sxSalesRep combos will now handle inactive records                                                                   |
|         |                | 12006027 | appropriately.<br>Added the ability to manage VendorShipFrom records to the .Net PO form.                                           |
|         |                | 12000027 | Added a TreeView control.                                                                                                    |
| 6.4.44  | 08/21/2020     | 11905222 | Added handling for the grid to accept ItemnoBackColor field, to allow for the                                                       |
|         |                | 12006007 | item to remain cyan even if the entire row is another colour.<br>Modified the ItemNo combo grid to rename and widen the Description |
|         |                |          | (formerly "Name") field.                                                                                                    |
|         |                | 12006136 | Modified to add dataviews as an additional source for loading combos.                                                               |
| 6.4.45  | 10/28/2020     | 12008144 | The item combo appearing in the invoice details grid now contains non-sell items for historical orders.                             |
|         |                | 12006192 | Adjust the item in list function to ignore filter columns combo.                                                                    |
|         |                | 11911187 | Adjusted the data validation ensuring that the system is looking at the correct variable when gathering date cell for validation.   |
|         |                | 11911088 | Added support for "allow special rack and bin" application preference for rack and bin in Container Transfer.                       |
| 6.4.46  | 11/26/2020     | 11811005 | Expanded item combo to handle Tracked Assets.                                                                                       |
|         |                | 11911082 | Enhanced the Item and Location combo functionality.                                                                                 |
|         |                | 12006175 | The ability to use Data Entry Validation to obtain the value of the Workflow                                                        |
|         |                |          | Name combo for .Net forms has been added.                                                                                           |
|         |                |          |                                                                                                    |

Seradex.Inventory.Adjustment.dll

6.4.1 11/26/2020 11911082

Added functionality to generate adjustments for the Consignment inventory process.

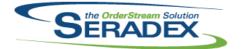

Technical Release Notes Oct 2020

| Seradex.Inv<br>6.4.30                    | <b>rentory.dll</b><br>06/16/2020 | I2003176<br>I1911257<br>I1910006 | Now allows filtering based on user defined specified in PO\Receiving and<br>automatically creates allocation details when assigning this way. Changed<br>to reduce the possibility of automatic over-allocation of receipt lines to work<br>order lines.<br>Added support for the single container ownership.<br>Added support for the single container ownership.<br>Added support for the single containers. |  |  |  |  |
|------------------------------------------|----------------------------------|----------------------------------|----------------------------------------------------------------------------------------------------|--|--|--|--|
| 6.4.31                                   | 11/26/2020                       | 11811005                         | New core product feature to support Tracked Assets.                                                                                                    |  |  |  |  |
| Seradex.Inventory.InventoryConverter.dll |                                  |                                  |                                                                                                    |  |  |  |  |
| 6.4.16                                   | 03/31/2020                       | 11910309                         | Modified to ensure that when generating a work order from the Inventory<br>Converter, the source component item user defined information as well as<br>the general comments, the Purchase and the Work Order notes are<br>transferred to the spec.                                                                                                    |  |  |  |  |
|                                          |                                  | 11809141                         | Modified to minimize rounding discrepancy issues when calculating the quantity to be allocated for the produced work order in the Inventory Converter module.                                                                                                    |  |  |  |  |
| Seradex.Inv                              | Seradex.Inventory.Transfer.dll   |                                  |                                                                                                    |  |  |  |  |
| 6.4.0                                    | 11/26/2020                       | 11911317                         | A .Net inventory transfer system has been added.                                                                                                    |  |  |  |  |
|                                          |                                  | 11911082                         | Added functionality to generate transfers from MRP for Consignment inventory.                                                                                                    |  |  |  |  |
| Seradex.Inv                              | voiceSystem.dll                  |                                  |                                                                                                    |  |  |  |  |
| 6.4.12                                   | 03/06/2020                       | 11912157                         | If generating an invoice from sales order or in invoice itself that is negative<br>and there is also negative deposit lines to make sure they get applied                                                                                                    |  |  |  |  |
|                                          |                                  | 12001202                         | Expose the standalone pop-up edit window functionality.                                                                                                    |  |  |  |  |
|                                          |                                  | 11904146                         | Altered to support Authorize.net or any future online payment in the new version of Invoice                                                                                                    |  |  |  |  |
| 6.4.13                                   | 06/16/2020                       | 11903055                         | The SalesOrder and Shipping combos in Invoice will now correctly display<br>the sales orders and shipments associated with a multi-ship Invoice<br>document.                                                                                                    |  |  |  |  |
|                                          |                                  | I2004139                         | Ensure header discount logic excludes progress billing or deposit lines and tax for those items excludes the effect of the header discount rate.                                                                                                    |  |  |  |  |
| 6.4.14                                   | 08/21/2020                       | 12005151                         | When using deposit invoices to reduce the amount owed to zero, if the pretax is zero but taxes are not and the sales order was taxable then adjust the taxes to zero if the difference is small.                                                                                                    |  |  |  |  |
| 6.4.15                                   | 11/26/2020                       | I2008010<br>I2009184             | Adjusted the multi-shipment logic.<br>Corrected issue applying deposits to invoices when the subtotal works out to<br>zero yet the tax is off by a few cents and the invoice has multiple tax<br>authorities within the tax group.                                                                                                    |  |  |  |  |

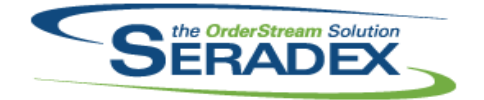

### Technical Release Notes

| 6.4.15 | 11/26/2020 | 12010208 | Corrected issue with generating invoices for shipping if the qty to stock on the sales order is incorrect but the invoice and price UOM are the same. |
|--------|------------|----------|----------------------------------------------------------------------------------------------------|
|        |            | 12010139 | Corrected issue with generating invoices for remaining partial sales order amounts.                                                                   |
|        |            | 12009197 | Adjusted the sub total calculation when the transaction contain freight and handling details.                                                         |
|        |            | 12009043 | Fix all .Net forms that either do not allow dragging rows (or do not allow saving orders that have this as the only change)                           |

| Seradex.Lik                  | Seradex.Library.dll |          |                                                                                                    |  |  |  |  |  |
|------------------------------|---------------------|----------|----------------------------------------------------------------------------------------------------|--|--|--|--|--|
| 6.4.13                       | 03/06/2020          | 11908174 | Added new Microvellum Import setting for importing an optimizated quantity                                                                |  |  |  |  |  |
|                              |                     |          | via the optimization results when using v7.                                                                                               |  |  |  |  |  |
|                              |                     | 12001314 | Update the insert function to allow the collection to update and insert at the same time.                                                 |  |  |  |  |  |
| 6.4.14                       | 03/13/2020          | 11907057 | Several changes made to the AppIntegration data model to facilitate export file generation. Added a Suppress flag to EDITransactionTypes. |  |  |  |  |  |
|                              |                     | 12003119 | Adjusted the batch insert logic to ensure it's not conflicting with database triggers.                                                    |  |  |  |  |  |
|                              |                     | 12003123 | Adjusted our batch insert logic that .net user-defined is using to avoid conflicting issues with custom trigger logic.                    |  |  |  |  |  |
| 6.4.15                       | 03/31/2020          | 11907057 | Added AppIntegrationSetupDetailID property to the AppIntegrationData object.                                                              |  |  |  |  |  |
| 6.4.16                       | 05/01/2020          | 11901286 | Added ServiceOrderDetails table.                                                                                                    |  |  |  |  |  |
| 6.4.17                       | 06/16/2020          | 11907270 | Added AppIntegrationImportQueries and ObjectTypes data objects.                                                                           |  |  |  |  |  |
| 6.4.18                       | 07/15/2020          | 12006230 | Added ServiceIssueCategoryID to the ServiceOrderDetails class.                                                                            |  |  |  |  |  |
| 6.4.19                       | 10/28/2020          | 11907010 | Added Data model to support tax codes, tax exemptions and online tax                                                                      |  |  |  |  |  |
|                              |                     |          | changes                                                                                                    |  |  |  |  |  |
|                              |                     | 11911088 | Added support for DeliveryScheduleContainers table.                                                                                       |  |  |  |  |  |
|                              |                     |          | Added support for TruckDetails table.                                                                                                    |  |  |  |  |  |
|                              |                     |          | Added support for TruckDetailID for DeliverySchedule Detail table.                                                                        |  |  |  |  |  |
| 6.4.20                       | 11/26/2020          | 11811005 | New core product feature to support Tracked Assets.                                                                                       |  |  |  |  |  |
|                              |                     | 11911082 | Added data model changes for Consignment inventory.                                                                                       |  |  |  |  |  |
| Seradex.MasterApi.dll        |                     |          |                                                                                                    |  |  |  |  |  |
| 6.4.6                        | 03/03/2020          | 12001023 | Updated the Master API to support deploying different versions of DBOX given the version of SQL in use by the client.                     |  |  |  |  |  |
|                              |                     | 11911184 | Added the ability to gather a list of files required to install an Application.                                                           |  |  |  |  |  |
| Seradex.OrderEntry.Bases.dll |                     |          |                                                                                                    |  |  |  |  |  |
| 6.4.19                       | 05/01/2020          | 11901286 | Added handling for the Service Order module.                                                                                              |  |  |  |  |  |
| 6.4.20                       | 10/28/2020          | 12005094 | Add fields to document line data object.                                                                                                  |  |  |  |  |  |

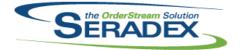

### Technical Release Notes

| 6.4.12 | 03/31/2020 | 12001339 | Adjusted the margin calculation function to respect the "Allow Margin<br>Editing" application preference.                                        |
|--------|------------|----------|----------------------------------------------------------------------------------------------------|
| 6.4.13 | 05/01/2020 | I1901286 | Added item selection and price calculation handling for Service Order.                                                                           |
| 6.4.14 | 06/16/2020 | 12004139 | Ensure header discount logic excludes progress billing or deposit lines and tax for those items excludes the effect of the header discount rate. |
| 6.4.15 | 08/21/2020 | 12006136 | Modified to improve the speed of loading transactions.                                                                                           |
| 6.4.16 | 09/17/2020 | 12008061 | Invoice generation from sales order will now assign the correct subtotal without having to recalculate the document totals.                      |
|        |            | 12008103 | Fix inconsistent priced UOM being sent to pricelist as either ID or Code to all<br>be sent as code                                               |
| 6.4.17 | 10/28/2020 | 12005094 | Add ability to gather data for item selection from the database.                                                                                 |
|        |            | 12006046 | Estimates and sales orders generated from JobCosting documents will now inherit the contact of the job.                                          |
|        |            | 12008055 | Set the Priced Qty to the correct value on initial item selection for the<br>purposes of obtaining a list price from the PriceList.xls file.     |
| 6.4.18 | 11/26/2020 | 12009197 | Adjusted the sub total calculation when the transaction contain freight and handling details.                                                    |
|        |            | 12010294 | Corrected an issue that prevent DriveWorks from importing correctly.                                                                             |
|        |            |          |                                                                                                    |

| Seradex.Pro  | ductConfig  | urator dll |
|--------------|-------------|------------|
| Octauez.i it | Junctooning | jurator.un |

| 6.4.4 | 05/01/2020 | 11804249 | Modified Configurator auto processing to report errors via logging and<br>optional emailing when possible and to shut down Auto Processor when<br>there is a connection failure. Optional preferences are set in the command<br>parameters of the executable, AutoProcessor.exe |
|-------|------------|----------|----------------------------------------------------------------------------------------------------|
|       |            | 11803239 | Automate Auto Config Processor to be scheduled to run in Windows Scheduler with Aspose.Net.                                                                                                    |
|       |            |          | This also includes error logging an optional error emailing when possible,<br>and to shut down Auto Processor when there is a connection failure.<br>Optional preferences are set in the command parameters of the executable,<br>AutoProcessor.exe                             |

| Seradex.Production.DataCollection.dll |  |
|---------------------------------------|--|
| Seradex. Toudchon. Dataconection. un  |  |

| 6.4.49 | 03/06/2020 | 11908297 | Added support for import EDI formats for Data Collection                                                                                                    |
|--------|------------|----------|----------------------------------------------------------------------------------------------------|
|        |            | 12002246 | Modified to ensure that the quantity completed for an operation related to a serial line is always properly updated. Also improved the work order completion on the last operation cleanup routine to ensure all objects are properly disposed. |
| 6.4.50 | 03/31/2020 | 11911085 | Add logic to support work order detail comment for editing and viewing in Shop Floor Execution.                                                                                                    |
| 6.4.51 | 06/16/2020 | 11808012 | Adjusted the work order to complete quantity calculation to use decimal<br>conversion instead of an integer.                                                                                                    |
|        |            | 12003240 | Added a new button to review completed data collection detail records.                                                                                                    |
|        |            | 12004107 | Added support for Data Collection EDI to auto approve the imported<br>DataCollection                                                                                                    |

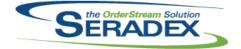

### Technical Release Notes

#### Oct 2020

| 6.4.52 | 08/28/2020 | 11907126 | Modified to add the business logic component of the new Shop Floor<br>Execution detail user interface that allows processing consolidated related<br>orders in a non-consolidated manner.                                                                                          |
|--------|------------|----------|----------------------------------------------------------------------------------------------------|
|        |            | 12006270 | Modified the call for work order completion to use the batch mode to be able<br>to pass multiple work order lines and their serial numbers at once when<br>completing consolidated work orders.                                                                                    |
| 6.4.53 | 11/27/2020 | 12001318 | Modified the call to custom routines to be able to determine when work order<br>lines are completed externally when completing last operation on the Shop<br>Floor Execution screen and this preference is enabled.                                                                |
|        |            | 12011075 | Modified to ensure that when closing the new detail SFE screen and nothing has been changed, the form does not display the message stating that there are unsaved changes.                                                                                                    |
|        |            | 12009265 | Modified to add the CompleteOnSelection functionality to the SFE detail to be able to immediately complete the selected details as they are scanned or manually selected on the detail screen.                                                                                     |
|        |            | 12009057 | Modified to ensure that the new batch work order completion function, that is<br>now used for completing the related non-consolidated order lines on the last<br>operation, processes only the lines that were selected on the new Shop<br>Floor Execution details user interface. |

#### Seradex.Production.PunchClock.dll

| 6.4.14 | 03/10/2020 | 12003106 | Corrected incompatibility with Seradex.Production.DataCollection.dll |
|--------|------------|----------|----------------------------------------------------------------------|
|--------|------------|----------|----------------------------------------------------------------------|

#### Seradex.Production.Rework.dll

| 6.4.14 | 04/01/2020 | 12001315 | Added columns for CellWC, Start Date, and a new column to let you state the rework Qty on the detail         |
|--------|------------|----------|----------------------------------------------------------------------------------------------------|
|        |            | 11904290 | Rework/Remake module can now be launched as a profile node instead of just from the Work Order > Tools menu. |
| 6.4.15 | 06/16/2020 | 12004131 | Added additional error handling to the rework cleanup routines that run when the form is closed.             |
| 6.4.16 | 07/22/2020 | 12005055 | Altered rework to handle remake actions when there are multiple splits for a given work order detail.        |
|        |            | 12004159 | Altered rework to support work order lot serial records for both rework and remake actions.                  |
|        |            | 12005193 | Adjusted the user interface to conform with windows dpi scaling.                                             |

#### Seradex.Production.Scheduling.dll

| 6.4.76 | 05/25/2020 | I2005158 | Modified to improve the detection of the difference between a quantity    |
|--------|------------|----------|---------------------------------------------------------------------------|
|        |            |          | reduction on the work order vs a split in scheduling. MatReq updates from |
|        |            |          | scheduling are now disabled when selective MatReq generation is enabled.  |
| 6.4.77 | 09/23/2020 | 12009213 | Modified to eliminate an issue that occurred when running levelling with  |
|        |            |          | concurrent cells when it needed to add to the expanded calendar data it   |
|        |            |          | uses for scheduling. Also addressed a couple of rare query timeout issues |
|        |            |          | when loading the schedule.                                                |

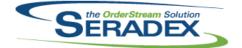

# Technical Release Notes

|            |                   |             | 0012020                                                                                                    |
|------------|-------------------|-------------|----------------------------------------------------------------------------------------------------|
| 6.4.78     | 10/21/2020        | 12008025    | Modified to provide a more intuitive error if a specified date is outside of the generated calendar info. When this occurs, because level loading is incomplete and out of sync, it will reload the currently saved offline scheduling data. This will cause a loss of any unsaved changes. |
| 6.4.79     | 11/26/2020        | 12009020    | Scheduling performance regarding the gathering of data collection information has been improved.                                                                                                    |
|            |                   | 11910220    | Enhanced DBR Scheduling to support multiple drums in one labour schedule.                                                                                                    |
| Seradox Pi | roduction.WorkFlo | wSystem dll |                                                                                                    |
| 6.4.10     | 11/26/2020        | 12003266    | Added the non-conformance module to the module selection combo.                                                                                                    |
|            | roduction.WorkOr  |             |                                                                                                    |
| 6.4.23     | 03/06/2020        | 12002031    | Prevent issues with a qty complete as Null in the work order detail table                                                                                                    |
| 6.4.24     | 04/01/2020        | 12001315    | For rework when lowering the Qty on an operation, record as a negative zero hour DC record.                                                                                                    |
| 6.4.25     | 05/01/2020        | 12001132    | The Work Order form will now display the Customer PO and Customer Ref<br>No values when appropriate.                                                                                                    |
| 6.4.26     | 06/16/2020        | 12005147    | Added ability to supply SalesOrderNo to the Save function so that the                                                                                                    |
|            |                   | 12004131    | FlowKey option can be respected.<br>Added additional error handling to the rework cleanup routines that run                                                                                                    |
|            |                   |             | when the form is closed.                                                                                                    |
| 6.4.27     | 07/22/2020        | 12004159    | Altered rework to support work order lot serial records for both rework and remake actions.                                                                                                    |
|            |                   | 12005055    | Altered rework to handle remake actions when there are multiple splits for a given work order detail.                                                                                                    |
| 6.4.28     | 11/26/2020        | 12009258    | When no materials are selected in selective material requisition for a document line, that line will no longer be flagged as having material requisition generated.                                                                                                    |
|            |                   | 12009155    | Modified to implement the update due date logic from the non-consolidated to the consolidated data.                                                                                                    |
|            |                   | 12009265    | Modified to add the ability to generate the cart allocation data upon work<br>order creation from Sales Order. Also added the ability to purge the cart<br>allocation data once the work order has been fully completed or deleted.                                                         |
|            |                   | 11902068    | Modified to implement the non-consolidated tab, which is a part of the consolidation functionality.                                                                                                    |
| Sounday P  | urchasing.dll     |             |                                                                                                    |
| 6.4.16     | 03/06/2020        | 12001202    | Expose the standalone pop-up edit window functionality.                                                                                                    |
| 6.4.17     | 03/13/2020        | 12001366    | Add the ability to launch "Edit Item Vendor" option and launching Item Editor<br>in item mode via CTRL+SHIFT I.                                                                                                    |
| 6.4.18     | 05/01/2020        | 12003132    | Copying a existing purchase order will now default the buyer to the active                                                                                                    |
|            |                   | 12003209    | user.<br>Modified order header property change notification method.                                                                                                    |

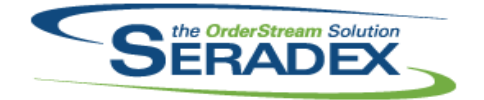

#### Technical Release Notes

#### Oct 2020

| 6.4.18 | 05/01/2020 | 12001359 | Ensured when the PO detail Quantity changes, that the PO detail status is recalculated.                                         |
|--------|------------|----------|----------------------------------------------------------------------------------------------------|
| 6.4.19 | 06/16/2020 | 12003244 | Added message to inform user when clicking create revision for an approved purchase order that they cannot be revised           |
| 6.4.20 | 07/15/2020 | 12005288 | Added functionality to facilitate updating the vendor's master cost.                                                            |
| 6.4.21 | 08/28/2020 | 12008107 | Prevent PO from overwriting QtyReceivedToDate, QtyInvoicedToDate, and<br>line PO status.                                        |
| 6.4.22 | 09/09/2020 | 12008070 | Add SubContractingNo to PO grid, double click brings up the subcontracting<br>module with the relevant SC                       |
| 6.4.23 | 09/16/2020 | I2009159 | The employee ID will again be written to newly created purchase orders.                                                         |
| 6.4.24 | 10/28/2020 | 12008150 | When the vendor is changed on an existing PO, the vendor is now validated on selection and the document taxes are recalculated. |
| 6.4.25 | 11/26/2020 | 11911082 | Enhanced to handle Consignment inventory.                                                                                       |
|        |            | 12010075 | Added logic to ensure that the purchase order header status gets re-calculated on save.                                         |
|        |            | 12009043 | Fix all .Net forms that either do not allow dragging rows (or do not allow saving orders that have this as the only change)     |

| Seradex.Purchasing.ReceivingSystem.dll |            |                      |                                                                                                    |
|----------------------------------------|------------|----------------------|----------------------------------------------------------------------------------------------------|
| 6.4.23                                 | 06/16/2020 | 11911086             | New core feature on vendor returns to allow one to specify a vendor RMA and upon approval the inventory is reserved for a later inventory update                           |
| 6.4.24                                 | 08/21/2020 | I2007242<br>I2007012 | Modified to allow Transfer based on Demand for receipts against customers.<br>Ensure the QtyAgainstPO value in Vendor Returns is calculated correctly<br>and consistently. |
| 6.4.25                                 | 11/26/2020 | 11911082             | Enhanced to handle Consignment inventory.                                                                                                    |

#### Seradex.RecurringTransaction.dll

| 6.4.21 | 03/06/2020 | I1904101 | The query to find the most recently used Deferred Revenue item will now     |
|--------|------------|----------|-----------------------------------------------------------------------------|
|        |            |          | return an item (if one is set up) even if there have never been any used in |
|        |            |          | an invoice.                                                                 |
| 6.4.22 | 09/16/2020 | I2008073 | Added support for weekly recurring transactions                             |

| Seradex.F | ReportSystem.dll |          |                                                                                      |
|-----------|------------------|----------|--------------------------------------------------------------------------------------|
| 6.4.11    | 03/06/2020       | I1910148 | The ability to display report criteria in a Telerik report has been added.           |
| 6.4.12    | 03/31/2020       | 12002119 | An SDD report with no printer setup will no longer throw an exception when printing. |
| 6.4.13    | 06/16/2020       | 12003191 | Custom report captions will now be loaded from the custom reports database.          |
| 6.4.14    | 07/17/2020       | I2004183 | Telerik report processing has been updated to improve performance.                   |
|           |                  | 12007103 | The corrected key (ReportsSubReportID) was used, and NULL SortOrder was handled.     |
| ~         |                  | 10004470 |                                                                                      |

```
6.4.15 08/21/2020 I2001172 Database tables created for displaying search data can now be passed to reports.
```

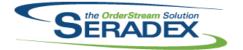

Technical Release Notes Oct 2020

| Seradex.R | Seradex.RestApi.dll |                      |                                                                                                    |  |  |
|-----------|---------------------|----------------------|----------------------------------------------------------------------------------------------------|--|--|
| 6.4.21    | 03/03/2020          | I2002070<br>I2001021 | Added support for getting and saving Dashboards with a Launch Source.<br>Modified the Report Email Dialog to allow for a CC Email. The Recipient list                                                                                                    |  |  |
|           |                     | 12001021             | and CC Email list can have multiple emails separated by semicolons.                                                                                                    |  |  |
|           |                     | I1904146             | Added support to export Customer Deposits created in Financials                                                                                                    |  |  |
| 6.4.22    | 07/09/2020          | 12003033             | Clicking an expired reset password link will now send the user a new link<br>and redirect them to the home page and inform them of the new link being<br>sent.                                                                                                    |  |  |
|           |                     | 12002247             | Fixed an issue where dates that are a different "Daylight Savings Time<br>Status" from the server : ie: Selecting March 19th (DST) while the server is<br>currently on March 2nd (not DST) would subtract an hour from the time<br>being put in the database causing fields like Entry Date and Due Date to<br>switch to the previous day. |  |  |
|           |                     | 12003177             | The Configurator will now select the correct property to process when multiple properties that do not require processing have been changed alongside a property that does require processing.                                                                                                    |  |  |
|           |                     | 12005100             | If a Chart is connected to an invalid/malformed Search you can now properly edit/delete the chart.                                                                                                    |  |  |

| Seradex.Sa | llesOrderSystem.d | 11       |                                                                                                    |
|------------|-------------------|----------|----------------------------------------------------------------------------------------------------|
| 6.4.14     | 02/13/2020        | 11912092 | When copying a sales order through the .Net form, the detail Due Dates and optional date fields will now be set based on the header Due Date.                                                                          |
| 6.4.15     | 03/06/2020        | 11904146 | Altered to support Authorize.net or any future online payment in the new version of Invoice                                                                                                    |
|            |                   | 12001145 | The QtyShippedToDate and QtyInvoicedToDate fields will now be defaulted to 0 on sales order detail creation.                                                                                                    |
| 6.4.16     | 03/31/2020        | 12001339 | Adjusted the margin calculation function to respect the list price changes.                                                                                                    |
| 6.4.17     | 06/16/2020        | 11912135 | Sales Order will no longer adjust any dates when loading an existing sales order                                                                                                    |
|            |                   | 11907270 | Corrected the data type of the UserNum fields in the SalesOrderDetail data<br>object.                                                                                                    |
| 6.4.18     | 07/15/2020        | 12005102 | The Margin % is now updated when the Cost Override Qty is changed.                                                                                                    |
|            |                   | 12006155 | Added logic to reset the connection when completed using the                                                                                                    |
|            |                   |          | inter-Company Management system in .Net Sales Order.                                                                                                    |
| 6.4.19     | 08/21/2020        | 12006136 | Modified to improve the speed of loading transactions.                                                                                                    |
| 6.4.20     | 10/28/2020        | 12009063 | The line Total Weight values will now be the product of the quantity (in stock UOM) and the unit weight.                                                                                                    |
|            |                   | 12009064 | The Sales Order line back order quantity will now show the quantity ordered minus the quantity shipped only if the quantity shipped is greater than zero; it will otherwise show that the back order quantity is zero. |
|            |                   | 12005094 | Added the ability to add additional charges to sales order through a ModuleSetup query.                                                                                                    |
|            |                   | 11908118 | Added functionality related to CustomExe calls.                                                                                                    |
|            |                   | 12009295 | Corrected issue where the header discount amount is not recalculating when performing a line deletion.                                                                                                    |

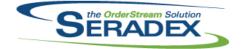

### Technical Release Notes

| 6.4.21                              | 11/26/2020                                   | 12009258<br>12009060                             | When no materials are selected in selective material requisition for a document line, that line will no longer be flagged as having material requisition generated.<br>The SOStatus, QtyInvoicedToDate, and QtyShippedToDate fields will not update when saving a sales order.                                                                                                    |
|-------------------------------------|----------------------------------------------|--------------------------------------------------|----------------------------------------------------------------------------------------------------|
| Seradex.Se                          | arah dil                                     |                                                  |                                                                                                    |
| 6.4.78                              | 03/06/2020                                   | 11906359                                         | Modified the .Net Search, VB6 WorkOrder, and VB6 SalesOrder modules to include a tab to allow searches within the WO and SO forms.                                                                                                    |
| 6.4.79                              | 07/15/2020                                   | 11911067                                         | Added constants for Search Filter Types.                                                                                                    |
|                                     |                                              | 12005097                                         | Enabled Inventory Conversion as a form that can be set up to be launched from the Search module.                                                                                                    |
| 6.4.80                              | 10/28/2020                                   | 12008002                                         | Check to see if a chart is preventing deletion and prompt the user that a) this is why the search cannot be deleted and b) which specific charts are causing the issue                                                                                                    |
|                                     |                                              | 11903225                                         | Now checks the database name to see if it is<br>'sxActiveM_Development/Release' and bases allowing addition of core<br>searches on this instead of just checking the Domain is 'Seradex'                                                                                                    |
| 6.4.81                              | 11/26/2020                                   | 11811005                                         | New core product feature to support Tracked Assets and setup searches for<br>Tracked assets                                                                                                    |
| <b>Seradex.Se</b><br>6.4.0<br>6.4.1 | rviceOrderSystem<br>05/01/2020<br>07/15/2020 | . <b>dli</b><br>11901286<br>12006230<br>12006216 | Created a library for Service Order data and business logic.<br>Added handling of the ServiceIssueCategoryID field.<br>The Parts grid field "Reason For Part" will now load correctly.                                                                                                    |
| 0                                   |                                              |                                                  |                                                                                                    |
| Seradex.Sh<br>6.4.11                |                                              |                                                  |                                                                                                    |
| 0.4.11                              | 03/06/2020                                   | 12001208                                         | Corrected issue where shipping quantity lesser than one will result in the detail line being removed                                                                                                    |
| 6.4.12                              |                                              | I2001208<br>I2003159                             | detail line being removed.<br>Modified to allow preventing the approval of a shipment via an auth code if<br>the inventory update fails. This auth code is also used if the inventory check                                                                                                    |
|                                     | 03/06/2020                                   |                                                  | <ul><li>detail line being removed.</li><li>Modified to allow preventing the approval of a shipment via an auth code if the inventory update fails. This auth code is also used if the inventory check fails.</li><li>Modified to ensure the actual costs are not overwritten when lines are removed on approval. This issue was introduced with the last version of the</li></ul>                                                                                    |
| 6.4.12                              | 03/06/2020<br>03/31/2020                     | 12003159                                         | <ul><li>detail line being removed.</li><li>Modified to allow preventing the approval of a shipment via an auth code if the inventory update fails. This auth code is also used if the inventory check fails.</li><li>Modified to ensure the actual costs are not overwritten when lines are removed on approval. This issue was introduced with the last version of the dll.</li><li>Added ability to supply SalesOrderNo to the Save function so that the</li></ul> |
| 6.4.12<br>6.4.13                    | 03/06/2020<br>03/31/2020<br>04/09/2020       | I2003159<br>I2004068                             | <ul><li>detail line being removed.</li><li>Modified to allow preventing the approval of a shipment via an auth code if the inventory update fails. This auth code is also used if the inventory check fails.</li><li>Modified to ensure the actual costs are not overwritten when lines are removed on approval. This issue was introduced with the last version of the dll.</li></ul>                                                                               |

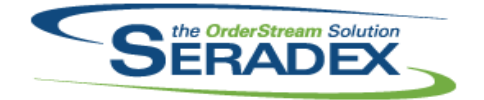

### Technical Release Notes

|                            |                |          | Oct 2020                                                                                                    |
|----------------------------|----------------|----------|----------------------------------------------------------------------------------------------------|
| 6.4.1                      | 05/01/2020     | 11803239 | Automate Auto Config Processor to be scheduled to run in Windows<br>Scheduler with Aspose.Net.                                                                                                    |
| Consider C                 | 4410 AL        |          |                                                                                                    |
| <b>Seradex.S</b><br>6.4.35 | 03/06/2020     | 11803239 | Automate Auto Config Processor to be scheduled to run in Windows Scheduler with Aspose.Net.                                                                                                    |
|                            |                |          | This also includes error logging an optional error emailing when possible,<br>and to shut down Auto Processor when there is a connection failure.<br>Optional preferences are set in the command parameters of the executable,<br>AutoProcessor.exe |
| 6.4.36                     | 03/31/2020     | 11907057 | Added AppIntegration module to the common enumeration.                                                                                                    |
| 6.4.37                     | 05/01/2020     | 12002068 | WorkOrder and Shipping .Net forms have been enhanced to include Search tab.                                                                                                    |
| 6.4.38                     | 06/16/2020     | 11911257 | Added support for the single container ownership.                                                                                                    |
|                            |                | 11910006 | Added support for the single container ownership.                                                                                                    |
|                            |                | 11907270 | Added ObjectTypes enum.                                                                                                    |
| 6.4.39                     | 07/15/2020     | 12002284 | Added new preference for comparing BOMs on import.                                                                                                    |
| 0.4.00                     | 07/13/2020     | 12002204 | Added values to the Search Launch Source enumeration.                                                                                                    |
|                            |                |          |                                                                                                    |
|                            |                | 12005097 | Enabled Inventory Conversion as a form that can be set up to be launched from the Search module.                                                                                                    |
| 6.4.40                     | 10/28/2020     | 12005094 | Add registry setting names and values for Estimate and Sales Order<br>Additional Charges Settings menus.                                                                                                    |
|                            |                | 11903027 | An application preference has been added to allow the item running balance to be used when colouring sales order lines to indicate available quantities.                                                                                            |
| 6.4.41                     | 11/26/2020     | 11811005 | New core product feature to support Tracked Assets.                                                                                                    |
|                            |                | 12009147 | Ensure the vendor combo data source loads inactive vendors as they are required still for historical display.                                                                                                    |
|                            |                | 12006246 | Added DBOXPayments as a module.                                                                                                    |
|                            |                | 12009265 | Added the enumeration entry for the roller cart module.                                                                                                    |
|                            |                | 11911082 | Filter out Consignment locations from combo.                                                                                                    |
|                            |                |          |                                                                                                    |
| Seradex.U                  | serDefined.dll |          |                                                                                                    |
| 6.4.0                      | 03/06/2020     | 12001314 | .Net User Defined control has been added.                                                                                                    |
| 6.4.1                      | 03/13/2020     | 12003122 | Clearing the value of an existing user-defined value will now save correctly.                                                                                                    |
| 6.4.2                      | 07/15/2020     | 12005166 | Explorer view has been added to the .Net module user-defined text box control.                                                                                                    |
| 6.4.3                      | 08/21/2020     | 12007206 | Added default value for check box userdefined control when gathering value for data validation.                                                                                                    |
|                            |                | 12006139 | UDF controls used in Data Entry Validation now must be set up to use the order of their position within the overall control (starting with 0) instead of the UDF property's UserDefinedIndex.                                                       |
| 6.4.4                      | 11/26/2020     | 12009139 | Setup data for Query Controlled Filtering will now be retrieved correctly.                                                                                                    |
|                            |                | 11911082 | Ensured compatibility with system extension methods.                                                                                                    |
|                            |                | 12003266 | Adjusted the logic ensuring that when the combo field value changes, the system will raise the changed event.                                                                                                    |
|                            |                |          |                                                                                                    |

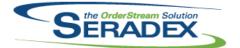

### Technical Release Notes Oct 2020

| Seradex.Uti          | lities.IntegrationM               | grSystem.dll                          |                                                                                                    |
|----------------------|-----------------------------------|---------------------------------------|----------------------------------------------------------------------------------------------------|
| 6.4.10               | 03/06/2020                        | 12001275                              | The import system will now properly handle Customer Ship To's which do                                                                                                    |
|                      |                                   |                                       | not have Customer Ship To Codes when updating orders.                                                                                                    |
|                      |                                   | 12001163                              | The FreightFactor, DutyFactor and OverheadFactor of the ItemVendorDetail will now be defaulted to 1 on generation of a new item.                                                                                                    |
|                      |                                   | 12001220                              | Standard run quantity will now default to 1 when importing an item that has a                                                                                                    |
|                      |                                   | 12001220                              | 0 or non-specified value for the standard run quantity.                                                                                                    |
|                      |                                   | 12001341                              | ItemSpec user defined values can now be saved against the root item on transaction line import.                                                                                                    |
| 6.4.11               | 03/31/2020                        | 11907057                              | Enhanced to allow integration with the EDI file generation system.                                                                                                    |
| 6.4.12               | 06/16/2020                        | 12004062                              | Increased robustness of BOM generation functionality.                                                                                                    |
|                      |                                   | 11907270                              | Added SWOOD XML import capabilities.                                                                                                    |
| 6.4.13               | 07/15/2020                        | 12002284                              | On import, if the Compare Import BOM with Existing Detail BOM preference<br>is on, the system will now compare all BOMs to be imported with the BOMs<br>of the lines they will be overwriting.                                                                        |
| 6.4.14               | 09/01/2020                        | 12007141                              | Ensure that all items(parent and children) specified in the Import data have                                                                                                    |
|                      |                                   |                                       | their master BOMs cleared.                                                                                                    |
|                      |                                   | 12008082                              | Restore batch order import capabilities.                                                                                                    |
| Seradex.Uti<br>6.4.6 | lities.InventorSyst<br>03/06/2020 | <b>em.dll</b><br>11910194<br>11910204 | Modified to set the Source field value to 'Inventor' in the ErrorLogs table for<br>both: BOM and operation errors that can occur from the Inventor Batch<br>Processor module.<br>Modified to add the ability to store the Inventor drawings as .DWG files as<br>well. |
| Seradex.Uti          | lities.Microvellum                | Svstem.dll                            |                                                                                                    |
| 6.4.18               | 05/11/2020                        | 11908174                              | Modified to support using the Microvellum v7 Optimization Results to calculate the material quantity.<br>Now supports the import of additional tables via user setup from Microvellum v6 and v7 for use within the Excel sheet.                                       |
|                      |                                   | 12003026                              | Modified to include the Face6FileName field from Microvellum Parts table to the standard import.                                                                                                    |
| 6.4.19               | 09/03/2020                        | 12006002                              | Modified the Cabinet Vision section of the code to add the original Cabinet<br>Vision PartID to several of our tables: Parts, SubParts, Hardware,<br>SubHardware and SubEdgeBanding to improve traceability.                                                          |
|                      |                                   | 12005268                              | Removed columns from the temp tables that were exclusively used for calculating the optimized quantites but are no longer used.                                                                                                    |
|                      |                                   | 12006032                              | Modified to add a new field for Microvellum 7 from the Parts table named<br>UnitType to be able to determine in a more precise way the unit of measure<br>of an item.                                                                                                 |

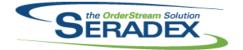

# Technical Release Notes

|                      |                                 |                           | UCt 2020                                                                                                    |
|----------------------|---------------------------------|---------------------------|----------------------------------------------------------------------------------------------------|
| 6.4.22               | 03/06/2020                      | 11911201                  | Adjusting the warning message to notify the user with a more in-depth reason as to why attempting to move inventory to an NCR location or creating disposal is unavailable.                                                                     |
|                      |                                 |                           | Adjusted the header Email Sent checkbox caption to "Document Email Sent".                                                                                                    |
|                      |                                 |                           | Corrected the pre-existing Non-Conformance document loading functionality<br>where viewing multiple pre-existing Non-Conformance documents with items<br>that no longer have inventory in the system would cause an error message<br>to prompt. |
|                      |                                 |                           | Corrected an issue where selecting a new Non-Conformance document<br>while the previous document had the disposal grid open would cause the<br>system to not refresh the disposal grid correctly.                                               |
| 6.4.23               | 03/31/2020                      | I2003091                  | Adjusted the disposal purchase order combo to gather the data correctly.                                                                                                    |
| 6.4.24               | 07/17/2020                      | 12005211                  | Ensured if any inventory is held onto for a document that it is released properly.                                                                                                    |
| 6.4.25               | 11/26/2020                      | I2011262<br>I2003266      | Corrected issue where the system is gathering the wrong field for detail ID.<br>Added .Net user defined and work flow controls.                                                                                                    |
| Seradex Util         | ities.OrderImport.              | dii                       |                                                                                                    |
| 6.4.29               | 04/08/2020                      | 12004035                  | Modified to consolidate the data recorded in the EDIErrorLog table to improve readability.                                                                                                    |
| Sanaday Wir          | n.AppboxThemeCo                 | onfigurator dll           |                                                                                                    |
| 6.4.4                | 08/21/2020                      | 11911218                  | Add TileSize to Appbox themes and a control to Theme Configurator                                                                                                    |
|                      | n.AppboxThemeSe                 |                           |                                                                                                    |
| 6.4.5                | 07/17/2020                      | 12005159                  | Adjusted the logic ensuring that data set relationships are created without<br>constraint.                                                                                                    |
| 6.4.6                | 08/21/2020                      | 12005088                  | Add a Appbox Order column to configure profile nodes tab which allows you to sort group, and tiles within a group                                                                                                    |
| Seradex.Wir<br>6.4.6 | n.BarcodeShipping<br>07/17/2020 | g. <b>dll</b><br>12006127 | Added more error handling.                                                                                                    |
| Soradoy Mir          | n.BatchProcessor.               | dii                       |                                                                                                    |
| 6.4.13               | 03/06/2020                      | l1912068                  | Advanced work order & MatReq Generation will no longer push selected                                                                                                    |
| 6.4.14               | 05/01/2020                      | 12003102                  | sales order transaction unit prices and discounts.<br>Adjusted the logic to only show the Advanced SalesOrder Generation<br>search tab when launching from the Estimate module.                                                                 |

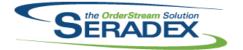

### Technical Release Notes

#### Oct 2020

| 6.4.15 | 05/07/2020 | 12005056 | When launched from estimate to generate sales orders, the batch processing form will now load custom search setup to override the core.                                   |
|--------|------------|----------|----------------------------------------------------------------------------------------------------|
| 6.4.16 | 07/15/2020 | 12005213 | Advanced Sales Order Generation will now respect the Customer PO application preference.                                                                                  |
|        |            | 12006242 | Advanced Batch Sales Order Generation will now bypass the Advanced<br>Batch Process module activation when launching from Estimate Adv<br>SalesOrder Generation function. |

| Seradex.Wi | n.Controls.dll |          |                                                                                                    |
|------------|----------------|----------|----------------------------------------------------------------------------------------------------|
| 6.4.13     | 03/06/2020     | 12001190 | Allow the Document Storage control to be locked externally while still                                                                         |
|            |                |          | allowing the selected documents to be viewed.                                                                                                  |
|            |                | 12001058 | Enable Comment saving on document generation.                                                                                                  |
| 6.4.14     | 03/31/2020     | 11907057 | Added a grid message box.                                                                                                    |
| 6.4.15     | 05/01/2020     | 11901286 | Various corrections and enhancements for the AddressGrid and Contact<br>controls.                                                              |
| 6.4.16     | 06/16/2020     | 11805097 | Altered to conform to updated properties of the address object.                                                                                |
|            |                | 12005290 | Corrected issues with loading a null bill to address.                                                                                          |
|            |                | 12003211 | Sales Order and Estimate comments should now be saved with the correct usercreated data instead of 'dbo'                                       |
| 6.4.17     | 06/16/2020     | 12004139 | Prevent header discount changes from affecting core logic with header discounts and deposit/progress applications.                             |
| 6.4.18     | 07/15/2020     | 12002284 | Added a generic grid style message box form, which can also handle tree views.                                                                 |
|            |                | 12006027 | Added the ability to manage VendorShipFrom records to the .Net PO form.                                                                        |
|            |                | 12006155 | Added logic to reset the connection when completed using the                                                                                   |
|            |                |          | inter-Company Management system in .Net Sales Order.                                                                                           |
|            |                | 12006224 | Corrected issue where the header discount percent field is not recalculating the header discount amount.                                       |
|            |                | 11911067 | Modified Vendor Control to allow easier access to selected vendor values.                                                                      |
| 6.4.19     | 10/28/2020     | 11910220 | Added a new ToolStripRadioButtonMenu.                                                                                                    |
|            |                | 12009296 | Corrected issue where the sales order connection is destroyed when attempting to save transaction after completing the inter-company transfer. |
| 6.4.20     | 11/26/2020     | 12005034 | The customer shipto will now update the sales order detail ship to fields.                                                                     |
|            |                | 12007014 | Made grid message box not automatically dispose of DataTable if set to<br>persistent (so you can pass it data, manipulate, and use it later)   |
|            |                | 11811005 | Improved UI for the customer transactional control for modules that have no ship to required.                                                  |
| 6.4.21     | 11/30/2020     | 12010295 | Corrected issue where the vendor type head isn't working correctly.                                                                            |

| Seradex.Win.DeliverySchedule.dll |            |          |                                                     |  |  |
|----------------------------------|------------|----------|-----------------------------------------------------|--|--|
| 6.4.23                           | 04/03/2020 | 12002262 | Filtering on dates field should now work correctly. |  |  |
|                                  |            |          |                                                     |  |  |
|                                  |            |          |                                                     |  |  |

6.4.19 03/06/2020 I2001058 Enable Comment saving on document generation.

Seradex.Win.Estimate.dll

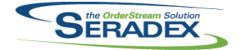

### Technical Release Notes

| 6.4.19 | 03/06/2020 | 12001004 | Handle invalid Gross Margin value errors. Correct minor UI issues with the<br>Costing Info grid.        |
|--------|------------|----------|----------------------------------------------------------------------------------------------------|
|        |            | 12001314 | Implemented .Net User Defined.                                                                          |
|        |            | 12002045 | Removed the Excel BOM Import context menu option as the Transaction                                     |
|        |            | 12002045 | BOM Import is a more appropriate solution.                                                              |
| 6.4.20 | 03/13/2020 | 12003088 | The Edit Comments on Approved Document security functionality has been                                  |
| 0.1.20 | 00/10/2020 | 12000000 | implemented.                                                                                            |
|        |            | 12003122 | Creating a new sales order transaction will now clear out the userdefined                               |
|        |            |          | fields value.                                                                                           |
| 6.4.21 | 05/01/2020 | 12003141 | Estimate and SalesOrder .Net forms have been modified to prevent                                        |
|        |            |          | approval if any of its lines are not fully processed.                                                   |
|        |            | 11912075 | Pressing F5 while the main combo is selected will now refresh the list of                               |
|        |            |          | documents.                                                                                              |
|        |            | 12002068 | Estimate, Invoice/Credit Note, Purchase Order, Receiving/Vendor Return,                                 |
|        |            |          | and Sales Order .Net forms have been enhanced to include the Search tab.                                |
|        |            | 12003102 | .NET Advanced SalesOrder Generation has been added.                                                     |
| 6.4.22 | 05/07/2020 | 12005056 | On systems with advanced batch processing and sales order generation,                                   |
|        |            |          | when there is no valid setup for batch sales order generation from estimate,                            |
|        |            |          | the batch processing form will no longer be used.                                                       |
|        |            | 12005062 | The new estimate form will no longer display a message when opened on                                   |
|        |            |          | systems without an "sxRuntime" DNS in their sxSystem database.                                          |
| 6.4.23 | 06/16/2020 | I2003211 | When generating sales order, comments will now be attributed to their                                   |
|        |            |          | original creator in the UserCreated column.                                                             |
|        |            | 12004036 | Adjusted the grid saving function allowing the column "Requested Date" and                              |
|        |            |          | "Expected Arrival Date" to be hidden.                                                                   |
|        |            | 12002057 | Prevent reloading item defaults on approved order and added error                                       |
|        |            |          | message to communicate that to user                                                                     |
|        |            | 12004108 | Adjusted the logic ensuring that approved transaction cannot have its line                              |
|        |            |          | item replaced via the Lookup Items form.                                                                |
| 6.4.24 | 07/15/2020 | 12003252 | Added a new column to the costing information grid called "Misc Costing" to                             |
|        |            |          | represent the detail lines with a manually entered estimate unit cost and no                            |
|        |            |          | materials or labour cost against it.                                                                    |
|        |            | 12005210 | Where the incoming SalesRepID is zero (on ShipTo change) any existing                                   |
|        |            |          | SalesRep will not be overwritten.                                                                       |
|        |            | 12002169 | Facilitate Secured Control functionality on detail grid context menu options.                           |
|        |            | 11911067 | Added a search module "Message Center" to the main Work Order form tab.                                 |
|        |            | 12006224 | Corrected issue where the header discount percent field is not recalculating                            |
|        |            |          | the header discount amount.                                                                             |
|        |            | 12006066 | The SalesRep, CSR, and Referral Customer combos will now handle                                         |
|        |            |          | inactive records appropriately.                                                                         |
|        |            | 12006037 | Explorer view will no longer allow the form to be in a save state when                                  |
|        |            |          | viewing the comment field on an approved transaction.                                                   |
|        |            | 10005405 | Lookup Item menu option will be disabled for an approved transaction.                                   |
|        |            | 12005125 | When a new estimate is loaded from Job Costing, the Save button will now                                |
|        |            | 12006242 | be enabled on form load.                                                                                |
|        |            | 12006242 | Advanced Batch Sales Order Generation will no longer be locked under the                                |
|        |            | 12003138 | "AdvancedBatchProcess" module activation.                                                               |
|        |            | 12003130 | Generating an estimate from the bid tab will use the job's defaults, instead of the customer's defaults |
|        |            |          |                                                                                                    |

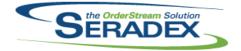

Technical Release Notes

|                        |                                |          | 0012020                                                                                                    |
|------------------------|--------------------------------|----------|----------------------------------------------------------------------------------------------------|
| 6.4.25                 | 08/21/2020                     | 12005277 | Changed the default focus to main combo box after saving, instead of delete button                                                                                 |
|                        |                                | 12006182 | Move Help to the far right on the menu bar                                                                                                    |
|                        |                                | 12006037 | The approved transaction will no longer prompt to be saved when leaving the Bill To or Ship To combo.                                                              |
|                        |                                | 12007206 | Added more data validation controls VB6 naming.                                                                                                    |
|                        |                                | 12006007 | Modified the ItemNo combo grid to rename and widen the Description                                                                                                 |
| 0.4.00                 |                                |          | (formerly "Name") field.                                                                                                    |
| 6.4.26                 | 10/28/2020                     | 12008038 | Prevent saving when missing UOM or priced UOM and display dialog grid<br>with lines                                                                                |
|                        |                                | 12008029 | Add Prompt to Estimate and SalesOrder if any line due dates are after Order<br>Due Date when saving and fix small typo                                             |
|                        |                                | 11908118 | Adapted the .Net modules to use the VB6 secured control settings, where possible.                                                                                  |
|                        |                                | 12005094 | Added the ability to add additional charges to estimate through a                                                                                                  |
|                        |                                | 10000144 | ModuleSetup query.                                                                                                    |
|                        |                                | I2008144 | Items that have been changed to non-sell after being added to a estimate<br>will now have their item numbers shown on the estimate form instead of their<br>IDs.   |
|                        |                                | 12008251 | Handled the Sales Tracker controls separately, to allow the form to acknowledge that they have changed if the estimate is approved.                                |
|                        |                                | 12006046 | Estimates and sales orders generated from JobCosting documents will now                                                                                            |
|                        |                                | 11908213 | inherit the contact of the job.                                                                                                    |
| C 4 07                 | 44/06/0000                     |          | Added data validation for the grid detail columns.                                                                                                    |
| 6.4.27                 | 11/26/2020                     | 11911082 | Filter out Consignment locations from the Location combo.                                                                                                    |
|                        |                                | I2009179 | Added logic to detect and warn either on save, copy or generation of documents if one or more item specs has a standard cost exceeding 1 million in home currency. |
|                        |                                | 12011064 | million in home currency.<br>Corrected issue where the header price list is not loading correctly.                                                                 |
|                        |                                | 12011004 | Changed .NET custom call integration to one that takes advantage of .NET                                                                                           |
|                        |                                | 12011034 | and reduces the number of CustomExe records required per module.                                                                                                   |
|                        |                                |          |                                                                                                    |
| Seradex.Wir<br>6.4.108 | n.Financials.dll<br>03/06/2020 | 12001314 | Implemented Net Licer Defined                                                                                                    |
| 0.4.100                | 03/00/2020                     | 12001314 | Implemented .Net User Defined.                                                                                                    |
|                        |                                | 12001247 | Prevent setting the date on Bank transactions beyond the last date of the<br>last setup fiscal year                                                                |
|                        |                                | 12001324 | Renamed Refund Credit menu in Financials to Refund Credit -Write off and                                                                                           |
|                        |                                |          | also prevented cases where you write off a credit without returning funds to                                                                                       |
|                        |                                |          | a customer from showing that transaction in the Apply Credit section.                                                                                              |
|                        |                                | 11912247 | Altered the suggested discount logic to exclude taxes as early payment discount as exclusive of tax                                                                |
|                        |                                | 11904146 | Added ability for non Financials clients to access financials in an Ebanking mode.                                                                                 |
|                        |                                | 11911136 | When checking off the write off check box in receive payments/or apply credit allow for editing of the amount without having to move to a new line.                |
|                        |                                | 11912180 | Corrected issue when using the lookup button in the payment form or search<br>to find a payment before the bank account was selected for the first time.           |
|                        |                                |          |                                                                                                    |

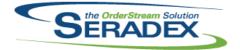

### Technical Release Notes

#### Oct 2020

|                |                                 |                      | Oct 2020                                                                                                    |
|----------------|---------------------------------|----------------------|----------------------------------------------------------------------------------------------------|
| 6.4.109        | 05/01/2020                      | 12004030             | For manual Journal entries, when going to approve check for any changes made between the time of loading and approval and reload prior to approval.                                    |
|                |                                 | 12003061             | Corrected issue applying debit notes that have remittance vendor to vendor invoices that also have a remittance vendor.                                                                |
| 6.4.110        | 06/16/2020                      | 11912159             | In the apply credit screen, allow you to launch the relevant credit document.                                                                                                    |
| 6.4.111        | 08/21/2020                      | 12007118             | Correct issue printing the GL Inventory posting journal batch report directly from the GL Journal entry batch screen itself.                                                           |
|                |                                 | 12003064             | Corrected issue with Authorize .net not working if the customer PO is NULL<br>on an invoice and ensured Capturing an invoice does not leave behind open<br>connection to the Database. |
| 6.4.112        | 10/28/2020                      | 11907010             | Support third party tax systems for gathering tax rates and posting<br>Invoices/Credit notes upon approval                                                                             |
|                |                                 | 12005258             | Added support to produce EFT payments from Financials using the Australian Banking Association format.                                                                                 |
|                |                                 | 12008067             | Expanded the tax authority purchase GL to allow selection of non balance sheet accounts.                                                                                               |
| 6.4.113        | 11/26/2020                      | 12009039             | Altered the payment form to handle the situation where a payment is used to                                                                                                    |
|                |                                 |                      | pay another banking/credit card account and that destination payment is<br>either reconciled or on an open bank reconciliation to prevent users from                                   |
|                |                                 |                      | voiding or altering the source.                                                                                                    |
|                |                                 | 12009147             | Correct display issue in the payment/cheque screen in Financials when<br>viewing a payment for an inactive Vendor                                                                      |
| Saraday M      | in IntegrationMan               | agar dil             |                                                                                                    |
| 6.4.6          | in.IntegrationMan<br>03/31/2020 | l1907057             | Enhanced to allow integration with the EDI file generation system.                                                                                                    |
| 6.4.7          | 06/16/2020                      | 11907270             | Added SWOOD XML import capabilities.                                                                                                    |
|                |                                 | 11907057             | When using the File Generator, including a work order line will now auto-include all lines for the same work order across all tabs.                                                    |
|                |                                 | 12004062             | Increased robustness of data gathering functionality.                                                                                                    |
| 6.4.8          | 07/15/2020                      | 12002284             | Added functionality to display the BOM comparison results to the user.                                                                                                    |
| 6.4.9          | 09/02/2020                      | 12007097             | New import details will now be ordered based on the SourceLineNo field in the AppIntegrationDetails table.                                                                             |
|                |                                 |                      |                                                                                                    |
|                | in.IntercompanyM<br>03/06/2020  | -                    | Added the chility to dischle and hide the Inter Company Decall butter                                                                                                    |
| 6.4.2<br>6.4.3 | 03/06/2020<br>05/01/2020        | 11911298<br>12003180 | Added the ability to disable and hide the Inter-Company Recall button.<br>Adjusted the destroy connection function to allow a bypass of .Net form                                      |
| 0.4.5          | 03/01/2020                      | 12003180             | closing event.                                                                                                    |
| Seradex.W      | /in.InventoryAdditi             | onalInfo.dll         |                                                                                                    |
| 6.4.3          | 11/26/2020                      | I1811005             | New core product feature to support Tracked Assets.                                                                                                    |
|                |                                 |                      |                                                                                                    |
| Seradex.W      | /in.InventoryTrans              | fer.dll              |                                                                                                    |
| 6419           | 03/06/2020                      | 12003053             | Improved compatibility                                                                                                    |

Improved compatibility

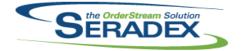

### Technical Release Notes

| 6.4.20 | 03/31/2020    | 12002260             | Altered transfer generator to handle movement of data in containers when                                                                        |
|--------|---------------|----------------------|----------------------------------------------------------------------------------------------------|
| 0.4.20 | 00/01/2020    | 12002200             | multiple containers are used                                                                                                    |
|        |               | 12002082             | Prompt user if using transfer generator and ownership changes.                                                                                  |
| 6.4.21 | 06/16/2020    | 11910006             | Added support for the single container ownership.                                                                                               |
|        |               |                      | Added support for shippable containers.                                                                                                    |
|        |               | 11911257             | Added support for the single container ownership.                                                                                               |
|        |               | 12003176             | Now allows filtering based on user defined specified in PO\Receiving and                                                                        |
|        |               |                      | automatically creates allocation details when assigning this way. Changed                                                                       |
|        |               |                      | to reduce the possibility of automatic over-allocation of receipt lines to work order lines.                                                    |
| 6.4.22 | 08/28/2020    | 12008153             | Expanded the check on transfer generator to also catch cases where an                                                                           |
|        |               |                      | inventory detail had ownership and was moved off an owner completely.                                                                           |
|        |               |                      |                                                                                                    |
|        | n.Invoice.dll | 12001202             | Double clicking the Comments call will now allow the comments value to be                                                                       |
| 6.4.29 | 03/06/2020    | 12001202             | Double-clicking the Comments cell will now allow the comments value to be viewed and edited in a pop-up window.                                 |
|        |               | 12001314             | Implemented .Net User Defined.                                                                                                    |
|        |               | 11904146             | Altered to support Authorize.net or any future online payment in the new                                                                        |
|        |               |                      | version of Invoice                                                                                                    |
| 6.4.30 | 04/01/2020    | 12002155             | Saved grid settings will now be applied when the form is launched.                                                                              |
|        |               | 12002021             | The objects and memory associated to the Communications toolbar will now                                                                        |
| 6.4.31 | 05/01/2020    | 11912075             | be fully cleaned up when closing the Invoice form.<br>Pressing F5 while the main combo is selected will now refresh the list of                 |
| 0.4.51 | 03/01/2020    | 11912015             | documents.                                                                                                    |
|        |               | 12002068             | Estimate, Invoice/Credit Note, Purchase Order, Receiving/Vendor Return,                                                                         |
|        |               |                      | and Sales Order .Net forms have been enhanced to include the Search tab.                                                                        |
|        |               | 12002089             | The carrier name and number field will no longer be editable.                                                                                   |
|        |               | 11911265             | Added an invoice approval status column to the invoice combo box.                                                                               |
|        |               | 11910025             | The .Net Invoice or Credit Note form will now respect the profile activation                                                                    |
| 6.4.32 | 06/16/2020    | 11903055             | set up when the system attempts to launch the module.<br>The SalesOrder and Shipping combos in Invoice will now correctly display               |
| 0.1.02 | 00/10/2020    | 11000000             | the sales orders and shipments associated with a multi-ship Invoice                                                                             |
|        |               |                      | document.                                                                                                    |
|        |               | 12002185             | Added some more logic to support old security controls option.                                                                                  |
| 6.4.33 | 07/15/2020    | 12006280             | A new validation has been added to prevent crediting a deposit invoice that                                                                     |
|        |               | 11011067             | is associated with another invoice.                                                                                                    |
| 6.4.34 | 08/21/2020    | 11911067<br>12006261 | Added a search module "Message Center" to the main Work Order form tab.<br>Ensure the amount used for Authorize.net in inclusive of Freight and |
| 0.4.04 | 00/21/2020    | 12000201             | handling                                                                                                    |
|        |               | 12008010             | Adjusted the multi-shipment logic.                                                                                                    |
|        |               | 12007206             | Added more data validation controls VB6 naming.                                                                                                 |
|        |               | I2007115             | Adjusted the multi-shipment gathering logic ensuring that it's reading the correct column.                                                      |
| 6.4.35 | 09/17/2020    | 11908118             | Adapted the .Net modules to use the VB6 secured control settings, where possible.                                                               |
|        |               | 12008061             | The invoice form has been updated to handle new subtotal amounts                                                                                |
|        |               |                      | calculated by the invoice system.                                                                                                    |
| 6.4.36 | 10/28/2020    | 11908213             | Added the tag name of "SpecID" for the column ItemSpecID.                                                                                       |
|        |               |                      |                                                                                                    |

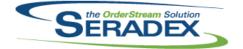

### Technical Release Notes

| 6.4.36     | 10/28/2020                       | I2008120<br>I2008144             | Prevents deletion of invoice details that are referenced as credit note<br>invoices to other details<br>Items that have been changed to non-sell after being added to an invoice<br>will now have their item numbers shown on the invoice form instead of their<br>IDs.                         |  |  |  |
|------------|----------------------------------|----------------------------------|----------------------------------------------------------------------------------------------------|--|--|--|
| 6.4.37     | 11/26/2020                       | 11911082<br>12009197<br>12009043 | Filter out Consignment locations from the Location combo.<br>Adjusted the sub total calculation when the transaction contain freight and<br>handling details.<br>Fix all .Net forms that either do not allow dragging rows (or do not allow<br>saving orders that have this as the only change) |  |  |  |
| Seradex.Wi | Seradex.Win.MaintenanceTools.dll |                                  |                                                                                                    |  |  |  |

| 6.4.6 | 03/03/2020 | 12001023 | Modified to support updating to the latest available version based on the |
|-------|------------|----------|---------------------------------------------------------------------------|
|       |            |          | version of SQL in use by the client.                                      |
| 6.4.7 | 06/16/2020 | 11805097 | Added ability to verify addresses via Google's geolocation API and record |
|       |            |          | latitude and longitude                                                    |

| 6.4.23    | 03/06/2020         | 11911201 | Adjusting the warning message to notify the user with a more in-depth reason as to why attempting to move inventory to an NCR location or creating disposal is unavailable.                                                                                             |
|-----------|--------------------|----------|----------------------------------------------------------------------------------------------------|
|           |                    |          | Adjusted the header Email Sent checkbox caption to "Document Email Sent".                                                                                                    |
|           |                    |          | Corrected the pre-existing Non-Conformance document loading functionality were viewing multiple pre-existing Non-Conformance documents with items that no longer have inventory in the system would cause an error message to prompt.                                   |
| 6.4.24    | 08/21/2020         | 12007225 | Corrected an issue where selecting a new Non-Conformance document<br>while the previous document had the disposal grid open would cause the<br>system to not refresh the disposal grid correctly.<br>Module does not throw an exception when opening the Disposal grid. |
| 6.4.25    | 11/26/2020         | 11911082 | Filter out Consignment locations from the Location combo.                                                                                                    |
|           |                    | 12003266 | Added .Net user defined and work flow controls.                                                                                                    |
| Seradex.W | /in.Production.dll |          |                                                                                                    |
| 6.4.4     | 03/06/2020         | 11908297 | Added support for import EDI formats for Data Collection                                                                                                    |
|           | 0 = 10 1 10 0 0 0  | 10001001 |                                                                                                    |

| 0.4.4 | 03/00/2020 | 11300237 | Added support for import EDHormats for Data Conection              |
|-------|------------|----------|--------------------------------------------------------------------|
| 6.4.5 | 05/01/2020 | 12004061 | Added more robust validation to the Data Collection import         |
| 6.4.6 | 06/16/2020 | 12004107 | Added support for Data Collection EDI to auto approve the imported |
|       |            |          | DataCollection                                                     |

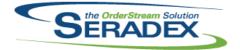

### Technical Release Notes

| 6.4.37 | 02/13/2020 | 12001286 | The PO header SubTotal will now calculate correctly when copying a line.                                                             |
|--------|------------|----------|----------------------------------------------------------------------------------------------------|
| 0.4.07 | 02/10/2020 | 12001200 | The UnitCost will now be recalculated when changing the Cost UOM.                                                                    |
| 6.4.38 | 03/06/2020 | 12001322 | The Buyer combo will now be locked down if the Filter Employee by User                                                               |
|        |            |          | App Preference is on.                                                                                                    |
|        |            | 11901079 | UserDefinedFieldLabels will now be loaded into the PO grid.                                                                          |
|        |            | 12001190 | Document Storage documents for the loaded purchase order can now be                                                                  |
|        |            | 12001202 | viewed even if the form is locked.                                                                                                   |
|        |            | 12001202 | Double-clicking the Comments cell will now allow the comments value to be viewed and edited in a pop-up window.                      |
|        |            | 12001314 | Implemented .Net User Defined.                                                                                                    |
|        |            | 12001014 | Removed the Sales Order No column from the PO combo. Entry and Due                                                                   |
|        |            | 12001014 | Dates will now only be validated when a PO is loaded or a new PO is being added.                                                     |
| 6.4.39 | 03/13/2020 | 12003085 | Double-clicking on the sales order no or work order no cell will now launch                                                          |
|        |            |          | the associated sales order form or work order form.                                                                                  |
|        |            | 12001366 | Add the ability to launch "Edit Item Vendor" option and launching Item Editor<br>in item mode via CTRL+SHIFT I.                      |
| 6.4.40 | 05/01/2020 | 11912075 | Pressing F5 while the main combo is selected will now refresh the list of documents.                                                 |
|        |            | 12003222 | Double-click event on PO combo now reloads the selected document.                                                                    |
|        |            | 12003209 | Ensure the Approve button's text is reverted if Data Validation fails on                                                             |
|        |            |          | approval.                                                                                                    |
|        |            | 12002068 | Estimate, Invoice/Credit Note, Purchase Order, Receiving/Vendor Return,                                                              |
| o      | 00/10/0000 | 14000047 | and Sales Order .Net forms have been enhanced to include the Search tab.                                                             |
| 6.4.41 | 06/16/2020 | 11909317 | Upon changing vendor for a PO with a generated receipt, reverts the                                                                  |
|        |            |          | selection and returns a message that it cannot be changed because there is<br>an existing receipt                                    |
| 6.4.42 | 07/15/2020 | 11911067 | Added a search module "Message Center" to the main Work Order form tab.                                                              |
| •••••= | 0.7.072020 | 12006033 | The PO.Net form will now validate that no lines have an empty Buy UOM or                                                             |
|        |            |          | Cost UOM.                                                                                                    |
|        |            | 12006027 | Added the ability to manage VendorShipFrom records to the .Net PO form.                                                              |
|        |            | 12005288 | If the Prompt to Update Vendor's Master Cost preference is on, .Net PO will                                                          |
|        |            |          | now prompt the user to update the vendor cost if the Unit Cost line value is modified.                                               |
| 6.4.43 | 08/21/2020 | 11911149 | The MRP filter by estimate close percent has been restored.                                                                          |
|        |            | 12006007 | Modified the ItemNo combo grid to rename and widen the Description (formerly "Name") field.                                          |
|        |            | 12004172 | The MRP form will now hide trailing zero's in the fractional part of inventory numbers.                                              |
|        |            | 11905222 | Receiving.Net and PO.Net will now show the HotFlagged details as yellow.<br>Lot- and Serial-tracked item numbers will still be cyan. |
|        |            | 12005277 | Changed the default focus to main combo box after saving, instead of delete button                                                   |
| 6.4.44 | 09/09/2020 | 11908118 | Adapted the .Net modules to use the VB6 secured control settings, where possible.                                                    |
|        |            | 12008070 | Add SubContractingNo to PO grid, double click brings up the subcontracting module with the relevant SC                               |
| 6.4.45 | 10/28/2020 | 12009038 | The Tools > Approve PO menu item Enabled status is now handled                                                                       |
|        |            |          | correctly.                                                                                                    |

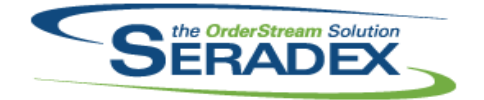

### Technical Release Notes

|            |                   |          | 001 2020                                                                                                    |
|------------|-------------------|----------|----------------------------------------------------------------------------------------------------|
| 6.4.45     | 10/28/2020        | 12008150 | When the vendor is changed on an existing PO, the vendor is now validated on selection and the document taxes are recalculated. |
| 6.4.46     | 11/26/2020        | I1911082 | Enhanced to handle Consignment inventory.                                                                                       |
|            |                   | 12009043 | Fix all .Net forms that either do not allow dragging rows (or do not allow                                                      |
|            |                   |          | saving orders that have this as the only change)                                                                                |
|            |                   | 12010075 | Added logic to ensure that the purchase order header status gets                                                                |
|            |                   |          | re-calculated on save.                                                                                                    |
|            |                   |          |                                                                                                    |
| Soradox Wi | n.QuickConfigurat | tor dll  |                                                                                                    |
| 6.4.23     | 02/13/2020        | 11912152 | When modifying a detail, unmodified linked details will only be reconfigured                                                    |
| 0.1.20     | 02/10/2020        | 11012102 | if the Quick Config Type of the parent detail is BOM Parent Child                                                               |
|            |                   |          | Relationship.                                                                                                    |
|            |                   | 11912084 | Launching Quick Configurator for a prospect in an Estimate is now                                                               |
|            |                   |          | supported.                                                                                                    |
| 6.4.24     | 05/01/2020        | 12003154 | Processing an existing parent-child BOM configure item will now retain the                                                      |
|            |                   |          | existing detail line.                                                                                                    |
|            |                   | 11909285 | Files viewing functionality has been added.                                                                                     |
| 6.4.25     | 06/16/2020        | 11910152 | Added controls dynamic disabling functionality.                                                                                 |
| 6.4.26     | 07/17/2020        | 12006229 | Added more error handling when for dynamic disabling.                                                                           |
|            |                   |          |                                                                                                    |
|            |                   |          |                                                                                                    |
|            | n.Receiving.dll   | 10004400 |                                                                                                    |
| 6.4.32     | 02/13/2020        | 12001138 | Subcontract parent items will now be displayed correctly on the receiving<br>form line.                                         |
| 6.4.33     | 03/06/2020        | 12001058 | Add VB6/.Net control matching behaviour for Advanced Security and Data                                                          |
| 0.4.00     | 03/00/2020        | 12001030 | Validation purposes.                                                                                                    |
|            |                   | 12001314 | Implemented .Net User Defined.                                                                                                  |
|            |                   | 12001202 | Double-clicking the Comments cell will now allow the comments value to be                                                       |
|            |                   |          | viewed and edited in a pop-up window. The SalesOrderNo and                                                                      |
|            |                   |          | WorkOrderNo column combos will now scroll and type ahead as expected.                                                           |
|            |                   | I2001190 | Document Storage documents for the loaded order can now be viewed even                                                          |
|            |                   |          | if the form is locked.                                                                                                    |
|            |                   | 11912193 | Adjusted the logic ensuring that the system will no longer allow deletion of                                                    |
|            |                   |          | tracked items and inventory updated for transaction or transaction details.                                                     |
| 6.4.34     | 03/31/2020        | 11912137 | The Vendor Item No can now be viewed and edited in the .Net Receiving                                                           |
| 0 4 05     | 05/04/0000        | 14040075 | form.<br>Description FC while the main exacts is called a dwill a superfresh the list of                                        |
| 6.4.35     | 05/01/2020        | 11912075 | Pressing F5 while the main combo is selected will now refresh the list of<br>documents.                                         |
|            |                   | 12002068 | Estimate, Invoice/Credit Note, Purchase Order, Receiving/Vendor Return,                                                         |
|            |                   | 12002000 | and Sales Order .Net forms have been enhanced to include the Search tab.                                                        |
| 6.4.36     | 05/05/2020        | 12005046 | An unnecessary menu item has been removed from the receiving line's right                                                       |
|            |                   |          | click menu.                                                                                                    |
| 6.4.37     | 06/16/2020        | 11911086 | New core feature on vendor returns to allow one to specify a vendor RMA                                                         |
|            |                   |          | and upon approval the inventory is reserved for a later inventory update                                                        |
|            |                   | 12003176 | Modified for improved compatibility with Receiving Transfer on Demand                                                           |
|            |                   | 12002050 | Added hooks for right-click CustomExe menu.                                                                                     |
|            |                   | 12002245 | Sub-Contract service items will now display correctly on the detail grid.                                                       |
|            |                   |          |                                                                                                    |

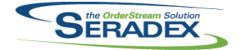

**Technical Release Notes** 

| 6.4.38 | 07/15/2020 | 12006022 | Added Advanced Security ReadOnly mode capabilities to the Receiving form.                                                                               |
|--------|------------|----------|----------------------------------------------------------------------------------------------------|
|        |            | 11911067 | Added a search module "Message Center" to the main Work Order form tab.                                                                                 |
|        |            | 12005184 | Optimized memory usage.                                                                                                    |
| 6.4.39 | 08/21/2020 | 12006007 | Modified the ItemNo combo grid to rename and widen the Description (formerly "Name") field.                                                             |
|        |            | 12007242 | Modified to hide the Transfer based on Demand menus for Vendor Returns.                                                                                 |
|        |            | 12005277 | Changed the default focus to main combo box after saving, instead of delete button                                                                      |
|        |            | 12001172 | The receiving generator form has been updated to support launching reports.                                                                             |
|        |            | 12006067 | Receiving generator will now use the PO line due date when there is a subcontract document instead of today's date.                                     |
|        |            | 11905222 | Receiving.Net and PO.Net will now show the HotFlagged details as yellow.<br>Lot- and Serial-tracked item numbers will still be cyan.                    |
|        |            | 12007012 | Enable the QtyAgainstPO column in the Vendor Returns form.                                                                                              |
|        |            | 12007208 | Some of the namings of the columns have been added to support detailed grid data validation.                                                            |
|        |            | 12007215 | Corrected issue that caused the detail to not load when launching the receiving module from search or purchase order.                                   |
|        |            | 12007214 | Adjusted the memory usage optimization logic.                                                                                                    |
| 6.4.40 | 10/28/2020 | 12007044 | Handled the case where Receiving object field VendorID is NULL.                                                                                         |
|        |            | 11908118 | Adapted the .Net modules to use the VB6 secured control settings, where possible.                                                                       |
|        |            | 12008071 | Attempts to alter the vendor for a receipt which is related to a purchase order. The change will be cancelled, with a useful message given to the user. |
|        |            | 11908213 | Added data validation for the grid detail columns.                                                                                                    |
| 6.4.41 | 11/26/2020 | 11911082 | Enhanced to handle Consignment inventory.                                                                                                    |
|        |            | 12011061 | Adjusted the logic ensuring that the receiving form doesn't reload when exiting the inventory detail form for detail lines that are not serial tracked. |
|        |            | 12007014 | Added grid dialog offering choices for including only selected items from RMA when menu option is checked                                               |
|        |            | 12008247 | Added the ability to enable the workflow for Receiving and Vendor Return forms via Secured Controls.                                                    |
|        |            |          |                                                                                                    |

| Seradex.Win.RecurringTransaction.dll |            |          |       |  |  |
|--------------------------------------|------------|----------|-------|--|--|
| 6.4.19                               | 03/06/2020 | 12001216 | Corre |  |  |

| ooraaoxiii |            | Juouoman |                                                                                                    |
|------------|------------|----------|----------------------------------------------------------------------------------------------------|
| 6.4.19     | 03/06/2020 | 12001216 | Corrected display of Job based deposits within the Job Billing Module                                                                                                    |
| 6.4.20     | 07/15/2020 | 12003224 | Adjusted the DPI scaling to confirm with the user personal display DPI setting.                                                                                                    |
| 6.4.21     | 08/13/2020 | 12007146 | Used a split container control instead of a table to contain the upper and lower grids of the JobControl GenerateBilling form. Modified the code to relocate the split location appropriately. |
| 6.4.22     | 09/16/2020 | 12008073 | Added support for weekly recurring transactions                                                                                                    |
|            |            |          |                                                                                                    |

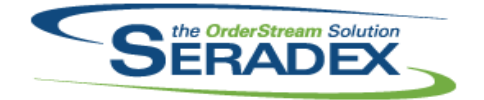

### Technical Release Notes

| 6.4.16<br>6.4.17 | 03/06/2020<br>10/23/2020 | 11910148<br>12001309 | The ability to display report criteria in a Telerik report has been added.<br>Report Logs: Disable save button on form open, enable on changes, disable after save.                         |
|------------------|--------------------------|----------------------|----------------------------------------------------------------------------------------------------|
|                  |                          |                      |                                                                                                    |
| Seradex.W        | in.SalesOrder.dll        |                      |                                                                                                    |
| 6.4.22           | 03/06/2020               | 12002046             | Corrected issue where launching item editor form would cause an issue for lines to be deleted.                                                                                              |
|                  |                          | 12002045             | Removed the Excel BOM Import context menu option as the Transaction<br>BOM Import is a more appropriate solution.                                                                           |
|                  |                          | I2001314             | Implemented .Net User Defined.                                                                                                    |
|                  |                          | I2001058             | Enable Comment saving on document generation.                                                                                                    |
|                  |                          | 11904146             | Altered to support Authorize.net or any future online payment in the new version of Invoice                                                                                                 |
| 6.4.23           | 03/13/2020               | 12003122             | Creating a new sales order transaction will now clear out the userdefined fields value.                                                                                                    |
|                  |                          | 12003098             | Approved sales orders with no details will now load without error.                                                                                                    |
|                  |                          | 12002283             | Add VB6 column name matching for detail columns.                                                                                                    |
|                  |                          | 12003088             | The Edit Comments on Approved Document security functionality has been<br>implemented.                                                                                                    |
|                  |                          | 11907057             | Ensure EDI Transaction Types marked as Suppress are not displayed in the menu.                                                                                                    |
| 6.4.24           | 03/31/2020               | 12003166             | When launching the Item Editor while the sales order is in a modified state,<br>and updating the item/BOM, returning to the Sales Order form will now<br>update the initially selected row. |
|                  |                          | I2003170             | When launching the Item Editor while the sales order is in a modified state,<br>and updating the item/BOM, returning to the Sales Order form will now<br>update the initially selected row. |
|                  |                          | 12001339             | Adjusted the margin calculation function to respect the list price changes.                                                                                                    |
| 6.4.25           | 05/01/2020               | 12002068             | Estimate, Invoice/Credit Note, Purchase Order, Receiving/Vendor Return,<br>and Sales Order .Net forms have been enhanced to include the Search tab.                                         |
|                  |                          | 12003141             | Estimate and SalesOrder .Net forms have been modified to prevent approval if any of its lines are not fully processed.                                                                      |
|                  |                          | 11905294             | Selects Customer PO text box after being prompted it is empty when attempting to save a sales order.                                                                                        |
|                  |                          | 11912075             | Pressing F5 while the main combo is selected will now refresh the list of documents.                                                                                                    |
| 6.4.26           | 05/05/2020               | 12005046             | An unnecessary menu item has been removed from the sales order line's right click menu.                                                                                                    |
| 6.4.27           | 06/16/2020               | 12003237             | Added a hidden textbox, txtDateModified, which will populate with the latest date modified when a given sales order is loaded, and can be used by data                                      |
|                  |                          | 11907270             | entry validation to inform the user if it has been modified subsequent to that.<br>Added handling for the SWOOD Import to the Transaction BOM Import<br>Tools menu option.                  |
|                  |                          | 12004108             | Adjusted the logic ensuring that approved transaction cannot have its line item replaced via the Lookup Items form and be modified by Copy Line,                                            |
|                  |                          | 12002057             | Reload Item Default, and launching the detail tax form.<br>Prevent reloading item defaults on approved order and added error<br>message to communicate that to user                         |

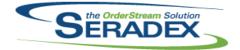

### Technical Release Notes

|        |            |          | •••=•=•                                                                                                  |
|--------|------------|----------|----------------------------------------------------------------------------------------------------|
| 6.4.28 | 07/15/2020 | 12005274 | Modifying detail Due Dates will now trigger changes to be reflected on work<br>order.                    |
|        |            | 12006066 | The Employee, SalesRep, CSR, and Referral Customer combos will now                                       |
|        |            | 10000001 | handle inactive records appropriately.                                                                   |
|        |            | 12006224 | Corrected issue where the header discount percent field is not recalculating the header discount amount. |
|        |            | 12006237 | Corrected the grid headers in the Credit Check tab.                                                      |
|        |            | 12006155 | Added logic to reset the connection when completed using the                                             |
|        |            |          | inter-Company Management system in .Net Sales Order.                                                     |
|        |            | 11911067 | Added a search module "Message Center" to the main Work Order form tab.                                  |
|        |            | 12002169 | Facilitate Secured Control functionality on detail grid context menu options.                            |
|        |            | 12005210 | Where the incoming SalesRepID is zero (on ShipTo change) any existing SalesRep will not be overwritten.  |
| 6.4.29 | 08/21/2020 | 12006007 | Modified the ItemNo combo grid to rename and widen the Description                                       |
| 0.4.23 | 00/21/2020 | 12000007 | (formerly "Name") field.                                                                                 |
|        |            | 12007160 | The Sales Order No combo will now be given focus on form load.                                           |
|        |            | 12007100 |                                                                                                    |
|        |            | 12000037 | The approved transaction will no longer prompt to be saved when leaving the Bill To or Ship To combo.    |
|        |            | 12007206 | Added more data validation controls VB6 naming.                                                          |
|        |            | 12006136 | Modified to improve the speed of loading transactions.                                                   |
|        |            | 12006083 | Adjusted the customer po validation ensuring that certain actions within the                             |
|        |            |          | form will activate the validation.                                                                       |
|        |            | 12005277 | Changed the default focus to main combo box after saving, instead of delete                              |
|        |            |          | button                                                                                                   |
| 6.4.30 | 10/28/2020 | 12007190 | Added logic to prevent relaunching of the Estimate transaction if the sales                              |
|        |            |          | order transaction was launched from the estimate module.                                                 |
|        |            | 11903027 | An application preference has been added to allow the item running balance                               |
|        |            |          | to be used when colouring sales order lines to indicate available                                        |
|        |            |          | quantities.seradex,                                                                                      |
|        |            | 12008029 | Add Prompt to Estimate and SalesOrder if any line due dates are after Order                              |
|        |            |          | Due Date when saving                                                                                     |
|        |            | 11908118 | Adapted the .Net modules to use the VB6 secured control settings, where                                  |
|        |            |          | possible.                                                                                                |
|        |            | 12008144 | Items that have been changed to non-sell after being added to a sales order                              |
|        |            |          | will now have their item numbers shown on the sales order form instead of                                |
|        |            |          | their IDs.                                                                                               |
|        |            | 12005094 | Added the ability to add additional charges to sales order through a                                     |
|        |            |          | ModuleSetup query.                                                                                       |
|        |            | 12006046 | Estimates and sales orders generated from JobCosting documents will now                                  |
|        |            |          | inherit the contact of the job.                                                                          |
|        |            | 11911187 | .Net "Expected Ship Date" column has been added to the data validation.                                  |
|        |            | 12009296 | Corrected issue where the sales order connection is destroyed when                                       |
|        |            |          | attempting to save transaction after completing the inter-company transfer.                              |
| 6.4.31 | 11/26/2020 | 12005034 | The header ship via and ship term will now update all existing sales order                               |
|        |            |          | detail lines ship via and ship term columns.                                                             |
|        |            | 11911082 | Filter out Consignment locations from the Location combo.                                                |
|        |            | 12009179 | Added logic to detect and warn either on save, copy or generation of                                     |
|        |            |          | documents if one or more item specs has a standard cost exceeding 1                                      |
|        |            |          | million in home currency.                                                                                |
|        |            |          |                                                                                                    |

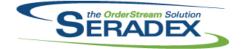

### Technical Release Notes

|                       |                     |          | 0012020                                                                                                    |
|-----------------------|---------------------|----------|----------------------------------------------------------------------------------------------------|
| 6.4.31                | 11/26/2020          | 12009033 | Modified to add a message when MatReq is generated successfully and the application preference: "MatReq Processing for multiple WO lines to one Sales Order line" is enabled to notify the user that sales order lines for make items were not processed.   |
|                       |                     | 12011034 | Changed .NET custom call integration to one that takes advantage of .NET                                                                                                    |
|                       |                     | 12009258 | and reduces the number of CustomExe records required per module.<br>The Mat Req column of the sales order grid is no longer editable.                                                                                                    |
|                       |                     |          |                                                                                                    |
| Seradex.Wii           | n.Scheduling.dll    |          |                                                                                                    |
| 6.4.45                | 11/26/2020          | 11911243 | Modified to add a menu option to call the Work Order Material Manager from the details grid menu.                                                                                                    |
|                       |                     | 11910220 | Enhanced DBR Scheduling to support multiple drums in one labour schedule.                                                                                                    |
|                       |                     |          |                                                                                                    |
|                       | n.Scheduling.Finite |          |                                                                                                    |
| 6.4.24                | 10/21/2020          | 12008025 | Modified to handle when changing the main filter dates where the new From<br>date is after the old To date or the new To date is before the old From date.<br>This eliminates a filter issue that was introduced with the Calendar<br>Scheduling interface. |
| 6.4.25                | 11/26/2020          | 11911243 | Modified to add a menu option to call the Work Order Material Manager from the details grid menu.                                                                                                    |
|                       |                     | 12010220 | Modified to eliminate an issue when moving operations in the Calendar<br>schedule views. It only occurred if you started moving an operation, put it<br>back, and then tried to adjust the existing selected range.                                         |
| o 1 147               |                     |          |                                                                                                    |
| Seradex.Wii<br>6.4.79 | 03/06/2020          | 11905362 | Date filter values can now be set using a calendar drop down option.                                                                                                    |
| 0.4.73                | 03/00/2020          | 11909255 | Search setup format options have been made available for date fields to allow the time to show.                                                                                                    |
|                       |                     | 11906359 | Modified the .Net Search, VB6 WorkOrder, and VB6 SalesOrder modules to include a tab to allow searches within the WO and SO forms.                                                                                                    |
| 6.4.80                | 05/01/2020          | 11901286 | Added functionality to facilitate external filtering.                                                                                                    |
|                       |                     | 12003102 | Add logic to only load given searches.                                                                                                    |
|                       |                     | 12002068 | WorkOrder and Shipping .Net forms have been enhanced to include Search tab.                                                                                                    |
| 6.4.81                | 06/16/2020          | 11903275 | Added an option to cancel search refresh functionality.                                                                                                    |
| 6.4.82                | 07/15/2020          | 11911067 | Enhanced Search Module auto-filtering functionality. Enhanced Search Grid context menu Toolbar interactivity.                                                                                                    |
|                       |                     | 12005109 | Adjusted the logic ensuring that the search legend handle null colour value.                                                                                                    |
| 6.4.83                | 08/21/2020          | 12007181 | When right-clicking on highlighted text in the search filter grid, the default<br>Windows menu(with Cut, Copy, Paste, etc) will now be displayed.                                                                                                    |
|                       |                     | 12001172 | Search has been updated to support displaying and launching reports for specific modules.                                                                                                    |
| 6.4.84                | 10/23/2020          | 11908124 | Fix using CAST function in SQL queries breaking column naming                                                                                                    |

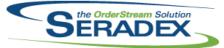

# **Technical Release Notes**

|            |                     |          | Oct 2020                                                                                                    |
|------------|---------------------|----------|----------------------------------------------------------------------------------------------------|
| 6.4.85     | 10/28/2020          | 11903225 | Now checks the database name to see if it is<br>'sxActiveM_Development/Release' and bases allowing addition of core<br>searches on this instead of just checking the Domain is 'Seradex'              |
| Seradex.Wi | in.ServiceOrder.dll |          |                                                                                                    |
| 6.4.0      | 05/01/2020          | 11901286 | Created a .Net interface for the Service Order module.                                                                                                    |
| 6.4.1      | 07/15/2020          | 12006230 | The instructions to calculate response times will be bypassed if the setup<br>does not exist for them.<br>The Service Issue Type grid combo will now be filtered by the Service Issue                 |
|            |                     |          | Category grid combo.                                                                                                    |
|            |                     | 12005123 | Implemented View menu functionality.                                                                                                    |
|            |                     | 12005186 | Adjusted the logic that handle the user-defined tab.                                                                                                    |
|            |                     |          | Corrected an issue where the transaction is not loaded when launching the                                                                                                    |
|            |                     |          | Service Order document from search.                                                                                                    |
|            |                     |          | Corrected memory usage issue.                                                                                                    |
| 6.4.2      | 08/21/2020          | 12006294 | Ensure the selected Job is saved to the database and that selecting a job                                                                                                    |
| 6.4.3      | 11/26/2020          | 12009002 | enables the Save button.<br>Net Service order now adds a '_Labor' item when existing billable labour is in                                                                                            |
| 0.4.5      | 11/20/2020          | 12009002 | the labour grid while generating transactions for appropriate modules                                                                                                    |
|            |                     | 12009015 | Add item lookup to parts grid in .Net service order                                                                                                    |
|            |                     | 12009014 | Show/Hide Details added to view menu                                                                                                    |
|            |                     | 11911082 | Filter out Consignment locations from the Location combo.                                                                                                    |
|            |                     |          |                                                                                                    |
|            | in.Shipping.dll     |          |                                                                                                    |
| 6.4.19     | 03/06/2020          | 12001314 | Implemented .Net User Defined.                                                                                                    |
|            |                     | l1912193 | Adjusted the logic ensuring that the system will no longer allow deletion of tracked items and inventory updated for transaction or transaction details.                                              |
| 6.4.20     | 03/13/2020          | 12003087 | The Bill of Lading field will not be editable when the shipping document is approved.                                                                                                    |
| 6.4.21     | 03/31/2020          | 12003159 | Modified to allow preventing the approval of a shipment via an auth code if<br>the inventory update fails. This auth code is also used if the inventory check<br>fails.                               |
|            |                     | 12003274 | Minor adjustments have been made to some of the messages displayed to the user. Users can now cancel switching to a new shipment via "Shipment Search" when the current shipment has unsaved changes. |
| 6.4.22     | 05/01/2020          | 12002068 | WorkOrder and Shipping .Net forms have been enhanced to include Search tab.                                                                                                    |
|            |                     | 11912075 | Pressing F5 while the main combo is selected will now refresh the list of documents.                                                                                                    |
| 6 1 23     | 06/16/2020          | 12006014 | Bill of Lading No field will now be unlocked for approved document                                                                                                    |

<sup>6.4.24</sup> 07/15/2020 Modified the logic ensuring that the system reloads the document that does 12005021 not fit within the view filter correctly.

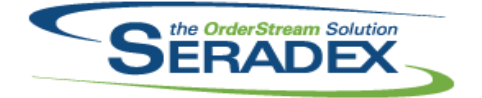

### Technical Release Notes

#### Oct 2020

| 6.4.24<br>6.4.25 | 07/15/2020<br>08/21/2020 | 11911067<br>12006007 | Added a search module "Message Center" to the main Work Order form tab.<br>Modified the ItemNo combo grid to rename and widen the Description<br>(formerly "Name") field.                         |
|------------------|--------------------------|----------------------|----------------------------------------------------------------------------------------------------|
| C 4 0C           | 40/08/0000               | 12007206             | Added more data validation controls VB6 naming.                                                                                                    |
| 6.4.26           | 10/28/2020               | I2007199             | Added a new column called Qty in Location to the detail grid.<br>Adjusted the logic ensuring that the qty to stock isn't being updated by the<br>total qty value when changing the line location. |
|                  |                          | 12007198             | Corrected suggested grammatical mistakes and also a small capitalization issue.                                                                                                    |
|                  |                          | 11908118             | Adapted the .Net modules to use the VB6 secured control settings, where possible.                                                                                                    |
|                  |                          | 12007271             | Support auto allocating stock items allocated to the sales order to the invoice.                                                                                                    |
|                  |                          | 12008144             | Items that have been changed to non-sell after being added to a shipment<br>will now have their item numbers shown on the shipping form instead of their<br>IDs.                                  |
|                  |                          | 12008244             | Added logic to permit Shipping header deletion where inventory has been updated but all lines are non-tracked.                                                                                    |
|                  |                          | 12008252             | The "Inventory Updated" checkbox was added to the Shipping.Net form.                                                                                                    |
|                  |                          | 11908213             | Added data validation for the grid detail columns.                                                                                                    |
| 6.4.27           | 11/26/2020               | 11911082             | Filter out Consignment locations from the Location combo.                                                                                                    |

#### Seradex Win ShonFloorExecution dll

| 6.4.46 | 03/06/2020 | 12002246 | Modified to ensure that when completing operations related to serial lines                                                                                                    |
|--------|------------|----------|----------------------------------------------------------------------------------------------------|
| 0.4.40 | 03/00/2020 | 12002240 | using the header "Complete All" button and having the application<br>preference: "Complete WO line on completion of final operation in Shop<br>Floor" enabled the related work order line serial numbers are properly<br>completed. Also, when entering the serial numbers using the keyboard<br>mode to start, stop or complete operations, modifications were made to |
|        |            |          | make the serial numbers case insensitive.                                                                                                    |
| 6.4.47 | 03/31/2020 | 11911085 | Add logic to support work order detail comment for editing and viewing in Shop Floor Execution.                                                                                                    |
| 6.4.48 | 06/16/2020 | 11910006 | Added support for the single container ownership.                                                                                                    |
|        |            | 11808012 | Adjusted the work order quantity, complete to date, and completion quantity from text to decimal format.                                                                                                    |
|        |            | 11903275 | Refreshing search data will no longer be available when the cell combo box is not populated.                                                                                                    |
|        |            | 11911257 | Added support for the single container ownership.                                                                                                    |
|        |            | 12003240 | Added a new button to review completed data collection detail records.                                                                                                    |
| 6.4.49 | 08/28/2020 | 11907126 | Modified to add the new Shop Floor Execution detail user interface that<br>allows processing consolidated related orders in a non-consolidated<br>manner.                                                                                                    |
|        |            | 11911164 | Modified to correct an issue when processing last operations set up with the<br>one-click on completion where sometimes the Shop Floor Execution main<br>user interface was being refreshed before the operations had time to<br>complete the related work order line serial numbers.                                                                                   |
| 6.4.50 | 11/27/2020 | 12008174 | Corrected issue viewing data collection information from a currently running data collection detail.                                                                                                    |

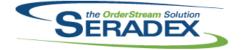

### Technical Release Notes

|                       |                               |                      | Oct 2020                                                                                                    |
|-----------------------|-------------------------------|----------------------|----------------------------------------------------------------------------------------------------|
| 6.4.50                | 11/27/2020                    | 12007035             | On the prompt to complete work orders, if the user just closes the form we ask if you want to continue and if not the form just stays open, a user cannot back out of closing the operation. Also addded a cancel button to that popup.                                                                                                    |
|                       |                               | 11911267             | Added logic to read custom default data types.<br>Added logic to allow completion in batch mode.<br>Added logic to support scanning employees, complete all, stop all, cell, and<br>work center.                                                                                                    |
|                       |                               | 12007095             | Adjusted the barcode scanning logic to support default data types set up.<br>Altered the shop floor transfer screen to use the same rounding units that<br>inventory items uses                                                                                                    |
|                       |                               | 12009057             | Modified to ensure that the Shop Floor Execution details screen is only shown when the work order lines have associated non-consolidated lines.                                                                                                    |
|                       |                               | 12009265             | Also corrected a scenario that was not fully multi-company aware.<br>Modified to add sorting and filtering capabilities to all columns on the detail<br>SFE user interface. Also added a new validation check to ensure that the<br>detail SFE is not shown when all details have been already started.                                                                                                    |
|                       |                               | 12007020             | Modified to add a new constraint against the cells to be able to apply<br>restrictions on the quantity to complete. The constraint value can be set up<br>to prevent over or under completions.<br>These are the possible values:<br>Cell.QtyToCompleteConstraintType = 0 - any quantity value.<br>Cell.QtyToCompleteConstraintType = 1 - do not allow over-completion<br>Cell.QtyToCompleteConstraintType = 2 - do not allow under-completion<br>Cell.QtyToCompleteConstraintType = 3 - do not allow over or |
|                       |                               | 12001318             | under-completion<br>Modified to return the actual lines processed by the Shop Floor Execution<br>detail screen to main Shop Floor Execution to able to determine the lines to<br>complete when on the last operation.                                                                                                    |
| Seradex.Wir           |                               |                      |                                                                                                    |
| 6.4.19<br>6.4.20      | 03/06/2020<br>06/16/2020      | 11910148<br>12003191 | The ability to display report criteria in a Telerik report has been added.<br>Custom report captions will now be applied to sxReportTitle fields in custom<br>reports. If the report caption is not available, the report title will be used.                                                                                                    |
| 6.4.21                | 07/17/2020                    | 12004183             | Telerik report processing has been updated to improve performance.                                                                                                    |
| Seradex.Wir           | n.UserDefinedProp             | ertyMaintenanc       | e.dll                                                                                                    |
| 6.4.27                | 03/06/2020                    | 12001231             | Saving text box properties upon changes or adding new will no longer auto-populate the default value with a 0.                                                                                                    |
| Seradex.Wir<br>6.4.17 | n.WorkOrder.dll<br>03/06/2020 | 12001345             | Added additional VB6 control name matching and modified the method by which grid context menus are handled to ensure Advanced Security compatibility.                                                                                                    |

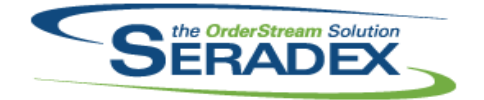

### Technical Release Notes

| 6.4.17 | 03/06/2020 | 12001235  | Changed the datatype in the .Net form to match what is in the WO library,                   |
|--------|------------|-----------|---------------------------------------------------------------------------------------------|
|        |            |           | preventing the type mismatch.                                                               |
|        |            | 12001314  | Implemented .Net User Defined.                                                              |
| 6.4.18 | 03/31/2020 | 11910292  | Net Work Order module will now prompt to update material requisition when                   |
|        |            |           | adding or updating details upon save.                                                       |
|        |            | 11907057  | Enhanced to display dynamic AppIntegration menu options.                                    |
|        |            | 11912110  | Added SalesOrderNo to WorkOrder grid                                                        |
| 6.4.19 | 05/01/2020 | 11912075  | Pressing F5 while the main combo is selected will now refresh the list of                   |
| 0.1.10 | 00/01/2020 | 11012010  | documents.                                                                                  |
|        |            | 12002068  | WorkOrder and Shipping .Net forms have been enhanced to include Search                      |
|        |            | 12002000  | tab.                                                                                        |
|        |            | 12001132  |                                                                                             |
|        |            | 12001132  | The Work Order form will now display the Customer PO and Customer Ref                       |
|        |            | 14044200  | No values when appropriate.                                                                 |
|        |            | 11911308  | Removed erroneous second call to open BOM when using shortcut keys.                         |
|        | 00/40/0000 | 10005005  | Should now close BOM without spawning an extra.                                             |
| 6.4.20 | 06/16/2020 | 12005095  | The CustomerNo field will now be populated when an existing Work Order is                   |
|        |            |           | loaded into the form.                                                                       |
|        |            | 12005147  | Added ability to supply SalesOrderNo to the Save function so that the                       |
|        |            |           | FlowKey option can be respected.                                                            |
|        |            | 11910226  | Disabled the work order form ensuring that the inventory transfer module                    |
|        |            |           | gets focused when launching via double-clicking.                                            |
|        |            | 11910006  | Added support for the single container ownership.                                           |
|        |            | 12002057  | Prevent reloading item defaults on approved order and added error                           |
|        |            |           | message to communicate that to user                                                         |
|        |            | 11911257  | Added support for the single container ownership.                                           |
| 6.4.21 | 07/15/2020 | 12005247  | When the Selective Mat Req module is activated, the system will now                         |
|        |            |           | always display the Selective Mat Req form when clicking the Generate Mat                    |
|        |            |           | Req tools menu option.                                                                      |
|        |            | 11911067  | Added a search module "Message Center" to the main Work Order form tab.                     |
|        |            | 12005143  | Implemented the EnableLineDeletion secured control functionality. Added                     |
|        |            |           | the EditCommentsApproved menu item stub.                                                    |
|        |            | 12005185  | Adjusted the type head for the Location, Status, and Schedule Direction                     |
|        |            |           | detail combo.                                                                               |
|        |            | 12002169  | Facilitate Secured Control functionality on detail grid context menu options.               |
|        |            | 12002241  | The Reason code combo in Reschedule Information tab grid will now be                        |
|        |            |           | sorted. Minor control caption changes.                                                      |
| 6.4.22 | 08/21/2020 | 12006007  | Modified the ItemNo combo grid to rename and widen the Description                          |
| ••••== | 00/2//2020 |           | (formerly "Name") field.                                                                    |
|        |            | 12005143  | Implemented the ability to use the EditCommentsApproved secured control                     |
|        |            | 12000110  | in the Work Order form.                                                                     |
|        |            | 12007149  | The system will attempt to filter the Search Message Center only after fully                |
|        |            | 12007 110 | loading the selected work order.                                                            |
|        |            | 12005277  | Changed the default focus to main combo box after saving, instead of delete                 |
|        |            | 12000211  | button                                                                                      |
|        |            | 12005269  | Work Order add/save/delete buttons should no longer colour strangely on                     |
|        |            | 12000203  | open and after generating material reqs                                                     |
| 6.4.23 | 10/28/2020 | 12007098  | Sub Work Order viewer now opens sub orders properly                                         |
| 0.7.20 | 10/20/2020 | 12007090  |                                                                                             |
|        |            | 12007 192 | Locking down the transaction form state on an approved document when doing a cortain action |
|        |            |           | doing a certain action.                                                                     |

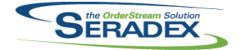

### **Technical Release Notes**

#### Oct 2020

| 6.4.23 | 10/28/2020 | 11908118 | Adapted the .Net modules to use the VB6 secured control settings, where possible.                                                                                                    |
|--------|------------|----------|----------------------------------------------------------------------------------------------------|
|        |            | I1908213 | Added data validation for the grid detail columns.                                                                                                    |
|        |            | 12008026 | Fix closing transfer material causing work order form to move to back                                                                                                    |
| 6.4.24 | 11/26/2020 | 11909244 | The WorkOrder.Net form will now populate the Origin Work Order combo by WorkOrderNo, and if a value exists for the selected work order it will be shown instead of the OrigWorkOrderID. |
|        |            | 11909183 | The reference and comment fields of the work order form have been moved to their own tab to accommodate longer values.                                                                  |
|        |            | 12009155 | Modified to implement the update due date logic from the non-consolidated to the consolidated data and the logic to update the related sub work orders's due date as well.              |
|        |            | 11911243 | Modified to add the header and detail menus to call the Work Order Material Manager.                                                                                                    |
|        |            | I1911082 | Filter out Consignment locations from the Location combo.                                                                                                    |
|        |            | 12009043 | Fix all .Net forms that either do not allow dragging rows (or do not allow saving orders that have this as the only change)                                                             |
|        |            | 11902068 | Modified to implement the non-consolidated tab, which is a part of the consolidation functionality.                                                                                     |

| ServiceOrde | ServiceOrder.dll |                      |                                                                                                    |  |  |
|-------------|------------------|----------------------|----------------------------------------------------------------------------------------------------|--|--|
| 6.4.70      | 05/01/2020       | 11901286             | Created a ServiceOrder form API.                                                                              |  |  |
| 6.4.71      | 07/15/2020       | 12005186             | Corrected an issue where the transaction is not loaded when launching the Service Order document from search. |  |  |
| 6.4.72      | 08/21/2020       | 12006294             | Launching Service Order from Job Costing will now launch the .Net Service Order form, if applicable.          |  |  |
| 6.4.73      | 11/26/2020       | 11811005<br>12009015 | New core product feature to support Tracked Assets.<br>Add item lookup to parts grid in .Net service order    |  |  |

#### ShipDetails.exe

| 6.4.23 | 07/15/2020 | 11912064 | Shipping Details has been modified to request an auth code when setup on   |
|--------|------------|----------|----------------------------------------------------------------------------|
|        |            |          | save if the user attempts to delete one or more item or package nodes that |
|        |            |          | have been recorded. Also supports an authcode for deleting completed       |
|        |            |          | packages and items within them.                                            |

| Shipping.dll |    |
|--------------|----|
| 6 4 4 5 4    | 02 |

| Snipping | g.ali      |          |                                                                                |
|----------|------------|----------|--------------------------------------------------------------------------------|
| 6.4.154  | 03/06/2020 | 11906224 | Modules form controls filtering can now be applied to user-defined details.    |
|          |            | 12001244 | When clicking the weight text box under freight information it will now select |
|          |            |          | the text in the box so that the reaction to typing is to overwrite not append. |
| 6.4.155  | 03/31/2020 | 12002250 | Corrected issue where the form has the possibility of incorrectly setting the  |
|          |            |          | form locked flag to be true when viewing attempting to view the inventory      |
|          |            |          | allocation form for newly generated shipment.                                  |
|          |            | 12003217 | Corrected issue whereby on zero dollar invoices with one or more negative      |
|          |            |          | deposit/progress entires the deposit line was being picked up at zero.         |
|          |            |          |                                                                                |

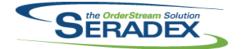

### Technical Release Notes

|            |            |          | UCI 2020                                                                                                    |
|------------|------------|----------|----------------------------------------------------------------------------------------------------|
| 6.4.155    | 03/31/2020 | 12003159 | Modified to allow preventing the approval of a shipment via an auth code if<br>the inventory update fails. This auth code is also used if the inventory check<br>fails.                                             |
| 6.4.156    | 06/16/2020 | 11910006 | Added support for shippable containers.                                                                                                    |
|            |            | 12005044 | The Shipping form will now use the default shipping account number for a re-selected freight vendor (if it exists) or the first shipping account number it finds (if it does not exist).                            |
| 6.4.157    | 06/18/2020 | 12006185 | Corrected the UI.                                                                                                    |
| 6.4.158    | 07/17/2020 | 12006127 | Added more error handling.for barcode shipping.                                                                                                    |
| 6.4.159    | 08/21/2020 | 12005283 | Added an explicit call to obtain an AuthCode (type 1) for the SalesOrder module to allow the user to save changes to an existing shipment for a customer on hold.                                                   |
|            |            | 12006304 | Corrected issue with updating sales order line status to Invoiced if there is<br>an invoice line marked completed yet there is a zero qty shipping line<br>marked completed at the same time.                       |
|            |            | 12005219 | Altered the procedure used to relieve inventory from shipping to eliminate fractional rounding issues in a check it performs to ensure there are no over allocations.                                               |
| 6.4.160    | 08/28/2020 | 12007070 | Altered to eliminate a rare rounding issue when automatically allocating inventory from the associated sales order which prevented updating inventory.                                                              |
| 6.4.161    | 10/28/2020 | 12007199 | Added logic to support the new Qty In Location column in the .Net module.                                                                                                    |
|            |            | 11903027 | Expanded suport for custom enhancements.                                                                                                    |
|            |            | 11907010 | Transfer Customer Exemption Certificate from the sales order to the resultant invoice when generating invoice from shipping                                                                                         |
|            |            | 12007271 | Alter shipping to ensure if any inventory is left behind allocated to a sales<br>order to return it back to the general inventory. Also support now shipping<br>inventory allocated to sales orders that are stock. |
|            |            | 11911088 | Added support for generating shipment with flow key enabled.                                                                                                    |
| 6.4.162    | 11/26/2020 | 11811005 | New core product feature to support Tracked Assets.                                                                                                    |
| SpecBuilde | er dil     |          |                                                                                                    |
| 6.4.38     | 03/06/2020 | 12001341 | Custom root spec generation is now available through the SpecBuilder interface.                                                                                                    |
| 6.4.39     | 03/31/2020 | 11812083 | Modified to store the new information that specifies the subassembly parents for the component items during the spec creation.                                                                                      |
| 6.4.40     | 06/16/2020 | 11907226 | Added support for a new field in ItemSpecs table called<br>ConsumeInWholeNumQty.                                                                                                    |
| 6.4.41     | 08/21/2020 | 12005061 | Modified to support BOMs with labour and no materials.                                                                                                    |
| SubContra  | cting.dll  |          |                                                                                                    |
| 6.4.58     | 02/13/2020 | 11811272 | Work orders created to satisfy sub-contract material demand will now be displayed on the sub-contract material line.                                                                                                |

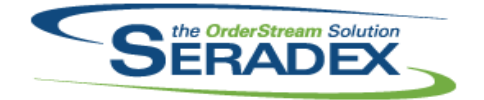

# Technical Release Notes

| 6.4.58              | 02/13/2020                   | 12001042 | Modified to improve the validation that runs before generating documents<br>from the sub contracting tool's menu option "Process". Also modifications<br>were made to ensure that if there are make non-stock lines, work orders are<br>generated for them. |
|---------------------|------------------------------|----------|----------------------------------------------------------------------------------------------------|
| 6.4.59              | 03/06/2020                   | 12002140 | When multiple subcontract items exist as materials of a subcontract parent,<br>and subcontract documents are generated for the materials, the subcontract<br>parent will no longer display multiple copies of the subcontract materials.                    |
| 6.4.60              | 04/03/2020                   | 12002194 | Due dates of nested sub-contract items will now be derived from their parent<br>sub-contract document.                                                                                                    |
| 6.4.61              | 05/05/2020                   | 12002217 | When mat req generates multiple work orders, all document numbers will now be shown when processing is complete.                                                                                                    |
| 6.4.62              | 11/26/2020                   | 11911082 | Filter out Consignment Locations from the Subcontracting module.                                                                                                    |
| sxAddress<br>6.4.13 | .ocx<br>06/16/2020           | 11805097 | Added ability to verify addresses via Google's geolocation API and record                                                                                                    |
| 0.4.13              | 00/10/2020                   | 11005097 | latitude and longitude                                                                                                    |
| 6.4.14              | 10/28/2020                   | 12008151 | Handled the possibility that the ShipTo address address control might not be set.                                                                                                    |
| 6.4.15              | 11/26/2020                   | 12006079 | Facilitate greater control of address value changes.                                                                                                    |
| SxDataSyn           | ch.exe                       |          |                                                                                                    |
| 6.4.2               | 03/03/2020                   | 11911184 | Renamed DBOX_Synchronization to SxDataSynch since it is intended to be<br>used as a generic adapter.                                                                                                    |
|                     |                              | 11904146 | Added support to export Customer Deposits created in Financials                                                                                                    |
| SxDataSyn           | ch.exe.config                |          |                                                                                                    |
| 6.4.1               | 03/03/2020                   | 11911184 | Renamed DBOX_Synchronization to SxDataSynch since it is intended to be used as a generic adapter.                                                                                                    |
| 0.0.4.0.            |                              |          |                                                                                                    |
| 6.4.0               | chLauncher.zip<br>03/03/2020 | 11911184 | Created a Launcher for the Seradex Data Synchronization tool that will check for and apply updates prior to launching the Synchronization tool.                                                                                                    |
| sxEDIBridg          | ıe.dll                       |          |                                                                                                    |
| 6.4.54              | 03/31/2020                   | 11904181 | Improved handling of CSV file generation. Added external call capabilities                                                                                                    |
|                     |                              | 11907057 | for generation of EDI files.<br>Enhanced to allow external calling of EDI file generation functionality.                                                                                                    |
| 6.4.55              | 05/01/2020                   | 12004081 | Ensure that UNC paths that have no pre-existing files are handled correctly when determining if the specified EDI output folder exists.                                                                                                    |

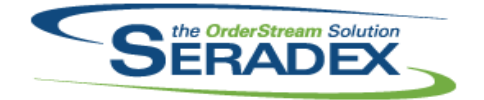

### Technical Release Notes

| 6.4.135    | 03/06/2020      | 12001070 | Fixed an issue where the DBOX Login tab would not load on the Employee or Sales Reps form.                                                                   |
|------------|-----------------|----------|----------------------------------------------------------------------------------------------------|
|            |                 | 12001065 | Fixed an issue where the Contact Form would try to load the DBOX Login tab if the module was not activated but the API Url was filled in on the              |
|            |                 | 12002106 | AxisPreferences table.<br>Moved terms code due date and discount date logic to SQL server for use in<br>modules such as financials.                          |
| 6.4.136    | 05/05/2020      | 12002248 | While assigning a customer ship to link to a contact, prospect information will now be visible for any customer ship to setup against a prospect account.    |
|            |                 | I2003187 | The Grid MessageBox screen has been altered to allow OrderStream to<br>control the header height when needed.                                                |
| 6.4.137    | 06/16/2020      | 11910006 | Added a new application preference called "Single Container Owner".                                                                                          |
|            |                 | 12002195 | Added option to require double click in appbox to open tiles.                                                                                                |
|            |                 | 11805097 | Added ability to verify addresses via Google's geolocation API and record latitude and longitude                                                             |
|            |                 | 11911257 | Added a new application preference called "Single Container Owner".                                                                                          |
|            |                 | 11910248 | Added the ability to load searches that are set up against the employee form.                                                                                |
| 6.4.138    | 07/15/2020      | 12002284 | Added a new preference, Compare Import BOM with Existing Detail BOM, to the Import tab.                                                                      |
|            |                 | 12005121 | Added modules document storage path control.                                                                                                    |
| 6.4.139    | 10/23/2020      | 12008179 | Fixed an issue where the Contact form was loading and specifying a login type of Employee, this caused the DBOX login tab to load the incorrect login        |
|            |                 | 10007040 | groups.                                                                                                    |
|            |                 | 12007219 | Added logic to support Address Validation Batch Mode.                                                                                                    |
|            |                 | 12007057 | Under Lookups > Contacts, now clears title when adding new entry if one was previously selected                                                              |
|            |                 | 12005060 | Added the ability to define job costing document patch folder numbering<br>system.                                                                           |
| 6.4.140    | 11/26/2020      | 11911082 | Filter out Consignment locations from Default Ship To combo.                                                                                                 |
|            |                 | 12006079 | Handle the new JobCosting and Opportunity Form Specific frames.                                                                                              |
| ovMeintene | nceControls.ocx |          |                                                                                                    |
| 6.4.28     | 05/05/2020      | 12004130 | The caption for "Include Labour Setup in Cost" application preference has                                                                                    |
| 0.4.20     | 03/03/2020      | 12004130 | been updated to "Include Labour Setup in Standard Cost" to clarify its use.                                                                                  |
|            |                 | 12003195 | Modified to include the work order completion in the application preference                                                                                  |
|            |                 | 12003195 |                                                                                                    |
|            |                 |          | that allows the creation of negative inventory when not enough is available.<br>It will now read: "Allow to Create Negative Inventory from Shipping, Invoice |
|            |                 |          | and WO".                                                                                                    |
| 6.4.29     | 06/16/2020      | 11910006 | Added a new application preference called "Single Container Owner".                                                                                          |
| 0.7.20     | 00/10/2020      | 11910000 |                                                                                                    |
| 6120       | 10/20/2022      |          | Added a new application preference called "Single Container Owner".                                                                                          |
| 6.4.30     | 10/28/2020      | 12007219 | Added logic to support Address Validation Batch Mode.                                                                                                    |
|            |                 | I2007138 | Modified the caption and tooltip for the "Allow negative inventory" application preference to denote that it is now for the entire system.                   |
|            |                 | 12009045 | Added a new application preference "Show only allocated inventory in                                                                                         |
|            |                 |          | shipment".                                                                                                    |

| SERADEX |
|---------|
|         |

### Technical Release Notes

#### Oct 2020

|                      |                            |          | 0012020                                                                                                    |
|----------------------|----------------------------|----------|----------------------------------------------------------------------------------------------------|
| 6.4.30               | 10/28/2020                 | 11903027 | An application preference has been added to allow the item running balance<br>to be used when colouring sales order lines to indicate available<br>quantities.seradex, |
| 6.4.31               | 11/26/2020                 | 12006079 | Add JobCosting and Opportunities Form Specific controls.                                                                                                    |
|                      |                            | 12011071 | Modified to add a new application preference: "Disable Auto-Transfer                                                                                                   |
|                      |                            |          | Generation upon WO and Sub WO Creation" to disable the automatic                                                                                                    |
|                      |                            |          | transfer generation when automatic creating work orders and their                                                                                                    |
|                      |                            |          | associated sub work orders                                                                                                    |
|                      |                            |          |                                                                                                    |
|                      |                            |          |                                                                                                    |
| sxProfile.dll        |                            |          |                                                                                                    |
| 6.4.24               | 05/01/2020                 | 11909211 | Lookups list will now not overwrite the last node in the list when adding any                                                                                          |
|                      |                            |          | custom parent nodes.                                                                                                    |
|                      |                            |          |                                                                                                    |
|                      |                            |          |                                                                                                    |
| sxProxy.exe          |                            | 12001172 | Database tables erected for displaying search data can new be passed to                                                                                                |
| 6.4.31               | 08/21/2020                 | 12001172 | Database tables created for displaying search data can now be passed to reports.                                                                                       |
|                      |                            | 12005155 | Modified to ensure that calls to SpecBuilder from Shop Floor Execution use                                                                                             |
|                      |                            |          | the same connection that the caller uses.                                                                                                    |
|                      |                            |          |                                                                                                    |
|                      |                            |          |                                                                                                    |
| sxQuickBoo           | oks.dll                    |          |                                                                                                    |
| 6.4.16               | 03/06/2020                 | I1904251 | Altered to allow day end and update accounts to have the same logic for                                                                                                |
|                      |                            |          | both Desktop and Online                                                                                                    |
|                      |                            |          |                                                                                                    |
|                      |                            |          |                                                                                                    |
| sxResource<br>6.4.13 | . <b>dll</b><br>03/06/2020 | 12002124 | The year has been changed from 2010 to 2020                                                                                                    |
| 0.4.15               | 03/00/2020                 | 12002124 | The year has been changed from 2019 to 2020.                                                                                                    |
|                      |                            |          |                                                                                                    |
| sxRuntime.           |                            |          |                                                                                                    |
| 6.4.51               | 03/06/2020                 | 11911168 | Added support for AuthType=2, ModuleID=11 to specifically allow access to                                                                                              |
|                      |                            |          | the Admin Tools > Edit Profiles module.                                                                                                    |
| 6.4.52               | 05/01/2020                 | I1907129 | Added new ways to handle new proctype 9, for IDs that open an external                                                                                                 |
|                      |                            |          | web page.                                                                                                    |
| 6.4.53               | 09/16/2020                 | 12006133 | Added AuthType 3 to allow for launching autoupdater only                                                                                                    |
| 6.4.54               | 10/28/2020                 | 12008235 | Fixed error causing URL lookups to fail                                                                                                    |
|                      |                            | 12006133 | Adjusted the authorized logic ensuring that when there is auth codes setup,                                                                                            |
|                      |                            |          | the system will obey the locking and unlocking of the Admin tools menu<br>correctly.                                                                                   |
| 6.4.55               | 11/26/2020                 | 12006133 | Adjusted the authorized logic ensuring that the "Setup Auto Updater" option                                                                                            |
| 0.7.00               | 11/20/2020                 | 12000100 | in Administrative Tools does not look for auth type 3.                                                                                                    |
|                      |                            |          |                                                                                                    |

sxTaxes.dll

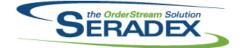

# Technical Release Notes

|                      |                    |          | 001 2020                                                                                                    |
|----------------------|--------------------|----------|----------------------------------------------------------------------------------------------------|
| 6.4.37               | 10/28/2020         | 11907010 | Tax Changes to support tax regions, Tax groups can use the same<br>authorities but override the rate and descripiton and reduce database calls<br>when calculating tax on Transactions |
|                      |                    |          |                                                                                                    |
| sxUserDef<br>6.4.43  | 03/06/2020         | 11906224 | Modules form controls filtering can now be applied to user-defined details.                                                                                                    |
| 0.4.45               | 03/00/2020         | 12001314 | Implemented user defined detail connection for the .Net User Defined.                                                                                                    |
| 6.4.44               | 11/26/2020         | 11811005 | New core product feature to support Tracked Assets.                                                                                                    |
| •••••                | 0,_0_0             |          |                                                                                                    |
|                      |                    |          |                                                                                                    |
| sxWorkFlo            | w.ocx              |          |                                                                                                    |
| 6.4.25               | 03/31/2020         | 12003089 | Modified the workflow control resize method to prevent it from trying to                                                                                                    |
|                      |                    |          | resize to an invalid size.                                                                                                    |
| 6.4.26               | 05/01/2020         | 12005009 | Modified to force a new set of related interop files to be created.                                                                                                    |
| 6.4.27               | 10/28/2020         | 12010277 | Resolve compatibility with VB6 module forms.                                                                                                    |
| 6.4.28               | 11/26/2020         | 12006175 | The ability to use Data Entry Validation to obtain the value of the Workflow<br>Name combo for .Net forms has been added.                                                              |
|                      |                    |          | Name compo for their forms has been added.                                                                                                    |
|                      |                    |          |                                                                                                    |
| UpdateAcc            | et dil             |          |                                                                                                    |
| 6.4.74               | 03/06/2020         | 11908266 | Corrected issue with the tax group matching form and ensured clients using                                                                                                    |
|                      |                    |          | the SAGE 300 ERP accounting option, the behaviour is the same as if set to                                                                                                    |
|                      |                    |          | ACCPAC 6.0.                                                                                                    |
|                      |                    | 11904251 | Added support for integration for QuickBooks Online                                                                                                    |
|                      |                    |          |                                                                                                    |
|                      |                    |          |                                                                                                    |
| WOGenera             |                    | 11007067 | Madified to add the chility to automatic sequences cut work and as for                                                                                                    |
| 6.4.37               | 03/31/2020         | 11807067 | Modified to add the ability to automatic generate sub-work orders for<br>sub-assemblies marked with the "Require Sub WO" item setting during the                                       |
|                      |                    |          | work order generation process.                                                                                                    |
| 6.4.38               | 06/16/2020         | 12005119 | Adjusted the logic to no longer restrict the date filter to be in day/month/year                                                                                                    |
|                      |                    |          | format and ensure the date field retain their filter criteria.                                                                                                    |
|                      |                    |          |                                                                                                    |
|                      |                    |          |                                                                                                    |
| WOMatMg              |                    |          |                                                                                                    |
| 6.4.10               | 11/26/2020         | 11911243 | Modified to be able to call the Work Order Material Manager Lookup from an                                                                                                    |
|                      |                    |          | external application                                                                                                    |
|                      |                    |          |                                                                                                    |
| MaultOurles          |                    |          |                                                                                                    |
| WorkOrder<br>6.4.188 | .dll<br>02/13/2020 | 11911285 | The negative inventory check message has been re-applied to the transfer                                                                                                    |
| 0.4.100              | 02,10,2020         | 11011200 | material tools menu.                                                                                                    |
|                      |                    | 11911239 | Modified to ensure that the work order completion process for lot/serial lines                                                                                                    |
|                      |                    |          | that have the lot/serial numbers generated upon work order creation works                                                                                                    |
|                      |                    |          | correctly when the application preference: "Backflush additional Inventory to                                                                                                    |
|                      |                    |          | satisfy BOM Requirements" is enabled.                                                                                                    |

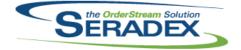

Technical Release Notes

| 6.4.188   | 02/13/2020 | 11811272            | Generating MatReq with the automatic sub-contract processing application<br>preference enabled will now generate documents for nested sub-contract<br>items.                                                                                                    |
|-----------|------------|---------------------|----------------------------------------------------------------------------------------------------|
|           |            | 1912124<br> 2002035 | Make stock MRP has been updated to better reflect facility requirements.<br>Modified to ensure that the standard labour cost is always evenly distributed<br>among the serial work order line finished goods when the serial numbers are<br>generated upon work order completion.                                                 |
|           |            | 11912201            | Modified to ensure that when updating MatReq data using the "Selective Mat<br>Req Generation" option, changes to the earliest material availability date<br>field are always applied.                                                                                                    |
|           |            | 12002015            | Modified to ensure that when backflushing and creating negative inventory<br>when completing the work order, the positive records are written in the<br>inventory audit trail with the batch id and the WorkOrderLotSerialInventoryID<br>when dealing with lot/serial numbers stored in the<br>WorkOrderLotSerialInventory table. |
| 6.4.189   | 03/06/2020 | 12002013            | Work Order reallocation does not fire off the auto GL posting for clients on Financials with this preference enabled.                                                                                                    |
|           |            | 11906359            | Modified the .Net Search, VB6 WorkOrder, and VB6 SalesOrder modules to include a tab to allow searches within the WO and SO forms.                                                                                                    |
|           |            | 11906224            | Modules form controls filtering can now be applied to user-defined details.                                                                                                    |
|           |            | 11911275            | Modified to ensure that there are no quantity discrepancies between the middle grid and the bottom grid of the work order completion interface when completing sub work orders.                                                                                                    |
|           |            | 12003058            | Work order has been updated to better handle material requisition updates                                                                                                    |
| 0 4 4 0 0 | 00/04/0000 | 10000400            | after BOM modifications have been made.                                                                                                    |
| 6.4.190   | 03/31/2020 | 12003136            | Modified the hard-coded aliases to be "Sales Order No" and "Work Order No" for the search captions.                                                                                                    |
|           |            | 12003046            | Corrected an issue when having the application preference "Backflush<br>additional Inventory to satisfy BOM Requirements" enabled for work order<br>completion where sometimes all the allocated inventory was being<br>prematurely evaporated after few partial completions.                                                     |
|           |            | 11912110            | Added SalesOrderNo to WorkOrder grid                                                                                                    |
|           |            | 12003009            | Modified the work order completion process when having the application preference "Backflush additional Inventory to satisfy BOM Requirements" enabled to correct a missing inventory problem when completing serial lines having all the inventory already allocated.                                                            |
|           |            | 12003254            | Modified to improve performance on the work order completion screen when selecting/scanning lines to complete.                                                                                                    |
|           |            | 11812083            | Modified to update the work order consolidation logic to make use of the<br>new WOBOMConsolidationSetupGroups table and also to adjust the work<br>order completion to be able to consume the subassembly items produced by<br>the sub work orders that were generated for the consolidated line.                                 |
|           |            | 12001203            | Work Order MRP has been updated to more accurately count inventory allocated to subcontract documents.                                                                                                    |
| 6.4.191   | 05/05/2020 | 12003077            | Mat req for work orders under subcontract parents will no longer be removed when mat req is updated for the source document.                                                                                                    |
|           |            | 12003195            | Modified to implement the negative inventory check and the authorization code functionality when backflushing stock components during the work order completion process.                                                                                                    |

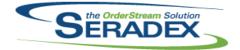

# Technical Release Notes

|         |            |          | 0002020                                                                                                    |
|---------|------------|----------|----------------------------------------------------------------------------------------------------|
| 6.4.191 | 05/05/2020 | 12003281 | Corrected a work order completion problem when backflushing using the application preference "Backflush additional Inventory to satisfy BOM Requirements" where a miscellaneous stock item allocated to a line was not being evaporated under very specific circumstances. |
|         |            | 12002217 | When mat req generates multiple work orders, all document numbers will now be shown when processing is complete.                                                                                                    |
|         |            | 12002206 | When updating mat req for orders that contain subcontract items with make non-stock components, new work order will no longer be generated.                                                                                                    |
|         |            | 12002220 | Selective MatReq will now display the Purchase Order Note, and User Defined fields from the BOM where available.                                                                                                    |
|         |            | 12002214 | When updating selective MatReq for an order with subcontracted items, the materials required by those items will now appear only when a change in quantity has occurred.                                                                                                   |
| 6.4.192 | 06/16/2020 | 11910006 | Added support for the single container ownership.                                                                                                    |
| 0.1.102 | 00,10,2020 | 11911257 | Added support for the single container ownership.                                                                                                    |
|         |            | 12002057 |                                                                                                    |
|         |            |          | Prevent reloading item defaults on approved order and added error message to communicate that to user                                                                                                    |
|         |            | 12005224 | Corrected an issue with updating MatReq when the bill of materials no longer contains non-stock items.                                                                                                    |
|         |            | 12005031 | Eliminate rare minor rounding issue with rework.                                                                                                    |
|         |            | 11907133 | Modified to improve the work order BOM consolidation validation routine that checks for valid operation-preoperation relationships.                                                                                                    |
|         |            | 12004024 | For systems with selective material requisition using the "Automatically<br>Update Mat Req" application preference, the selective material requisition<br>screen will now appear.                                                                                          |
|         |            | 11907226 | Added logic to support consume quantity as a whole number when the application preference Blackflush additional inventory to satisfy BOM Requirements is enabled and the item is flagged as consumed in whole                                                              |
|         |            |          | number qty.                                                                                                    |
|         |            | 12005223 | MatReq has been updated to properly assign the cost UOM of materials<br>under product line items.                                                                                                    |
|         |            | 12006105 | The material requisition update process has been updated to better link existing material requisition records to changes in demand.                                                                                                    |
| 6.4.193 | 07/15/2020 | 12006106 | WorkOrder now deletes related transfers that have no lines when the related work order or work order line is deleted.                                                                                                    |
|         |            | 12006103 | Modified to bypass the transfer check upon completion for consolidatd work order lines.                                                                                                    |
|         |            | 12005118 | The Work order completion screen should now show SalesOrderNo for<br>individual work order details, even if the entire work order is associated with<br>more than one Sales Order                                                                                          |
|         |            | 12005162 | Adjusted the error message for the items transfer message for parent-child work orders.                                                                                                    |
|         |            | 12005152 | Altered work order completion specific to inventory conversion work orders<br>to not merge the finishged goods lot numbers if the lot exists yet it is not in<br>the same location as the second production of the lot.                                                    |
|         |            | 12001223 | When Standard Scheduling - Microsoft Project is set as the scheduling type, MRP and MatReq will no longer reference the core scheduling data when calculating dates.                                                                                                    |
|         |            | 12003227 | The BOM Change report will now correctly display the removed item's Item No.                                                                                                    |

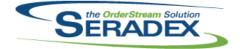

#### Technical Release Notes Oct 2020

|         |            |                                  | Oct 2020                                                                                                    |
|---------|------------|----------------------------------|----------------------------------------------------------------------------------------------------|
| 6.4.193 | 07/15/2020 | 12005247                         | When using Selective Mat Req and updating detail BOMs, if no items were previously sent to Mat Req for the work order, the system will no longer attempt to reference existing Mat Req Item records.                                                                                                    |
|         |            | 12005206                         | For work order uncomplete for any past completion that is lot/serial but was set to use the core genkey at the time of completion ensure the reversal states the lot or serial number of the original produced item.                                                                                                    |
|         |            | 12002241                         | The Reason code combo in Reschedule Information tab grid will now be<br>sorted.                                                                                                    |
| 6.4.194 | 08/28/2020 | 12007080                         | WorkOrder completion now reads the tracking type from the item for the<br>initial reading of the data to ensure that it handles tracking type changes<br>correctly.                                                                                                    |
|         |            | 12004159                         | Altered to support work order lot serial records for uncomplete actions from remake/rework.                                                                                                    |
|         |            | 12006002                         | Modified to ensure that when generating the consolidated work order and<br>automatically creating its sub work orders when the Require Sub WO item<br>setting is enabled for the subassemblies, the BOM of the sub work order<br>lines is always properly generated.                                                                                                    |
|         |            | 12006270                         | Modified the work order completion batch mode to be able to perform partial completions.                                                                                                    |
|         |            | 12007251                         | When updating MatReq, differences in comment will no longer cause<br>MatReq lines to be regenerated.                                                                                                    |
|         |            | I2007071                         | WorkOrder completion has been altered to address a specific situation that<br>could cause overallocation due to rounding when fractionally splitting<br>inventory records.                                                                                                    |
|         |            | 12007218                         | Modified to ensure that the consolidation process fills in the ItemNo and Description values in the work order details table.                                                                                                    |
|         |            | 12007138                         | Updating inventory on a transfer has been modified to prevent updating<br>inventory on a transfer that would create negative inventory, when the "Allow<br>Negative Inventory" application preference is off. In addition, the negative<br>inventory check has been improved to to detect multiple lines pulling an item<br>from the same location in the same way that shipping and invoicing do. |
|         |            | 12004172                         | The Make-Stock MRP form will now hide trailing zero's in the fractional part<br>of inventory numbers.                                                                                                    |
|         |            | 12006093                         | First time material requisition generation has been updated to split material demand by PO Comment.                                                                                                    |
| 6.4.195 | 09/16/2020 | 12007098                         | Sub Work Order viewer now opens sub orders properly                                                                                                    |
| 6.4.196 | 09/23/2020 | 12009152                         | Added missing Completed field to the completed temp table.                                                                                                    |
| 6.4.197 | 10/28/2020 | I2001318                         | Modified to restore the routine that generates the operation detail<br>information for custom routings when generating the consolidated work<br>order line.                                                                                                    |
|         |            | 12008023                         | Corrected auto posting transfers from work order transfer generation so in the event a transfer fails to post, do not mark it approved with inventory updated.                                                                                                    |
|         |            | I2008026<br>I2007194<br>I2007191 | Fix closing transfer material causing work order form to move to back<br>Improved message formatting to improve user experience.<br>The item no column will no longer be locked when creating a new                                                                                                    |
| 6.4.198 | 10/29/2020 | 12010261                         | transaction when the previous selected document is a sub work order.<br>System performance has been improved regarding the load time of work                                                                                                    |
|         |            |                                  | orders with hundreds of lines.                                                                                                    |

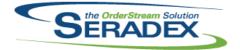

# Technical Release Notes

| 6.4.199 | 11/27/2020 | 12009258 | When no materials are selected in selective material requisition for a document line, that line will no longer be flagged as having material requisition generated.                                                                 |
|---------|------------|----------|----------------------------------------------------------------------------------------------------|
|         |            | 12001318 | Modified to ensure that the top consolidated work order can properly complete the non-consolidated lines from Shop Floor Execution when completing the last operation.                                                              |
|         |            | 12011071 | Modified to implement a new application preference to disable the<br>auto-transfer generation for sub work orders that are automatically created<br>for sub-assemblies having the "Require Sub WO" item setting enabled.            |
|         |            | 12011229 | Corrected an issue that caused additional inventory records to be produced<br>in some cases when using the advanced work order lot serial inventory<br>functionality.                                                               |
|         |            | 11811005 | New core product feature to support Tracked Assets.                                                                                                    |
|         |            | 11902068 | Modified to ensure that the query that gathers the work order header information works properly for consolidated work orders.                                                                                                    |
|         |            | 12008102 | Relocated Sales Order No column further left to be located between the Lot<br>Serial and the Parent Work Order columns. The work order completion form<br>will also open maximized to make more of the form visible upon opening.   |
|         |            | 12009265 | Modified to add the ability to generate the cart allocation data upon work<br>order creation from Sales Order. Also added the ability to purge the cart<br>allocation data once the work order has been fully completed or deleted. |
|         |            | 12009155 | Modified to update the due date of the consolidated details from the header<br>and from the non-consolidated details and also apply the update to the<br>associated sub work orders.                                                |
|         |            | 11911243 | Modified to add the header and detail menus to call the Work Order Material Manager.                                                                                                    |
|         |            | 12009056 | Modified to ensure that the sub work order creation always inherits the correct value for the Backwards line setting from its parent line.                                                                                          |